# **AMATEURFUNK FUNK ELEKTRONIK HEIMCOMPUTER ISSN 0016-2833 2,50 DM**

Amateurfunkzentrum Amateurfunkzentrum

UR

AMATEI

**JULI**

**1990**

### IN DIESER AUSGABE:

- Vom MRB zum PC: Z 1013
- Komfortnetzteil IR-Tastatur
- Einfache Meßtechnik für SHF
- Für CB-Funker: Preisausschreiben

**MIC INTI** 

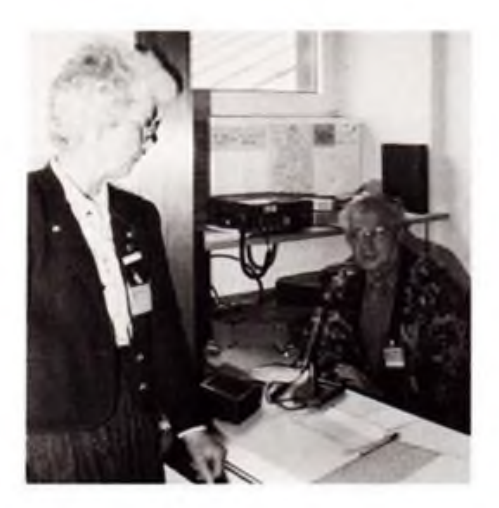

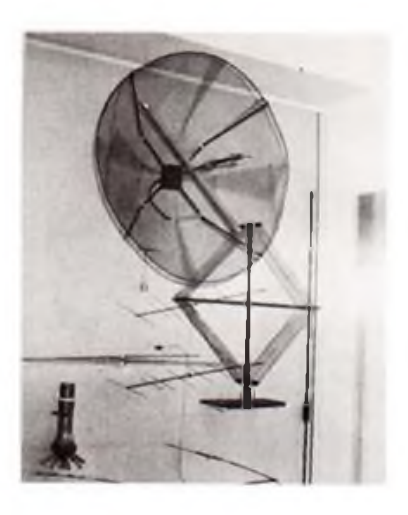

**DLODM wird von Funkamateuren aus München und Umgebung betrieben (täglich 1000 bis 1100 UTC, kein fester Bandbetrieb); heute im Shack: Ilse von Wedelstet, DL5MAW, Vorsitzende des Fördervereins, und Walfried Pfister, DL9CQ, Distriktvorsitzender (Foto ganz links)**

**Übersicht über die Amateurfunk-Antennenentwicklung: Rahmenantenne von DB6CW, 1926; eine 23-cm-HB9CV; ein 23 cm-Spiegel von DL2EL; eine 2-m-HB9CV sowie mehrere Peilantennen (Foto links)**

**KW-Sender 50 W Ausgangsleistung (auf dem Foto Mitte oben links) sowie KW-Empfänger der Firma Geloso (rechts im Bild), 1958**

**24-GHz-Sender, mit Antenne, 1979 (Bild Mitteunten)** 

## **Deutsches Museum, München: Amateurfunkgeschichte**

**Eines der größten und beeindruckendsten technischen Museen Deutschlands hat seit Ende Dezember <sup>1989</sup> - zum 40. Jubiläum von DLODM, einer der ersten Klubstationen Deutschlands-einen selbständigen Ausstellu ngsteil Amateurfunk! Wie in allen 40Abteilungen im Museum werden auch hier täglich Vorführungen geboten. Funkamateure des Distrikts Bayern-Süd engagieren sich dafür, voller Stolz, daß ihr Hobby in diesem Museum einen Platz gefunden hat (4. Obergeschoß). Daran mag neben der amateurfunkfreundlichen Museumsleitung, dem Förderverein Amateurfunkmuseum (1981 gegründet) und dem DARC auch die Tatsache einen Anteil haben, daß in dem Museum rasch hintereinander High-Tech-Abteilungen entstanden: Informatik und Automatik (1988), Mikroelektronik (1989), Telekommunikation (Mai 1990).**

**Das Deutsche Museum auf der Isarinsel (Anschrift: Postfach 260102, 8000 München 26, Tel. 217 91) ist samt Bibliothek täglich von 9 bis 17 Uhr geöffnet. Für DDR-Bürger ist (zum Redaktionsschluß) der Eintritt frei. Das Fotografieren ist erlaubt. Erreichen kann man das Museum mit allen S-, den U-Bahnlinien <sup>1</sup> und 2 sowie den Straßenbahnlinien 18 und 20.**

**H. Radke**

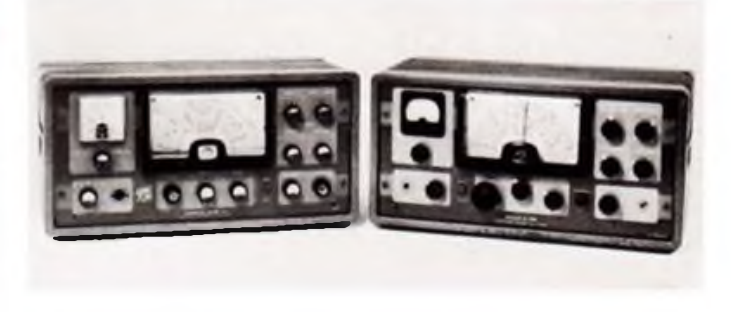

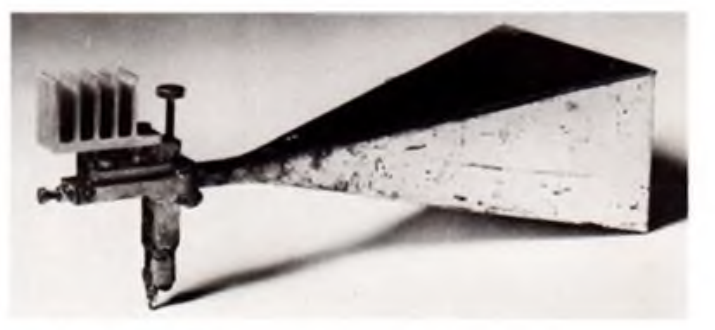

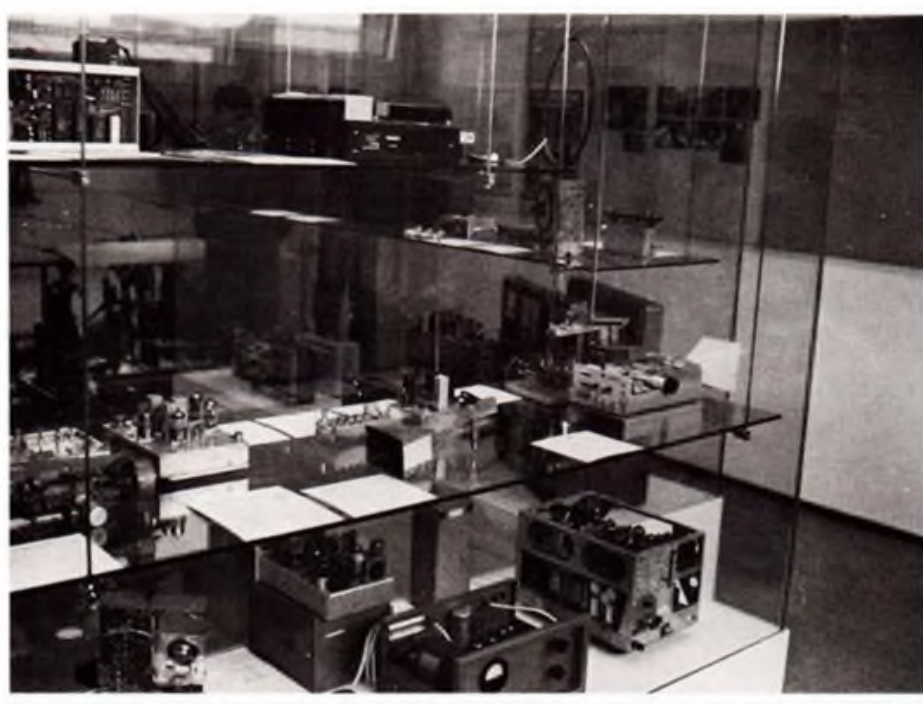

**Blick in den Ausstellungsteil zur Nachkriegsentwicklung. Es finden sich erste industriell hergestellte Geräte (ab 1956). In der Vitrine oben Mitte: Umgebautes Mobilfunkgerät 145/437 MHz, das von der Raumfähre "Challenger" aus arbeitete. Fotos: Deutsches Museum (3), H. Radke (3)**

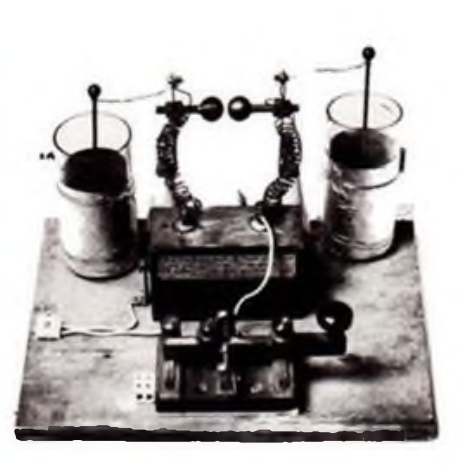

**Knallfunkensender, gebaut 1919 von Jean Wolff, LX1 JW. Die Sender aus der Vorröhrenzeit sind meist nach dem Prinzip von Marconi aufgebaut.**

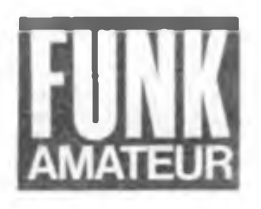

# *Ausgabe 7/1990*

## *Heimcomputer passé*

So mancher unserer treuen Leser drückte diese je nach persönlichen Ambitionen bange oder hoffnungsvolle Frage in der Post an uns aus. Sicher, die Frage hat eine gewisse Berechtigung, der PC erobert nun auch bei uns den heimischen Schreibtisch, und bald wird auch CP/M dort kein Thema mehr sein, zumindest nicht für den, der sich neu einrichtet. Aber: Der Amiga 500 und der C 64 liegen konstant in den Verkaufscharts vom. Daran sind gerade DDR-Computerfreaks stark beteiligt. Und dann sind da noch die vielen Eigenbau-, DDR-, und älteren "West"-Computer, die sicher keiner der Besitzer, der sie unter großen finanziellen und moralischen Anstrengungen gebaut bzw. erworben hat, gleich in den Schrott wandern lassen wird. Für den Heimbereich und vor allem zur Heranbildung der Kinder sind die "Alten" noch immer leistungsfähig genug, auch das entnahm ich Ihrer zahlreichen Post, für die ich mich an dieser Stelle einmal recht herzlich bedanken möchte, auch wenn es mir unmöglich ist. alles sofort zu beantworten.

Für mich heißt das, mich weiter intensiv gerade um die Heimcomputerfreaks zu kümmern, die keinen Rückenwind durch etablierte Publikationen haben. Aber - das heißt auch Anschluß an die Gegenwart, denn wir sehen unsere Aufgabe ja auch darin, Ihnen Wissen zu vermitteln. Darum nun auch der 8086-Programmierkurs, die 6510-Befehlstabelle, dämm die FA-XT-Bauanleitung, die bewußt einen tiefen Systemeinstieg in die Welt des PC/XT und des MS-DOS bietet und "nebenbei" noch den Aufbau eines selbst konfigurierbaren XT (perspektivisch auch zum AT aufrüstbar) beschreibt. Sicher, es gibt Billig-XT-Angebote zuhauf auf dem Markt, aber der Reiz des individuellen Systemausbaus, des Erfolgserlebnisses des Computer-Löters und die Möglichkeit der totalen Anpassung an den eigenen Bedarf ist offensichtlich trotz der vollen Schaufenster nicht verlorengegangen - auch das entnahm ich Ihrer Post.

Der Hardware-Ausbau unserer Heimcomputer ist weitgehend abgeschlossen, CP/M fast überall installiert, das Diskettenlaufwerk und der große Speicher ebenfalls - was bleibt? Vieles!

Gute Software-Tips, Tools. Treiber und DOS-Varianten sind immer ein Thema, ebenso die Peripherieanpassung - nun sind ein Drucker oder gar ein kleiner Plotter kein Traum mehr. Und es muß ja nicht gleich der Super-24-Nadler sein, wer etwas aufpaßt, kann so manches Schnäppchen zum Billigtarif für seinen ganz persönlichen Bedarf machen, wie etwa mit dem bei Völkner für nur 149,50 DM erhältlichen Atari-1027-Typenwalzendrucker, dersicher manchem Freak, der nur gelegentlich ausschließliche Textausgaben braucht, als erster Einstieg genügen könnte. Und so, wie wir unsere Freaks kennen, haben die bald alle denkbaren Anpassungen eines solchen oder ähnlichen Geräts "on Board", ähnlich wie bei der legendären S 3004.

Portabilität und Peripherie - das sehen wir als unser und unserer Autoren Betätigungsfeld in der nächsten Zeit und in Ihrem Interesse. Wie passe ich weichen Drucker wo an, wie an weiche Textverarbeitung? Wie rette ich meine Wordstar-Dateien in mein neues MS-DOS-System? Wie portiere ich Textfiles und BASIC-Programme zwischen verschiedenen Rechnern, und wie funktioniert die Datenübertragung per Modem praktisch? Was ist aus BASICODE noch herauszuholen? Und, und, und ...! Der offenen Probleme an unseren kleinen Rechnern sind noch viele, vom Amiga über AC1, Z 1013, PC/M, KC, C64, Atari bis Spectrum und Schneider.

Die Frage dabei für uns bleibt: Was wollen Sie, liebe Leser? Wollen Sie auch den von uns angestrebten Trend der Nutzung unserer Maschinen in der Elektronik, im Amateurfunk, in der Musikelektronik und bei der eigenen Fortbildung?

Schreiben Sie uns! Wir bleiben den Heimcomputern treu, solange Sie es wollen. PC-Magazine gibt es genug, aber wer kümmert sich um unsere "Kleinen"?

Wir! Wer sonst? Ihr

 $1$  M. SIZ

M. Schulz Redakteur für Mikrorechentechnik

## *39. Jahrgang In dieser Ausgabe*

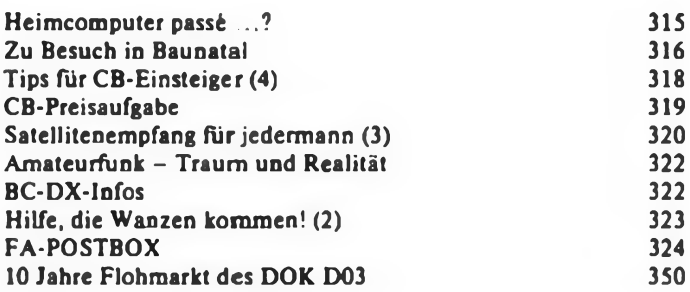

### **Amateurfunkpraxis**

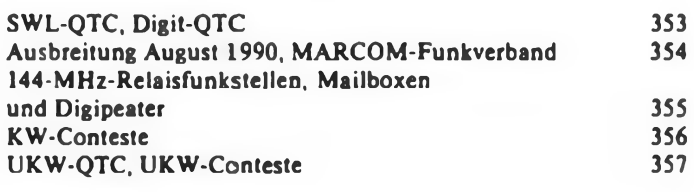

### **Amateurfunktechnik**

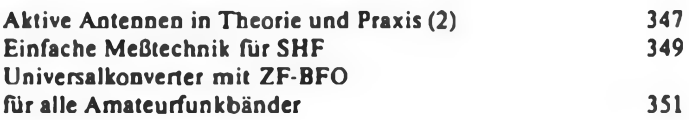

### **Bauelemente**

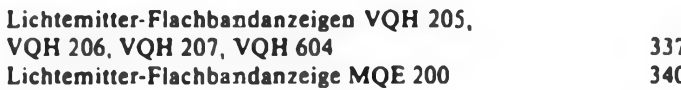

### **Elektronik**

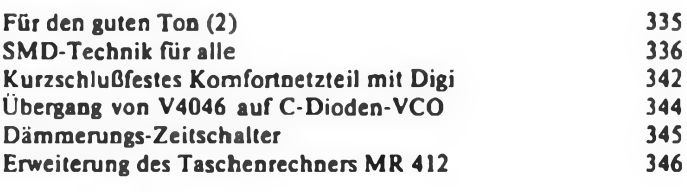

### **Für Einsteiger**

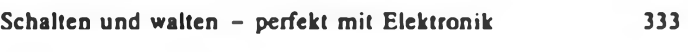

### **Mikrorechentechnik**

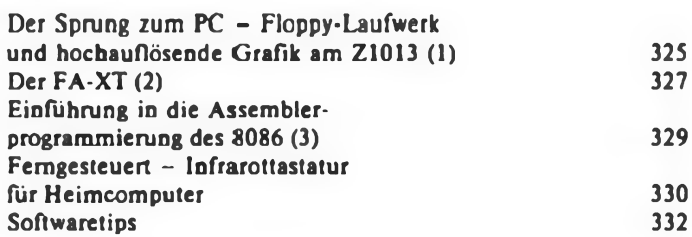

### *r¡telbild*

Das Amateurfunkzentrum des Deutschen Amateur-Radio-Clubs (DARC) hat seine unverwechselbare architektonische Note. Lesen Sie mehr über einen Besuch in Baunatal - auf den beiden folgenden Seiten.

## Zu Besuch in Baunatal

### **B. PETERMANN - Y22TO**

**Die Stadt Baunatal ist den meisten Menschen als Standort eines großen Zweigbetriebes des VW-Konzerns geläufig. Unter den Funkamateuren des deutschen Sprachraums gilt sie jedoch als Synonym für den Deutschen Amateur Radio Club (DARC). Im Rahmen einer Vereinbarung zwischen DARC und RSV der DDR hatte ich die Möglichkeit zu einem Besuch der Redaktion der Klubzeitschrift cq-DL, des DARC-Verlages und auch des Amateurfunkzentrums des DARC - sämtlich in Baunatal zu Hause. Dieser Beitrag soll ein paar Streiflichter der dortigen Aktivitäten vermitteln.**

**Das Titelbild dieser Ausgabe des FUNKAMA-TEUR zeigt das unverwechselbare und an einem Flughafen-Tower erinnernde Gebäude des DARC-Amatcurfunkzentrums (AFZ) am nördlichen Rand von Baunatal. Wer die Autobahn A 44 bei Kassel befährt, kann dieses Wahrzeichen nicht übersehen.**

### **Das Amateurfunkzentrum**

**Das Wort Zentrum soll kein Synonym für Führung darstellen. Die etwa 30 Mitarbeiter des AFZ sehen sich nämlich gar nicht gem als Leitung des DARC mißverstanden, denn hier geht es "nur \*\* um die Verwaltung. Aber die ist bei inzwischen etwa 50000 Mitgliedern schon nicht mehr so ganz ohne. Der Klub vereinigt heute inklusive des korporativ angeschlossenen Verbandes der Funkamateure der Deutschen Bundespost immerhin ungefähr 80% der in der Bundesrepublik lizenzierten Funkamateure. Und da bedarf es allein für die Verwaltung der Mitgliederstammdatei im Zusammenhang mit den Angaben zu den Ortsverbänden und der QSL-Vermittlung schon eines Computers oberhalb der besseren PC-Klasse. Auch die Zahlung der Mitgliedsbeiträge will kontrolliert sein.**

Für fast alle Funkamateure stellt die OSL-Ver**mittiung den wichtigsten Service ihrer Vereinigung dar. Weitbekannt isl die von Manfred Staar. DL3ZI, betreute QSL-Sortieranlage. Diese bereits zweite und verbesserte soll demnächst einer dritten, weiter vervollkommneten, weichen. Da es im bundesdeutschen Rufzeichensystem keinen eindeutigen Zusammenhang zwischen Standort und Rufzeichen gibt.**

**müssen alle eingehenden Karten den mittlerweile fast 900 Ortsverbänden zugeordnet werden, ein Problem, das auch bei uns auftaucht, wenn die Rufzeichen beim Ortswechsel erhalten bleiben. An vier Erfassungs-Arbeitsplätzen und mit Hilfe der eindrucksvollen Mechanik hat man im vergangenen Jahr 6 Millionen QSLs bewältigt. Andersherum gehl es um etliches leichter, denn die abgehenden Karten kommen von den Ortsverbänden wie bei uns bereits vorsortiert an. Der Versand erfolgt in beiden Richtungen im Monatsrhythmus. Ein Detail noch an dieser Stelle: Jedes Klubmitglied, ob Sendeamateur oder nicht, darf ohne Ablegung einer Prüfung Hörberichte über das Büro verschicken. Dabei benutzt er als Hörernummer: DL-Mitgliedsnummer/DOK. Die geprüften SWLs dagegen erhalten rufzeichenähnliche Kennzeichen in der Form DE1AAA, die Null ist dabei den Empfangsmeistem vorbehalten. Und dieses System paßt auch zur Vermittlung.**

**Was wäre das AFZ ohne seine Amateurfunkanlage! Stationiert ist sie im Turm, von dem ich auch eine schöne Rundsicht bewundern konnte. Diese haben im Laufe der Jahre bestimmt auch ein paar tausend Besucher genossen. Der Turm beherbergt moderne Technik, mit der man nicht nur Rundsprüche absetzen, sondern auch fein DXen kann, zum Teil von Sponsoren zur Verfügung gestellt. Als Antennen sah ich satellitenfähige Kreuzyagis für 144 und 432 MHz, ein Dreielement-Dreibandbeam für die hochfrequenten KW-Bänder, eine Groundplane für 7 MHz sowie eine Loop für 3,5 MHz. Aus Baunatal kommt damit donners-** **tags die Erstabstrahlung des Deutschlandrundspruchs in RTTY (vollautomatisch vom Computer gesteuert) und danach in SSB. Jede Menge andere Rundspruchstationen erhalten den Text, um ihn freitags oder sonntags zusammen mil den regionalen Mitteilungen zu senden. Vier Klubrufzeichen kann man vom AFZ hören: DF0AFZ, für die dortigen OMs privat und für Besucher, DL0DL bei Rundsprüchen. DB0HQ zu kurzen Sonderaktivitäten wie der DARC-Hauptversammlung und schließlich, und darüber waren die AFZ-OMs geradezu glücklich, neuerdings DA0RC - im Mai erstmals zum Jubiläum zu hören gewesen.**

**Einen Leckerbissen für den Besucher bietet schließlich noch eine Dauerausstellung im Foyer. Historie zeigt sich z. B. in einer echten DE-Urkunde um 1930 und einem fast genauso alten Sender von D4BIT. Weiter finden sich legendäre Geräte der Nachkriegszeit wie der KST. ein "Geloso" oder der Traumempfänger meiner SWL-Jahre, der Kaiser-Contest-DX, ebenso wie Eigenbautechnik der UKW-Pioniere.**

**Kopf des Ganzen ist Wilfried Spreerr, DL6ZE, Bereichsleiter der Geschäftsstelle, die auch noch eine technische Bücherei und die Abteilung Internationale Angelegenheiten umfaßt. Zur Zeit hat er dazu noch viele Aufgaben der vakanten Geschäftsfuhrerstelle zu erfüllen, wahrlich ein schwieriger Job.**

**Der Rest der Geschäftsführerobliegenheiten verbleibt dann dem Vorstand des DARC. Hier werden übrigens alle prinzipiellen Entscheidungen gefallt.**

### **Der Klub**

**Der Vorstand des Klubs besteht aus gewählten ehrenamtlich tätigen Funkamateuren, und so geht es auch weiter herunter über die Länderbis zur Ortsverbandsebene. Die meiste Arbeit läuft dort weitgehend selbständig. Auf allen Ebenen gibt es Referenten, die sich um Fachfragen kümmern und die auf ihrer Ebene beratend wirken und untereinander Zusammenarbeiten. Die Mitglieder, die gewillt sind, Aktivität zu entwickeln - vom Ortsverbandskassenwart über diverse Referenten bis zum 1. Vorsitzenden - das ist dann letztlich der Klub.**

**Im September dieses Jahres feiert der DARC sein 40jähriges Bestehen. Sozusagen historisch gewachsen. Jüngster Erfolg: Wiederanerken-**

**DL0DL live - donnerstags im "Tower" des AFZ. Hans, DK5JI, beim Verlesen des Deutschlandrundspruchs vom 29. März 1990. Spitzenmeldung: Freigabe des 50-MHz-Bandes in DL.**

**Manfred. DL3ZI. im Kreis seiner Getreuen. Hier tippt man unermüdlich jedes Empfängerrufzeichen ein. bevor die QSL-Karten automatisch in die Boxen der Ortsverbände gelangen.**

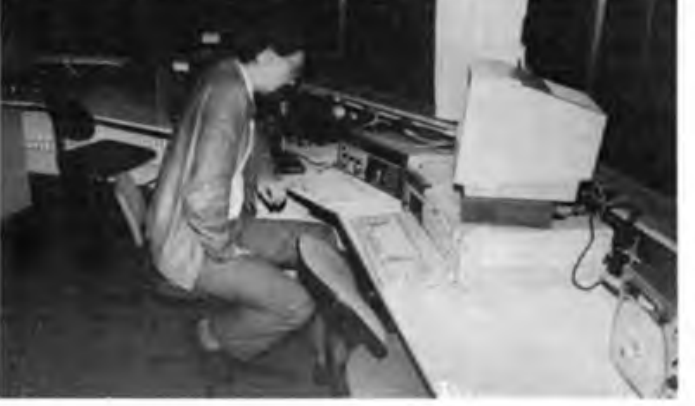

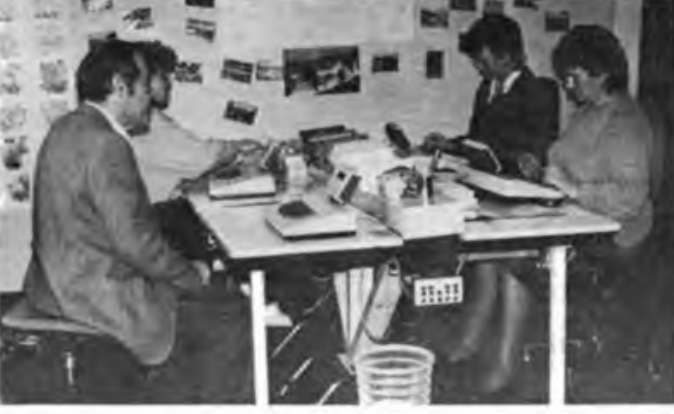

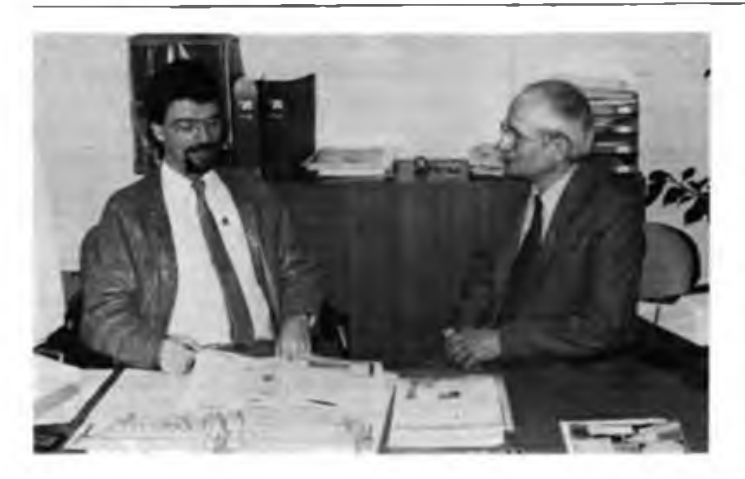

**nung als gemeinnütziger Verein, was die Arbeitsmöglichkeiten selbstverständlich enorm verbessert. Vieles aus der Struktur und Arbeitsweise läßt sich lernen und hat deshalb Eingang in die Dokumente des erneuerten RSV gefunden.**

**Um ausführlicher auf das Klubleben einzugehen fehlt hier der Platz, und so kehren wir nach Baunatal zurück.**

#### **cq-DL**

**Auch (noch) im AFZ beheimatet, wenn auch weitgehend unabhängig, ist die Redaktion der Klubzeitschrift cq-DL.**

**Wie es dort zugeht, wollte ich selbstverständlich besonders genau wissen. Daß die Herstellung nur halb so lange dauert wie beim FUNKAMATEUR, wußte ich schon, und daß es nur zwei Redakteure gibt, hatte ich im Impressum gelesen: Etwas neu war die Erkenntnis, daß cq-DL als Kiubzeitschrift in manchem nicht mit der normalen BRD-Elle zu messen ist. Aber was die Technik betrifft, schon. Wie auch im ganzen AFZ: auf jedem Arbeitsplatz ein Computer und an jeder Ecke, für jeden zugänglich, ein Kopierer, Telefax und selbstverständlich ein funktionierendes Telefon. Etliches. was beim FUNKAMATEUR in der Redaktion passiert, macht dort der DARC-Verlag. und es fehlen dank moderner Technik ein paar Zwischenschritte bei der Herstellung. "Computer sparen die Hälfte Zeit", so die Auskunft von Chefredakteur Dr. Hans Schwarz, DK5JI. Trotzdem erstaunlich, was er schafft, denn neben nicht wenigen selbst geschriebenen Beiträgen, der Beantwortung technischer**

**Erfahrungsaustausch in der Redaktion der Klubzeitschrift cq-DL. Links Chefredakteur Hans. DK5JI. rechts Bernd. Y22TO. vom FUNKAMATEUR**

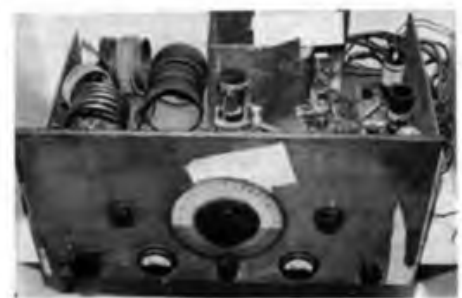

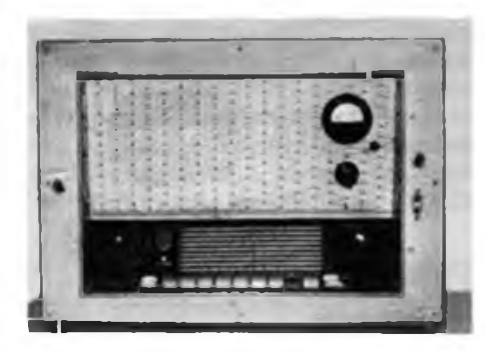

**Zwei Technik-Veteranen des Amateurfunks, der "Sperrhoizsender" von D4BIT und der Kaiser Contest DX1151. als Amateurfunkempfänger unverkennbar Abkömmling der Rundfunkkategorie beides im Foyer des AFZ zu besichtigen. Dazu weitere Exponate aus der Früh- und Nachkriegsgeschichte des Amateurfunks, teils bekannte Industrieprodukte. teils charakteristische Eigenbauprojekte, nicht zu vergessen betagte QSL-Originale ur?d ein OSCAR-Satellitenmodell.**

**Anfragen, dem Besuch von Amateurfunktreffen und -Veranstaltungen Führt er noch Gäste durchs Haus und ist Autor, Redakteur, "Ausstrahler" und Verteiler des DL-Rundspruchs. Da reicht dann die normale Arbeitszeit oft nicht aus. Erst seit reichlich einem Jahr unterstützt ihn Jörg Erbskom, DC2ZL. als Redakteur.**

**Angesichts von 50000 Klubmitgliedem sieht die Manuskript-Decke einschlägiger Themen verständlicherweise besser aus als hierzulande.**

### **DARC-Verlag**

**Eine wichtige Stütze des DARC, Finanziell wie auch als Serviceeinrichtung, ist sein Verlag, ebenfalls in Baunatal, wenn auch einige hundert Meter vom AFZ entfernt, angesiedelt. Verlagschef Heinz Kemper, DK4EI. ist von Beruf Volkswirt und weiß, wie man erfolgreich arbeitet.**

**Der DARC-Verlag bietet nicht nur eine Vielzahl eigener Publikationen, von Literatur zur Prüfungsvorbereitung über viele Fachbücher, Übersichten, verschiedenes Kartenmaterial bis zum Logbuch, sondern auch Kassetten-Morsekurse, Wimpel, Anstecknadeln, DCF-77-Uhr und Amateurfunkglobus an. Dazu kommt der Vertrieb einer ganzen Reihe bekannter, im wesentlichen englischsprachiger Standardwerke aus anderen Verlagen. Dazu zählt unter anderem das berühmte Callbook. In der cq-DL kann man das komplette Angebot Finden. Bei 60000 potentiellen Kunden sind solche Angebote verständlicherweise eher rentabel zu gestalten als das bei uns der Fall war, und so Findet der AnFänger hier auch die Unterstützung, die er braucht. Den Versand besorgt der DARC-Verlag selbst. Das Geschäft läuft, und inzwischen hat der Verlag wohl ein neues, größeres Domizil, immer noch in Baunatal bezogen.**

### **Nachwort**

**An dieser Stelle möchte ich mich herzlich beim DARC und ganz besonders bei Hans, DK5JI, und Heinz. DK4EI. Für die Gastfreundschaft bedanken.**

**Zwischenzeitlich hat das Präsidium des RSV die Lieferung der cq-DL für alle seine Mitglieder im Rahmen der Mitgliedsbeiträge gesichert, und der RSV ist ab Juli korporativ mit dem DARC verbunden, was nicht ohne Auswirkungen auf den FUNKAMATEUR bleiben kann.**

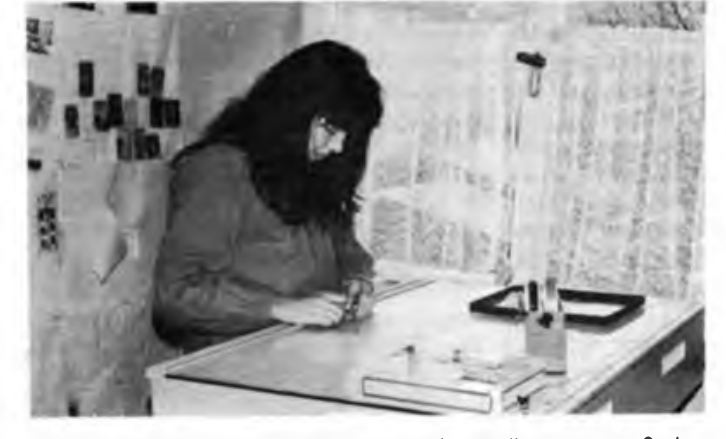

**Akribische Puzzlearbeit im DARC-Verlag. Aus den "endlos" gesetzten Spaltenfilmen und den reproduzierten Bildvorlagen entsteht Im Klebeverfahren eine Seite der cq-DL.**

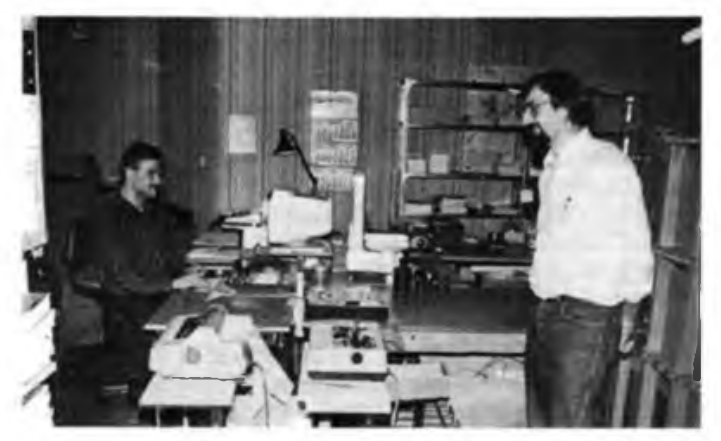

**Ein Blick in Lager und Versand des Verlages, inzwischen wegen zunehmender Enge umgezogen. Rechts Im Bild der Chef des Unternehmens, Heinz, DK4EI. Fotos: TO**

## Tips für CB-Einsteiger (4)

### **J. WERNICKE**

**In dieser Ausgabe geht es um die Antenne - wichtiger Bestandteil einer Funkanlage. Sie bestimmt wesentlich die Qualität des gesamten Systems. Man sollte sie deshalb nicht unterschätzen und ihr besonderes Augenmerk schenken.**

### **Wichtig ist die Länge**

Die Antenne hat die Aufgabe, die beim Senden zugeführte Hochfrequenzenergie in elektromagnetische Feldenergie umzuwandeln. Das sollte natürlich mit hohem Wirkungsgrad geschehen. Um dies zu erreichen, muß die Länge der Antenne in einem festen Verhältnis zur Wellenlänge stehen. Letztere beträgt im Falle des CB-Bandes etwa Ilm. Da in diesem Band nur vertikal polarisierte Antennen verwendet werden dürfen, befaßt sich dieser Beitrag nur mit solchen.

Betrachten wir die einfachste Form einer Antenne. Sie besteht aus einem senkrecht angeordneten Strahler auf sehr gut leitendem "Grund". Diese Form wird als Marconi-Antenne bezeichnet. Die Länge beträgt bei ihr  $\lambda/4$  (2,75 m). Der gut leitende Grund, der als unendlich betrachtet wird, ist notwendig, da dieser Viertelwellenstrahler ein Gegenpotential für die Feldlinien braucht.

Vorteil des X/4-Strahlers ist seine geringe Antennenimpedanz (Widerstand), welche  $36,6 \Omega$  beträgt. Da das Kabel eine Impedanz von  $50 \Omega$  besitzt, ist somit schon eine recht gute Anpassung zwischen beiden erreicht. Dies ist auch der Grund, warum dieser Strahlerart eine so große Bedeutung beigemessen wird. Bei Mobilantennen beträgt die elektrische Länge fast immer X/4. Um die realen Maße gering zu halten, werden solche Antennen oft durch sogenannte Ladespulen elektrisch verlängert. Die Karosserie des Fahrzeugs muß das erforderliche Gegengewicht, welches wir bei der Marconi-Antenne als "Grund" bezeichnet haben, ersetzen. Bei Feststationsantennen dienen hierfür ein oder mehrere Stäbe, die als Radials bezeichnet werden. Sie stehen in einem bestimmten Winkel zur Antennenachse. Dieser Winkel bestimmt auch die Impedanz (Widerstand). Solche Antennen mit mehreren Radials werden in der CB-Sprache als Groundplane bezeichnet, obwohl diese Bezeichnung nicht ganz korrekt ist. Richtig wäre Triple Leg. Beispiele dieser Arten sind die GP 270/3 oder die GP 145, jeweils mit drei Radials. Eine Sonderform bildet die sogenannte Boomerang, die nur einen Stab als Gegengewicht besitzt und die man am Balkon oder Fensterrahmen befestigt.

### **Etwas Theorie muß sein**

Aber zurück zur Marconi-Antenne. Jede Antenne besitzt ein elektrisches Ersatzschaltbild (Bild 1). Damit lassen sich die Kenngrößen recht gut erklären. Eine vertikale Viertelwellenantenne besteht aus der Reihenschaltung des sogenannten Strahlungswiderstandes R<sub>s</sub>, eines Blindwiderstandes  $X_s$ , und des Erdwiderstandes R<sup>e</sup> (plus Strahlerverlustwiderstand). Die Summe aller Widerstände nennt man den komplexen Widerstand oder auch die Impedanz.

Da der Blindwiderstand im Resonanzfall Null ist, kommt als reiner Verlustwiderstand nur R<sup>e</sup> in Betracht. Die HF-Energie wird an ihm in Wärme umgesetzt, und die Leistung, die am Erdwiderstand verlorengeht, ist von der Strahlerleistung zu subtrahieren. Man kann daran erkennen, daß eine gut leitende Erde (Gegengewicht) für die Abstrahlung sehr wichtig ist.

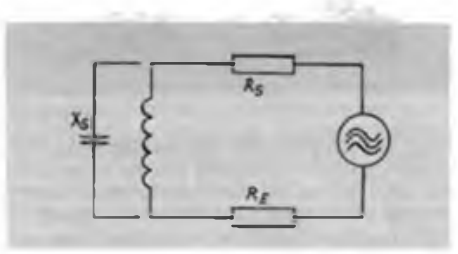

Wünschenswert wäre ein Erdwiderstand von 0.

Dies ist aber nur theoretisch denkbar, wie bei der Marconi-Antenne. Horizontal besitzt sie eine ausgesprochene Rundstrahlcharakteristik. Vertikal entspricht die Richtcharakteristik bei idealer Bodenbeschaffenheit etwa zwei Halbkreisen. Die Form ist übrigens auch abhängig von der Länge des Strahlers. Je länger die Antenne gegenüber X/4 ist, desto mehr Energie wird zunächst in Richtung Horizont abgestrahlt. Oberhalb 5X/8 bilden sich dann jedoch Keulen, die sich mit steigender Länge der Antenne "aufzipfeln", d.h. eine Steilstrahlung nach oben bewirken.

Man kann also davon ausgehen, daß  $\lambda/2$ bzw. 5X/8-Antennen, bedingt durch die flachere Abstrahlung, größere Reichweiten erzielen. Allerdings ist bei diesen Antennenarten der Strahlungswiderstand größer, so daß vor allem bei X/2-Antennen eine Anpassung mit Hilfe von Transformationsschaltungen erfolgen muß. Der 5X/8-Strahler erfordert eine Kompensation der kapazitiven Komponente der Impedanz, weniger eine Widerstandstransformation.

### **Kenndaten einer Antenne**

Die wichtigsten Daten der Antenne sind der Antennengewinn und die Bandbreite.

Der Gewinn der Antenne ist das Verhältnis der Leistungsdichte (Strahlungsstärke) in einer bestimmten Richtung zur Leistungsdichte einer Bezugsantenne. Der erste Typ einer Bezugsantenne ist der sogenannte Isotropstrahler, ein theoretisches Modell. Er strahlt die ihm zugeführte Energie völlig gleichförmig in alle Richtungen ab, kann aber praktisch nicht verwirklicht werden. Also benutzt man in der Praxis meist den zweiten Typ, dessen Gewinn gegenüber dem Isotropstrahler bekannt ist, und mit dessen Gewinn sich rechnen läßt. Es ist der Halbwellendipol, der gegenüber dem Isotropstrahler einen Gewinn von 2,25 dB besitzt. Zum einen kann folglich der Gewinn gegenüber dem Isotropstrahler (dB,) oder gegenüber dem Halbwellenstrahler  $(dB_d)$  angegeben werden, wobei jede der beiden Bezugsantennen dann mit einem Gewinn von OdB angenommen wird. Und hier liegt ein Widerspruch, den sich manche Antennenanbieter zunutze machen. Je nachdem, auf welche Antenne (Isotropstrahler oder  $\lambda/2$ ) Bezug genommen wird, kann die Firma xy die Angabe des Antennengewinns "verfälschen". Ist die Gewinnangabe allgemein nur mit dB angegeben, muß in den meisten Fällen davon ausgegangen werden, daß 2,25 dB "dazugeschummelt" wurden. Gewinn macht in solchen Fällen nur der Hersteller. Seriöse Anbieter geben exakte Werte an.

Zur Bandbreite. Unter ihr versteht man den Frequenzbereich, bei denen die Antennendaten noch nahezu gleichbleibend sind. Generell ist die Bandbreite-Grenze bei einem Spannungsabfall von 3 dB erreicht. Bei Antennen ist sie etwas anders definiert, nämlich, wenn ein Stehwelienverhältnis SWR = 2 gemessen wird. Da man sich die Antenne als einen Serienresonanzkreis vorstellen kann, bei der die Bandbreite von L/C-Verhältnis abhängig ist, kann der Antennenkonstrukteur seine Bandbreite selbst beeinflussen. Zum Beispiel hat ein dicker Dipol eine größere Bandbreite als ein dünner, da sein L/C-Verhältnis recht gering ist. Die Bandbreite verringert sich auch beim Einsatz von Verlängerungsspulen. Bei CB-Antennen spielt die Bandbreite eine untergeordnete Rolle, da sie meist zwischen 400 kHz und 2 MHz liegt.

## Know How gesucht!

### Wie kommt die CB-Antenne an den Trabbi? Drei CB-Funkgeräte zu gewinnen!

CB-Funk mobil - mit dem Trabbi doch ein Problem, da die weitverbreiteten Magnethaftantennen auf solch einem Dach nicht zu gebrauchen sind. Oder doch? Wenn ja, wie?

Und wenn nicht: Wie kommt die CB-Mobilantenne dennoch an den Trabbi?

Wer von Ihnen, liebe Leser gleich ob CBer oder nicht - die Lösung hat. wer es probiert hat. wer mit Freunden und Bekannten etwas ausgetüftelt hat. sollte uns das wissen lassen.

Dazu wünschenswert sind eine Skizze sowie solche Angaben wie Anbringungsort, Stehwellenverhältnis, Antennentyp.

Unter den besten und originellsten Lösungen - für deren Veröffentlichung wir Interesse anmelden wählen wir unter Ausschluß des

Rechtsweges drei Gewinner aus:

1. Preis <sup>1</sup> Mobilfunkgerät Stabo Magnum/m sowie <sup>1</sup> Stehwellenmeßgerät 2. Preis <sup>1</sup> Handfunkgerät SH 7000 3. Preis <sup>1</sup> Handfunkpärchen Typ Alfa

Einsendeschluß: 20. August 1990 (Datum des Poststempels) Teilnahme: Außer Mitarbeitern der Redaktion und des Verlages können sich alle Leser beteiligen.

Die Preise wurden uns freundlicherweise von der Firma stabo RI-COFUNK Hildesheim/Hannover zur Verfügung gestellt, bei der wir uns herzlich bedanken.

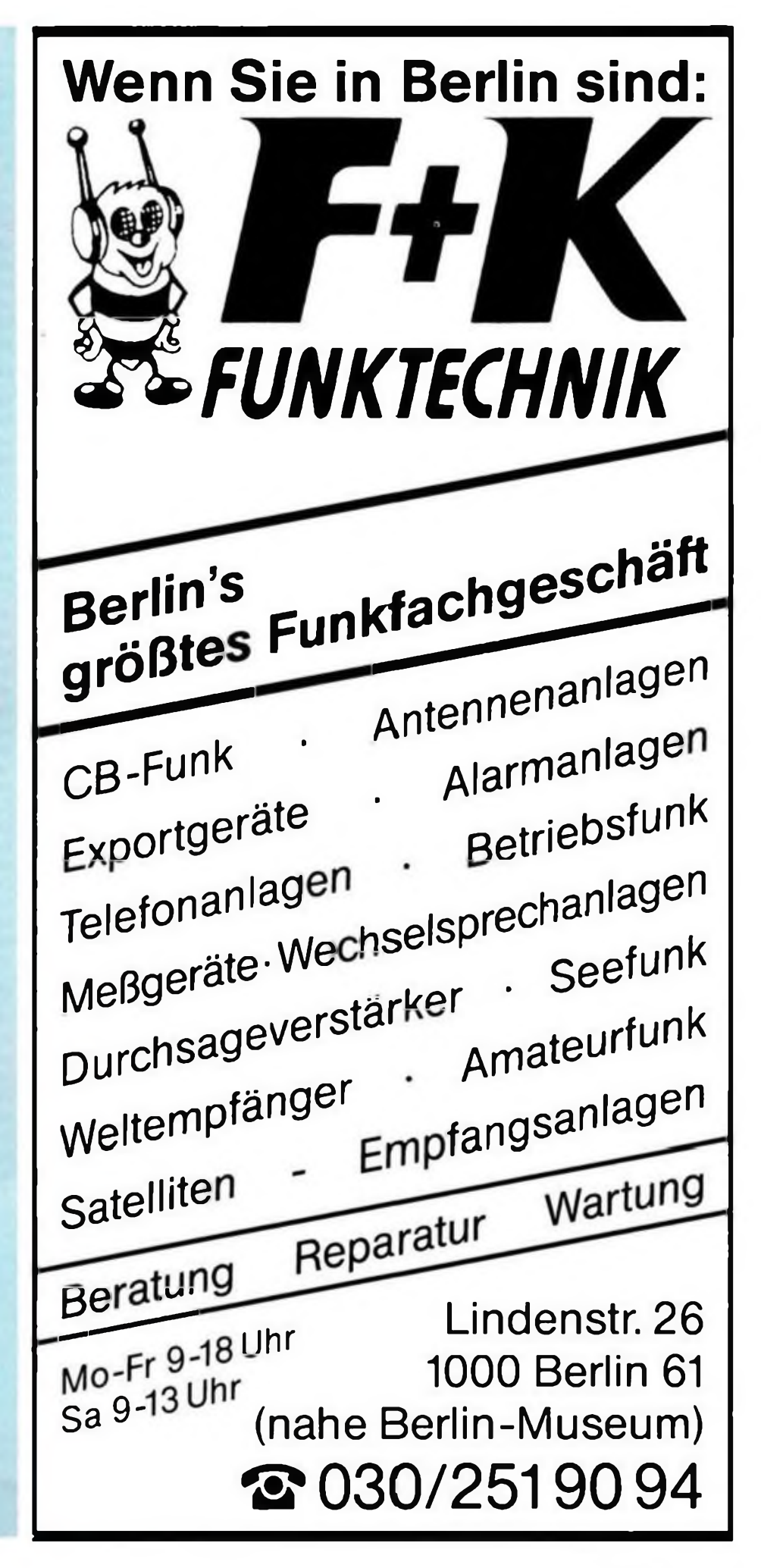

## **Satellitenempfang für jedermann (3)**

**Dipl.-Ing. H. KUHNT - Y23FL**

**Im dritten Teil dieser Serie geht es um die Baugruppe einer Satellitenempfangsan läge, die der Amateur wohl am schwersten selbst in der geforderten Qualität an fertigen kann. Sie setzt die vom Satelliten gesendeten Signale in einen Frequenz bereich um, den man mit üblichen Kabeln ins Wohnzimmer leiten kann.**

### **SHF-Umsetzer**

**Weil es schon etwas zurückliegt, wollen wir am Anfang dieser Betrachtung nochmals einige weitere Namen dieser wichtigen Baugruppe, die als das Herz der Anlage anzusehen ist. wiederholen: Low-Noise-Converter (LNC), Low-Noise-Block (LNB) oder auch Downkonverter.**

**Aus all diesen Namen ist neben der Hauptaufgabe. nämlich der Konvertierung oder genauer und deutsch ausgedrückt der Frequenzumsetzung der empfangenen SHF-Signale vom Satelliten auf eine niedrigere, die Zwischenfrequenz, auch die zweite Aufgabe, cs nämlich "low-noise". d. h. mit geringem Rauschen zu bewältigen, entnehmbar. Letzteres ist der beeindruckenden Entwicklung der Galliumarsenid-Feldeffekttransistoren (GaAs-FET) zu verdanken.**

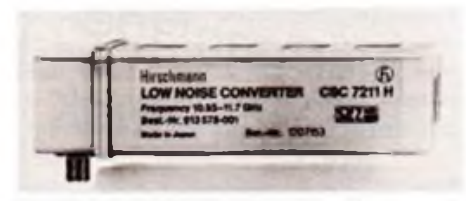

**Bild 10: LNC CSC 7211 H (Werkfoto Hirschmann)**

### **Funktion**

**Wir betrachten die Funktion des SHF-Umsetzers nach bekannter Manier, d.h. in Richtung des Signalflusses (Bild 11). Über den Hohlleitereingang (meist Rechteckhohlleiter R 120) gelangt das Signal in den SHF-Umsetzer und durchläuft hier noch ein Stück Hohlleiter, der auch Filter- und Transformationsaufgaben erfüllen kann. Am Ende dieses Rechteckhohlleiters wird das Signal über eine Sonde (vergleichbar mit einer Antenne) ausgekoppelt und direkt dem Vorverstärker zugefuhrt. Der Vorverstärker arbeitet zwei- oder dreistufig**

### **SATELLITEN-TV**

ASTRA-Komplettanlagen: 16 Programme in ausge<br>zeichneter Qualität: Sterotransceiver m. Fernbed.,<br>rauscharmer Konverter 1,2 dB, verschleißfreier Polarizer. <sup>65</sup> cm Präzisionsspiogei, Kabel \* Stecker DM 895. dto. m. GRUNDIG STR <sup>10</sup> - Receiver <sup>m</sup> Fernbed RC200 DM1095.- Drehbare Anlage 120cm. für insg etwa <sup>100</sup> TV Prog<br>Prog<br>Prog DM1998.- LNB-11,7 GHz. 00.1998.-<br>LNB-Konverter 10.95-11,7 GHz. 00.148.-1178\_-7259.-<br>1.7 dB11.5 dB11,1 dB. 1.7 dB/1.5dB/1,1 dB DM 148.-/179.-/259,- Magnctpolarizcr. vorschleißfroi DM 95.- Parabolspiegelschalen 90/120 cm. ohne Halterungen DM 125.-/195.- Satellitentuner 950-1 <sup>750</sup> MHz, Basisbandausgang. Satellitentuner 950-1750 MHz, Basisbandausgang.<br>7,5 dB FM Schwelle DM 145. **Lieferungen deutschlandweit! Händler gesucht!**

**DOEBIS ELECTRONICS • DF9PF • SAT-Fachgroßhandel Import-Export, D 5000 Köln 90, Hauptstr.403, Tel.53681**

**und ist mit rauscharmen GaAs-FETs ausgestattet. Moderne Vorverstärker mit Transistoren in HEMT-Technologie erreichen heute sehr niedrige Rauschfaktoren, wie man sie vor wenigen Jahren (z.B. als man die heutigen Satellitensystemc plante) noch nicht für möglich gehalten hätte. So erreichen fast alle angebotenen LNCs Rauschfaktoren von weniger als 2 dB, meist 1,3 bis 1,6 dB und Spitzenprodukte (mit deutlich höherem Preis!) glänzen mit weniger als <sup>1</sup> dB Rauschfaktor.**

**Die dem Vorverstärker folgenden Stufen beeinflussen die Rauscheigenschaften bei richtiger Dimensionierung nur noch sehr wenig. Der Oszillator wird heute fast ausschließlich mit einem sogenannten dielektrischen Resonator, einer tablettenförmigen Scheibe aus speziellem Material, stabilisiert. Oszillator, Mischer und auch der folgende ZF-Verstärker arbeiten ebenfalls mit GaAs-FETs. die aber nur geringere Anforderungen, vor allem bezüglich des Rauschens, erfüllen müssen. Über alle Stufen** **des SHF-Umsetzers hinweg werden Verstärkungsfaktoren von 50 bis 55 dB erreicht. Diese Verstärkung des Signals ist erforderlich, damit sich der vom LNC erreichte Signal/ Rausch-Abstand durch die beachtliche Kabeldämpfung vom SHF-Umsetzer zum Receiver nicht verschlechtert.**

**Bild 11 zeigt noch, daß die Speisung des LNC über das HF-Kabel erfolgt, und die Gleichspannung über eine Weiche einem Spannungsregler zugeführt wird. Gebräuchliche LNC-Speisespannungen liegen je nach Typ zwischen 12 und 18 V. Die Stromaufnahme ist typabhängig, 150 mA sind als Richtwert anzusehen.**

### **LNC-Varianten**

**Ohne daß wir auf die historische Entwicklung eingehen wollen, nehmen wir zur Kenntnis, daß es gegenwärtig drei Frequenzbereiche gibt, in denen Fernseh- bzw. Hörrundfunkprogramme abgestrahlt werden (Tabelle 2).**

**Der Rundfunksateilitenbereich 11,7 bis 12,5 GHz bestimmt mit seiner Bandbreite von 800 MHz die Bandbreite des Sat-Receivers. Hier hat sich ein Empfangsbereich, der zugleich ZF-Bereich des LNCs ist, von 950 bis 1750 MHz eingebürgert. In diesen ZF-Frequenzbereich lassen sich die in Tabelle 2 genannten Empfangsbereicheje nach Programmanforderung umsetzen.**

**Bei prinzipiell gleichem Aufbau der LNCs muß man unterschiedliche Osziilatorfrequenzen erzeugen, um die drei Satellitenfrequenzbereiche zu erreichen. Diese Oszillatorfrequenzen finden wir am Ende von Tabelle 2 und erkennen dabei sofort ein Problem: Einige Oszillatorfrequcnzen fallen in den unteren Empfangsbereich und können besonders beim gleichzeitigen Einsatz mehrerer LNCs in einer Empfangsanlage Störungen bestimmter Kanäle verursachen.**

**Daher sind besondere Maßnahmen, wie der Einsatz von Filtern und die sorgfältige Abschirmung der HF-Baugruppcn erforderlich, um die Oszillatorstörstrahlung auf zulässige Werte zu reduzieren.**

### **LNC-Kombinationen**

**Für den Empfang mehrerer Satellitenfrequenzbereiche über einen Parabolspiegel haben folgende LNC-Kombinationen Bedeutung erlangt:**

**Zwei LNCs hinter einer Hohlleiterfrequenzweiche: Wählt man z.B. die LNCs für die Frequenzbereiche mit den Ifd.-Nr. <sup>1</sup> und 3, so ist diese Anordnung typisch für Kopernikusempfang. Diese Anordnung wird besonders dann**

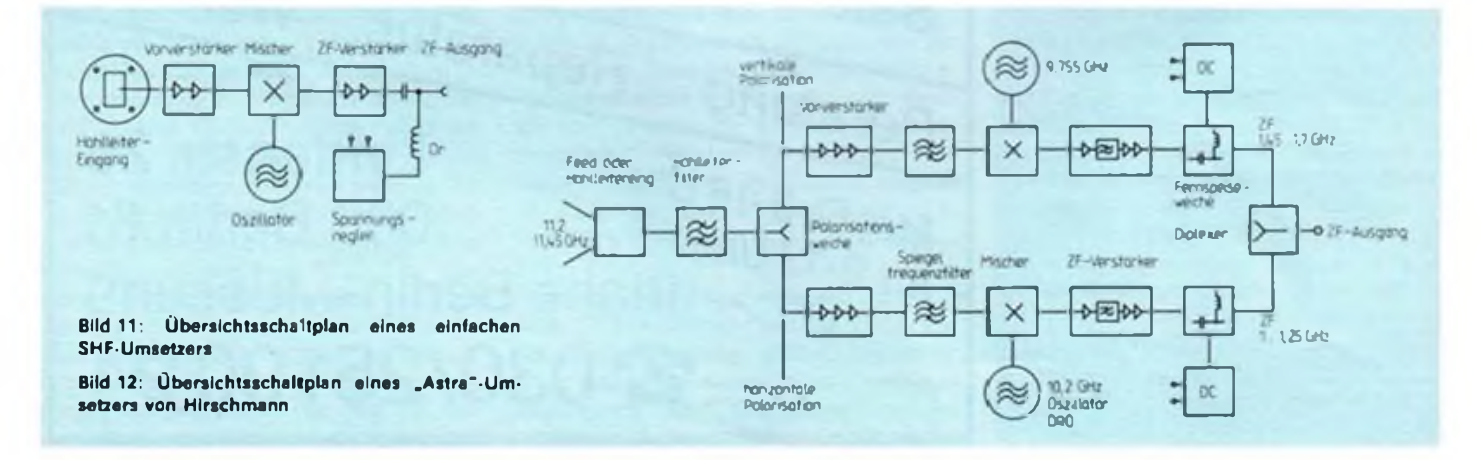

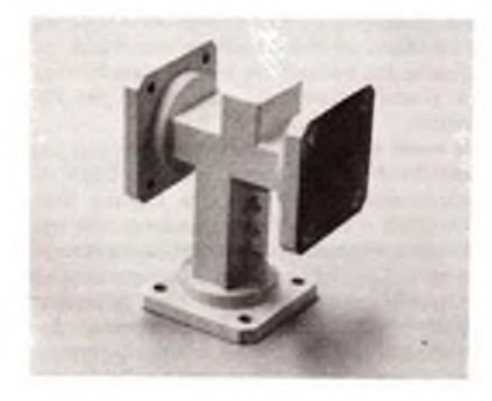

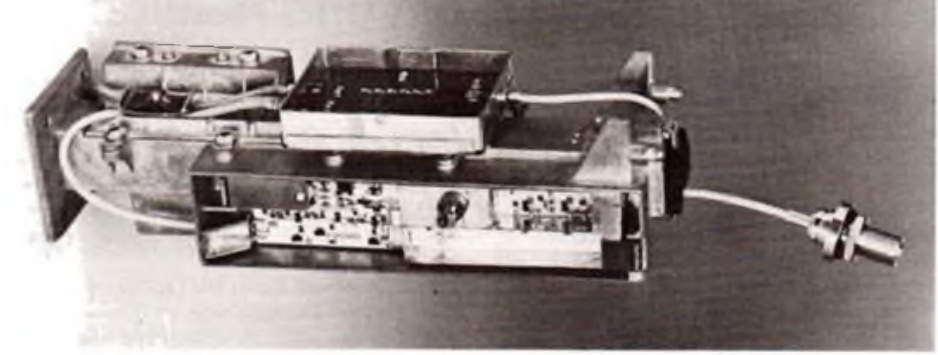

**Bild 13: Hohlleiterfrequenzweiche (Werkfoto Technisat)**

**Bild 14: Innenansicht des Astra-Umsetzers**

**Im Vordergrund einer der SHF-Umsetzer (Abschir** $mu$ nung abgenommen), oben der Diplexer, links der **Hohlleitereingang, rechts der ZF-Ausgang (Werkfoto Hirschmann)**

**vorteilhaft, wenn man bereits ein LNC besitzt und die Anlage um einen -weiteren Frequenzbereich erweitern möchte. Die Aktivierung des jeweiligen LNCs erfolgt durch Zuschaltung der LNC-Betriebsspannung im Sat-Receiver. Diese Betriebsweise benötigt zwei HF-Kabel oder ein zusätzliches Koaxialrelais in der Nähe der LNCs.**

**Im Falle der Verwendung von zwei HF^Kabeln und Verteilung der Signale in einer kleineren Anlage ist gleichzeitiger und unabhängiger Empfang in verschiedenen Frequenzbereichen möglich. Will man beide Polarisationsebenen empfangen, so ist zwischen Feed und Hohlleiterfrequenzweiche ein Polarizer zu schalten. Diese Lösung ist allerdings mehr für Einzelempfangsanlagen prädestiniert.**

**Vier LNCs hinter einer Poiarisationsweiche: Bei Gemeinschaftsempfang können bis zu vier LNCs gleichzeitig vor einem Parabolreflektor arbeiten. Dazu ist hinter dem Feed eine Polarisationsweiche angeordnet. Jedem Ausgang der Polarisationsweiche folgt eine Hohlleiterfrequcnzweiche mit je zwei LNCs. Vier Koaxkabel führen zu den getrennten Sat-Receivem. Bedingt durch die Weichendämpfung und die Abschattung des Parabolreflektors muß in solchen Fällen an Reflektorfläche etwas zugelegt werden.**

**Dual-Band-LNCs: Ein Dual-Band-LNC ist ein SHF-Umsetzer, der zwei Frequenzbereiche wechselweise verarbeiten kann. Sein Aufbau entspricht prinzipiell einem Einfach-Umsetzer. er enthält aber zwei verschiedene Oszillatoren (Frequenzen nach Tabelle 2). Die Auswahl der Oszillatoren wird über die Höhe der**

**Betriebsspannung gesteuert (z. B. Bereich <sup>1</sup>**  $U_B = 13...14.7$  **V**; **Bereich 3**  $U_B = 16.3...20$  **V**). **Mit dem Dualbandkonvcrter läßt sich der Aufwand gegenüber der Lösung mit Frequenzweiche und zwei LNCs deutlich senken. Allerdings kann man nur jeweils auf einem Frequenzbereich gleichzeitig empfangen. Typische Vertreter dieser Gattung sind die SHF-Umsetzer DEK881 bzw. DEK891 der Firma Fuba.**

**Speisesysteme: Individuell zusammengestellte Kombinationen mehrerer SHF-Komponenten (Feed. Polarizer. Weichen und LNCs) ermöglichen zwar den Aufbau spezieller Anlagen, deren Änderung und Erweiterung leichter möglich ist, bringen aber auch Nachteile mit sich. Diese sind in der nicht optimalen HF-technischen Anpassung der verschiedenen SHF-Baugruppen und dem oft nicht perfekt möglichen Klimaschutz (z.B. gegen eindringendes Regenwasser) der Komponenten zu sehen. Daher entwickelten fast alle Hersteller kompakte Einheiten. die sich als Speisesystem oder SHF-Umsetzersystem bezeichnen.**

**Diese Systeme enthalten alle wichtigen Baugruppen, optimal aufeinander abgestimmt und in einem wetterdichten Gehäuse. Als Beispiel sollen noch zwei interessante Speisesysteme betrachtet werden.**

**Umsetzersystem für Astra: Hirschmann entwickelte speziell für den Astra-Empfang Speisesysteme (8), die beide Polarisationsebenen gleichzeitig verarbeiten und in zwei nebeneinander liegende ZF-Teilbereiche umsetzen (Bild 12).**

**Nach dem Feed isl ein Hohlleiterfilter<sup>1</sup> angeordnet. Anschließend trennt eine Polarisalionsweiche die aus unterschiedlichen Polarisationsebenen kommenden Signale (vergl. Bild 5) auf und fuhrt diese zwei getrennten SHF-Umsetzerkanälen zu. Diese Umsetzer sind bis auf die in den Oszillatoren eingesetzten dielektrischen Resonatoren mit den ange-** **gebenen Frequenzen im wesentlichen identisch.**

**Hinter jedem Umsetzer entstehen die angegebenen 250 MHz breiten ZF-Bänder, die in einem Diplexer kombiniert werden, um dann als ein ZF-Band über Kabel den Sal-Receiver zu erreichen.**

**Alle Baugruppen einschließlich Frequenzweichen und Betriebsspannungsversorgung befinden sich in einem kompakten wasserdichten Gehäuse. Der Vorteil dieser Konzeption liegt in der optimalen Abstimmung aller Komponenten aufeinander, der ZF-Verteilung im Einkabel-System und dem geringen Montageaufwand.**

**Hirschmann-Bezeichnungen: CSC 7311 A (mit Feed für OfTset-Parabol) bzw. CSC 7313 A (mit Rundhohlleiteranschluß für zentralgespeiste Parabolantennen)**

**Universalsystem für Eutelsat, Intelsat, Astra, Kopernikus und Telecom: Ein universelles Umsetzersystem für die Frequenzbereiche 10,95...11,7GHz und 12,5...12,7GHz mit Polarizer (Faraday-Rotator) bietet die Fa. Kathrein unter der Typenbezeichnung L'AS 170...UAS 171 an. Dieses System enthält für jeden Frequenzbereich ein Hohlleiterbandpaßfilter<sup>1</sup> und ein LNC. Zwei ZF-Ausgänge erfordern zwar die Niederführung über zwei Koaxialkabel, ermöglichen dafür jedoch den getrennten Zugriff auf die LNCs. Interessant ist noch, daß man bei negativem Polarizerstrom 11 GHz horizontal und 12,5 GHz vertikal erreicht.**

**Positiver Polarizersirom aktiviert die restlichen Bereiche. Für die Polarizersteuerung ist eine zweiadrige Steuerlcitung erforderlich.**

### <sup>1</sup> Neue Vorschriften fordern Filler

Nach amtlichen BRD-Verfügungen werden die DIN/VDE-Vomormen DIN V VDEO855. Teile 10. 11 und 12 zur Vorschrift erhoben. Demnach müssen Speisesysteme zukünftig Filter enthalten, um die geforderte Außerbandstörfestigkeit und Oszillatorstörstrahlung zu erfüllen. Damit können ab einem bestimmten Zeilpunkt in der BRD nur noch Anlagen zugelassen werden, die diesen Vorschriften entsprechen. Die Filter haben folgende Aufgaben: Vermeidung von Störungen durch Richtfunkstrecken oder anderen Mikrowellendiensien aus angrenzenden Frequenzbändern. Unterdrückung bzw. Dämpfung der Oszillatorstörstrahlung. Dadurch wird es möglich, mehrere LNCs gleichzeitig in enger Nachbarschaft zu betreiben. Als Nachteile treten die erhöhten Kosten und die zusätzliche Dämpfung in Erscheinung.

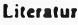

[8] Dr. Lange. W.: Sat-Konverter, Astra - gut ins Bild gesetzt. Funkschau 60 (1988), H.24

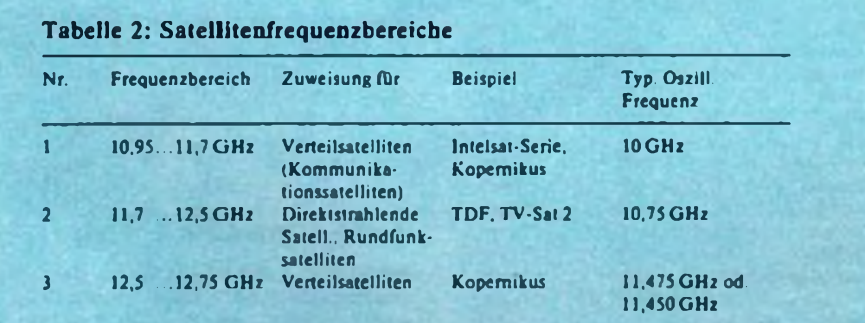

## **Amateurfunk - Traum und Realität**

Kontakte mit der ganzen Welt - das war und ist für viele Bürger unseres Landes, so auch für mich, der Anlaß, den Amateurfunk zum Hobby zu erwählen. Seit vielen Jahren Funkamateur, gelang es mir, Kontakte zu über 120 Ländern zu knüpfen. Aus manchem Funkkontakt erwuchs auch ein Briefwechsel. So lernte ich meine Freunde Brian, KMOY, und John, WBOCMC, aus Omaha im Bundesstaat Nebraska/USA vor mehr als Fünf Jahren kennen. Der Briefwechsel Führte schließlich dazu, daß erst John und später Brian (mit Familie) uns in der DDR besuchten. Die Ereignisse des 9. November 1989 rückten einen Gegenbesuch in den Bereich des Möglichen.

Am 9. März trafen wir dann in Omaha (300000 Einwohner) ein. Unter den Funkamateuren der Stadt hatte es sich schon herumgesprochen, daß Gäste aus "East Germany" kommen, und so wurden wir bei einem am gleichen Tage stattfindenden Amateurfunktreffen äußerst herzlich begrüßt. In den folgenden drei Wochen ging es rund, ständig wurden wir von anderen Familien und Funkamateuren eingeladen, man zeigte uns die Stadt, diskutierte mit uns. Joe, WA0WRI, aus dem etwa 200 km entfernten Lincoln, der Hauptstadt des Bundesstaates Nebraska, lud uns ein, seine Stadt zu besichtigen. Da meine Amateurfunkgenehmigung auch in der USA anerkannt wird, konnte ich drahtlos weitere Verbindungen mit Funkamateuren aufnehmen; besonders auf UKW löste es unter den "Ws" Begeisterung aus, als ein DDR-Rufzeichen auftaucbte.

In Omaha gibt es übrigens etwa 800 HAMs, ein Drittel davon XYLs. Sie haben sich im Ak-Sar-Ben-Radioklub zusammengeschlossen (rückwärts für = Nebraska).

Einmal im Monat findet ein Treffen im Radioklub mit Fachvorträgen statt, an dem oft mehrere hundert Amateure teilnebmen. Ebenfalls monatlich wird eine Fuchsjagd durchgeführt, an der sich ganze Familien beteiligen; der Sieger hat die Ehre, den Fuchs beim nächsten Mal zu verstecken.

Das Suchgebiet umfaßt etwa 100 km2. Selbstverständlich dient dabei das Auto als Fortbewegungsmittel, erst im Nahfeld geht es zu Fuß weiter. Als Fuchsjagdempfänger dienen zumeist 2-m-Handfunkgeräte, die mit Feldstärkemesser ergänzt, in oft abenteuerlich anmutenden Blechgefäßen untergebracht sind.

Sehr dicht ist das Repeatemetz. Omaha verfügt über mehr als zehn davon, davon einige auf 2 m, 23 cm und 70 cm, auch speziell für ATV. Mit einem 2-W-Handsprechfunkgerät und einer 15 cm langen Gummiantenne erreicht man von fast jedem Punkt der Stadt einen Repeater. Geöffnet wird dieser nur durch das Trägersignal. Und man kann sich via Repeater in das Telefonnetz einkoppeln!

Ein Höhepunkt unserer Reise war für mich die Teilnahme an der Amateurfunkprüfung in Omaha. Ich bestand die general-class-Prüfung (4 Wochen dauert die Ausstellung der Urkunde).

Es waren ein QSO-Klartext zu hören und anschließend 10 Fragen zum Inhalt des QSOs zu beantworten. Die theoretische Prüfung läuft schriftlich - zu einer Frage muß von vier verschiedenen Antworten die richtige angekreuzt werden. Der Schwierigkeit der general class entspricht dabei etwa unserer bisherigen Klasse <sup>1</sup> A. Es kann jeder Bürger an einer Afu-Prüfung teilnehmen, wenn er eine Adresse in den USA nachweisen kann und die Prüfung in Englisch ablegt.

Da 85% der Haushalte über mindestens einen PKW verfügen, der Benzinpreis bei etwa 25 Cents je Liter liegt, kann man sich vorstellen. was sich da in einer 300000 Einwohner zählenden Stadt auf der Straße bewegt - aber sagenhaft diszipliniert. Man versicherte uns jedoch. daß die Menschen in New York und anderen Riesenstädten unangenehm hektisch seien. Auffallend auch die Sauberkeit auf Straßen, in Restaurants und in den Geschäften. Höfliche, aufmerksame Bedienung ist selbstverständlich. Parkplätze verfügen stets über reservierte Flächen Für Behinderte ..

Zusammenfassend mußten wir feststellen, daß wir ein sehr einseitiges Bild von den USA und über das Leben des normalen Bürgers nur geringe Vorstellungen hatten.

M.Tyszkiewicz, Y24LF

## <span id="page-9-0"></span>**BC-DX-lnfos**

**Radio Danubius - der Feriensender des ungarischen Rundfunks**

Ungamreisendc werden bestimmt schon einmal die Bekanntschaft mit dieser überaus beliebten Rundfunkstation gemacht haben. Seit vier Jahren besteht dieser Sender im Herzen der ungarischen Hauptstadt. Michael Lindner, ein eifriger BC-DXer besuchte während eines Budapestaufenthaltes diese Station und schickte uns seinen Bericht .

Ich begab mich in die Brody Sandor 5-7, in das Hauptgebäude des ungarischen Rundfunks. Überaus freundlich wurde ich von der leitenden Mitarbeiterin Frau Erika Anis empfangen. Natürlich hatte ich viele Fragen auf Lager, die mir Frau Anis auch bereitwillig beantwortete.

Radio Danubius dient ausschließlich touristischen Zwecken. Die Programme werden in zwei Sprachen ausgestrahlt, in ungarischer und in deutscher Sprache. Deutschsprachige Programme werden vom 15.4. bis 31.10. eines jeden Jahres ausgestrahlt. Ungarisch wird das ganze Jahr lang ohne Unterbrechung gesendet. Die Sendezeiten Für deutschsprachige Programme. 08.00 bis 22.00 Uhr MESZ.

Die Programme bestehen zu 80% aus Musik. Schwerpunkte der deutschsprachigen Sendungen bilden touristische Informationen über Ungarn, wie z. B. Verkehr, Wetter und Veranstaltungstips. Für alle Programme gilt ein fester Grundsatz: Keine politischen Meldungen und Kommentare. Was die Nachrichten betrifft, so werden lediglich kurze Meldungen gesendet.

**Radio Prag** 

**Deutschsprachige Sendungen auf KW**

| <b>Station</b>    | Zeit [UTC]         | kHz         |
|-------------------|--------------------|-------------|
| RAI, Rom          | $0.33$ bis $-3.33$ | 6060        |
| <b>BBC London</b> | 4.45 bis 5.45      | 6010        |
| R. Vatikan.       | 5.20 bis 5.40      | 6185        |
| Vatikan           |                    | 9645        |
| R Luxemburg       | 6.00 bis 24.00     | 6090        |
| R. Finnland.      | 6.25 bis 6.40      | 11755       |
| Helsinki          |                    | 9 5 6 0     |
| R. Prag.          | 7.15 bis 13.15     | 6055        |
| CSFR              | (stündlich)        | 7345        |
| <b>AWR Europa</b> | 9.00 bis 10.00     | 7230        |
| R. Polonia        | $5.30$ bis $6.00$  | <b>S995</b> |
| <b>R</b> Schweden | 10.30 bis 11.30    | 6065        |
| R. Tirana         | 17.00 bis 17.30    | 9375        |
| RFI, Paris        | 18.00 bis 19.00    | 6150        |
| Deutsche Welle    | 6.00 bis 9.55      | 9690        |
|                   | 10.00 bis 13.55    | 17845       |
| R. Korea.         | 19.45 bis 20.30    | 7750        |
| <b>KBS</b> Seoul  |                    | 9870        |

Radio Danubius ist eine selbständige Station mit eigener Regie, insbesondere, was die Programmgestaltung betrifft. Finanziell ist sie aber vom ungarischen Staat und von Werbeeinnahmen abhängig. Eine Sendesekunde deutsche Werbung kostet etwa 50 bis 100 österreichische Schilling.

Die Station verfügt über etwa 30 ständige Mitarbeiter und vier Journalisten, wobei weit mehr als die Hälfte mit Werbung beschäftigt sind. Weitere Mitarbeiter sind über ganz Ungarn verstreut, so daß es etwa 200 sind, die für Radio Danubius arbeiten.

Der Station stehen zwei Studios zur Verfügung. Gesendet wird auf Fünf UKW-Frequenzen: 94,9 MHz, 100,5 MHz, 102,0 MHz, 103,3 MHz sowie 103,5 MHz. Damit wird das Territorium Ungarns voll versorgt.

Briefe sollten an folgende Adresse gesendet werden (QSL-Bestätigung ist möglich): Radio Danubius

Postfach 15

H-1400 Budapest

### **Meldung von Radio Prag**

Der deutschsprachige Dienst von Radio Prag stellte seine Sendungen wegen Umstrukturierung am 1. April 1990 ein. Ab dem 7. Mai 1990 sendet nun Radio Prag in einer völlig anderen Struktur. Neue Sendepläne können von den Hörern angefordert werden.

### **Hinweis der Redaktion**

Wir möchten darauf hinweisen, daß die uns zugeschickten und teilweise abgedruckten Frequenzen und Sendetermine nach bestem Wissen und Gewissen übernommen wurden.

## **Hilfe, die Wanzen kommen! (2)**

### **F. SICHLA**

**In der vorhergehenden Ausgabe des FUNKAMATEUR hatten wir diesen Beitrag begonnen. In der Fortsetzung geht es vor allem um drahtlose Lauschmethoden.**

### **Die Tricks und Kniffe der Tarnung**

**So bequem Spionage per Funk auch sein mag, Hauptnachteil bleibt die Möglichkeit des Mithörens bzw. Anpeilens durch Dritte. Dieses Problem wird noch kritischer durch den Tatbestand, daß durchschnittliche Abhörtechnik im UKW-Hörfunkbereich zu Hause ist. Dies erstens wegen besonders günstiger Übertragungsbedingungen und zweitens, weil kein Spezialempfänger erforderlich ist. Das Risiko, durch den Belauschten selbst oder einen Nachbam entdeckt zu werden, kann man mit einer Anzahl Tricks minimieren.**

**Z. B wird die eigene Sendefrequenz unmittelbar neben einen starken Rundfunksender gelegt. Die AFC zieht dann die Empfangsfrequenz stets auf dessen Sendefrequenz; der Spion bleibt in seinem Schatten unentdeckt. Über die Modulation läßt sich auch einiges anstellen. Die Zauberworte heißen Spektral- und** **Doppelmodulation. Bei Spektralmodulation ist der Hub so groß, daß die FM-Deraodulation von einem normalen Empfänger nicht mehr geschafft wird. Doppelmodulation ist eine sehr attraktive Verschleierungsmethode. Hierbei wird die durch das Mikrofon erzeugte NF mit einer sehr geringen Frequenz kombiniert und das daraus resultierende Signal für die FM benutzt Daher muß auch im Empfänger zweimal demoduliert werden. Um dies zu bewerkstelligen. wird ein Zusatzgerät an den Demodulator des normalen Empfängers angeschlossen. Mit einem normalen UKW-Gerät kann man nur einen Träger feststellen, aber trotz aufgedrehter Lautstärke nichts hören.**

**Ein anderer Kniff: Sprachverschleierung. Eine beliebte Spielart dabei ist die Signalinvertierung. Im normalen Empfänger ist nur unverständliches Gebrabbel zu hören.**

**Und last not least die Steuerung des Minispions. ein nicht nur bezüglich der Abhörsi-**

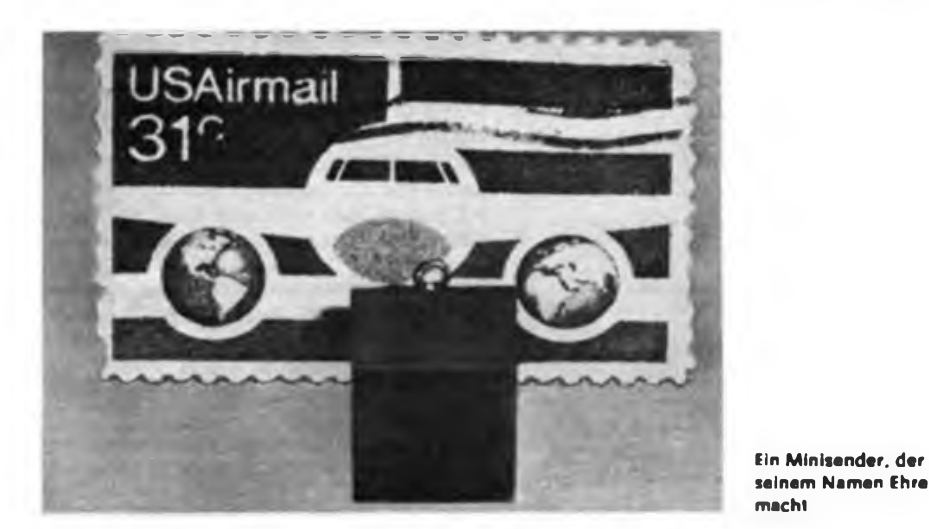

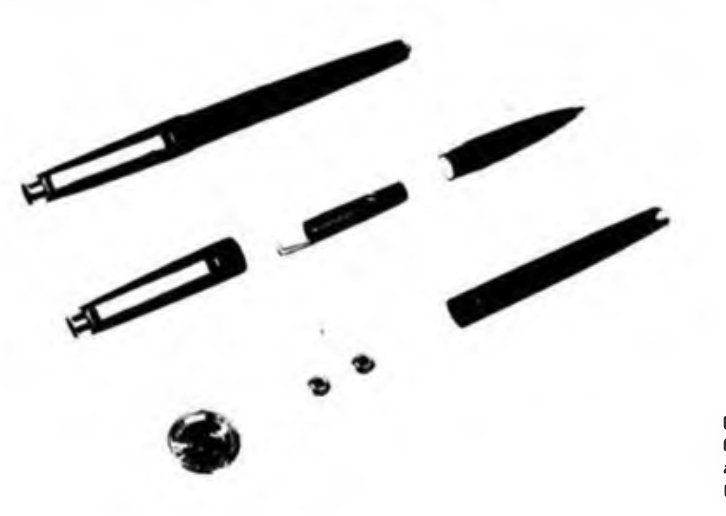

**Der merkwürdige Inhalt eines normal aussehenden Kugelschreibers**

**cherheit. sondern auch hinsichtlich des Energieverbrauchs der meist batteriebetriebenen Geräte entscheidender Punkt. Hierbei ist zwischen Sprachsteuerung und Fernsteuerung zu unterscheiden. Im ersten Fall schaltet sich der Oszillator ab, wenn der Geräuschpegel unter einen bestimmten Wert sinkt. Im zweiten kann der komplette Sender durch ein drahtlos übermitteltes Einschallsignal für bestimmte Zeit in Funktion genommen werden.**

### **Drei Spezialisten kurz vorgestellt**

**Ein besonderes drahtloses Sendeverfahren besteht darin, den Sender in ein Rundfunk- oder Fernsehgerät einzubauen. Als Mikrofon wird dann der dort Schon vorhandene Lautsprecher genutzt, als Antenne das elektrische Leitungsnetz. Solche Geräte arbeiten ausnahmsweise im Mittel- oder Langwellenbereich mit AM. Wird das manipulierte Gerät eingeschaltet, nimmt der Lautsprecher seine eigentliche Funktion wieder auf, und mit dem Abhören ist es vorbei. Das wäre bei einem anderen Gerät in der Regel auch der Fall. So aber ist das leidige^tromversorgungsproblem dauerhaft gelöst.**

**Im Längstwellenbereich wird nur wenig elektromagnetische Energie abgestrahlt; diese Signale haben die Eigenschaft, sich über Drähte, z.B. die Netzleitung, zu bewegen. Man spricht von Drahtfunk. Das Prinzip wird auch bei Gegensprechanlagen benutzt, die nur an die Netzleitung anzuschließen sind. Mit einem speziellen Lauschgerät können aber von jedem beliebigen Raum im selben Gebäude aus durch Anzapfen einer "Empfangssteckdose" Abhöraktionen durchgerührt werden. Drahtfunkabhörgeräte gibt es als Elektrogeräte, Tischlampen. Verteiler- oder Steckdosen getarnt. Da sie wenig hochfrequente Energie abstrahlen, isl eine Lokalisierung nur schwer möglich Zähler blockieren in der Regel das Signal; die Anwendung bleibt daher auf ein Gebäude beschränkt.**

**In besonderen Fällen ist es möglich, in geringer Entfernung zum Abhörgerät eine spezielle, stark bündelnde Richtstrahlantenne unerkannt aufzustellen. Diese macht es dann möglich, den Schnüffelsender mit Energie zu versorgen. Der passive Abhörsender besteht dabei aus einem Stahlrohr mit Antenne, das sich wie eine Resonanzkammer verhält. Von der Antenne wird ein Teil der zugestrahlten Energie reflektiert. Am Ende des Stahlrohrs befindet sich eine Modulationsmembrane, die durch die Gespräche im "heißen" Raum bewegt wird und die reflektierte Strahlung moduliert. Ein Spezialempfänger nimmt diese auf und demoduliert sie. Ein solches Gerät zu enttarnen. gleicht einem Zufallstreffer im Glücksspiel. Denn ist es nicht gerade in Tätigkeit, kann es höchstens von einem Metalldetektor geortet werden, sofem es nicht von anderen Metallteilen umgeben ist.**

**"Sieben Jahre lang hing ein solches Gerät im Dienstzimmer des US-Botschafters in Moskau. Im amerikanischen Hoheitszeichen, einem Adler, der als Geschenk von einer ukrainischen Besucherdelegation übergeben wurde, war das Gerät in einem ausgesparten Hohlraum eingebaut. Es wurde nur durch Zufall entdeckt." [1]**

#### **Literatur**

|1| Cowling. D.: Minispione. Gefahren und Abwehr. Datakontext-Verlag Köln. Bonn 1979

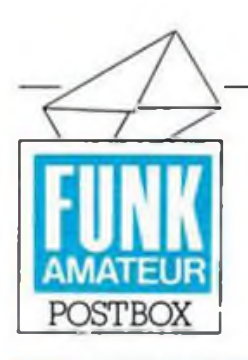

Redaktion FUNKAMATEUR Storkower Str. 158 Berlin 1055

### **Neu! FA-EPROM-Programmierservice**

Ab August übernimmt die Firma Berkenkamp auch den EPROM-Programmierservice für uns. Die Firma dupliziert, programmiert und liefert EPROMs aller Speichergrößen. Kundeneigene EPROMs werden aus rechtlichen und Aufwandsgründen nicht programmiert. Dabei arbeitet die Firma eng mit unseren Autoren zusammen, wird deren Datenträger (möglichst Master-EPROMs) aktuell verarbeiten und die Autoren nach Vereinbarung beteiligen. Das Programmieren nach Kundenlistings wird ebenfalls durchgeführt, ist aber entsprechend teuer. Preise standen zum Redaktionsschluß noch nicht fest, wir reichen sie nach, sobald sie uns bekannt sind. Bis dahin lohnt sicher eine Nachfrage bei der Firma. Kontakt: Fa. Berkenkamp, Königsheideweg 269/271, Berlin, 1197, Tel.: Bin. 6353195 Bestellanschrift: Fa. Berkenkamp, PSF 137, Berlin, 1197

### **Neu! Nachgefragt - FA-Lesersenrice**

Immer wieder erreichen uns Zuschriften unserer Leser, in denen sie Probleme mit Behörden, Versandhäusern, Herstellern, Service-Einrichtungen etc. schildern. Wir wollen uns für Sie einsetzen. Schreiben Sie uns, wenn Sie ein solches Problem haben. Vergessen Sie dabei nicht, die genauen Adressen Ihrer "Kontrahenten" anzugeben, um uns das sofortige Weiterleiten zu ermöglichen. Besonders interessante und allgemeininteressierende Fälle behalten wir uns, ohne Rücksicht auf Rang und Namen, zur Veröffentlichung vor.

Hier nun der erste Fall:

Auf Veranlassung mehrerer Computerfreaks, **die nun legal das Postnetz zur Datenübertra**gung zwischen ihren Computern nutzen wollen, haben wir die zuständige Abteilung des Postministeriums angeschrieben und die folgende Antwort erhalten:

*Entsprechend den gemäß Gesetz über das Postund Fernmeldewesen geltenden Bestimmungen sind diefür die Datenübertragung auf Femsprechleitungen einzusetzenden Modems durch das Institutfür Post- und Fernmeldewesen zuzulassen. Darüber hinaus ist die Datenübertragung für jeden Femsprechanschluß bei der Deutschen Post genehmigen zu lassen.*

*Die Genehmigung ist bei der jeweils zuständigen Bezirksdirektion der Deutschen Post zu beantragen. Sie wird von dort nach entsprechender Prüfung erteilt.*

Also auch nicht anders als in der BRD: Modems sind zuzulassen. Aber vielleicht bringt die Postunion auch hier eine Erleichterung,

nämlich ab Hersteller bzw. Deutschland-Vertrieb zugelassene Modems? Eine allgemeine Betriebsgenehmigung wäre vielleicht auch früher möglich, oder ...?

### **BC-DXer hergehört ...**

Von unserem eifrigen Leser M. Lindner erreichte uns folgende Mitteilung: Am 25. 5. 1990 begann der Privatsender "Antenne Niedersachsen" auf UKW mit dem Sendebetrieb. Dieser neue Sender dürfte auch in verschiedenen Gegenden der DDR zu hören sein.

Folgende Frequenzen werden genutzt:

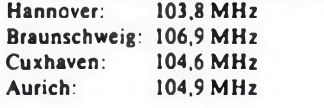

### **Richtigstellung**

In der Ausgabe 4/90, Seite 160. des FUNK-AMATEUR hatten wir versehentlich zwei CB-Verbände in einen Topf geworfen. Richtig ist, daß die Vorstandsmitglieder Horst Brossow und Werner Labrenz Mitglieder im dcbd-Landesverband-Berlin e. V. sind. Dieser ist Mitglied im Deutschen Arbeitskreis für CB und Notfunk e.V. und dem DCBD e.V. nicht angegliedert. Wir bitten um Entschuldigung. Interessierte CB-Funker, die mit diesem Landesverband in Berlin Kontakt aufnehmen möchten, sei hier die Anschrift genannt: debd - LV-Berlin e.V., Werner Labrenz, Kloster-Zinna-Str. 7, D-1000 Berlin 49.

> **Aus Troutman's Programmier-Postulaten**

**Das Fluchen ist eine Sprache, die alle Programmierer am besten verstehen.**

> **Zum wiederholten Male: WordPro für den KC 85/4**

*Ich biete allen Interessenten eine kostenlose (Kassette. Rückumschlag. Rückporto 90 Pf.) 16-KByte-ROM-Version von WordPro an. Sie ist erweiterungsfähig und bietet in nur einem, aber dreizeiligen Menü alle Menüfunktionen des Originals an.*

Kontakt: U. Schütze, Seestr. 39, Dallgow, 1543

### **63OOOet - aufgepaßt <sup>I</sup>**

und bitte tun Sie etwas für den Rolls-Royce unter den 16-Bit-Prozessoren, veröffentlichen Sie doch die Befehlsliste und. wenn möglich, die Befehlsbeschreibung

P. Huyoff, Stralsund

Also, 68000er, wer uns ein ähnlich perfektes (d. h. als Druckvorlage) Manuskript wie Herr Raduschewski zum 6510 (H. 6/90) liefern kann, der sollte uns ganz schnell anrufen (Herm Schulz), und dann bemühen wir uns um eine fixe Veröffentlichung. OK? OK!

### **CP/M-Klubs - wo seid Ihr?**

Das Interesse an CP/M ist naturgemäß noch sehr stark. Der erste Klub zu CP/M signalisierte uns seine Existenz aus Berlin. Er hat 50 Mitglieder, die mit folgenden Computertypen arbeiten: C 128 D. CPC 6128. PC 1715. C64.

Kontakt: CC CP/M+, PSF 23, Berlin. 1018 Wo gibt es noch CP/M-Klubs? Schreibt uns. wir veröffentlichen die Kontaktadressen gern an dieser Stelle!

#### **Wer kennt den in 3030?**

*Ich möchte gern mit anderen CP/M-Anwendern in den Erfahrungsaustausch treten. Ich besitze einen ITT3030 mit 5.25"-Laufwerk. Wer kann mir mit Hardware-Unterlagen zu diesem seltenen Modell helfen? Vielen Dank!*

*Der Redaktion wünsche ich vor allem Durchhaltevermögen in dieser schwierigen Zeit, denn Ihr seid mir zu einem unentbehrlichen Helferfür das Elektronik-Hobby geworden.*

Kontakt: Ch. Rosner, Biesenbrower Str. 83, Berlin, 1090

### **Super-Pack zum Nulltarif!**

Drei Unternehmen starten eine für die DDR bisher einmalige Aktion. Sie geben das programmierbare Datenbanksystem "INDEX" kostenlos an alle Interessenten ab.

Der Kooperation gehören das ODIN IB Lohrmann (Karl-Marx-Stadt), die SOS Software Service GmbH (Augsburg) und die ComWare (Berlin) an.

Auf den Disketten befinden sich das Programm und das komplette Handbuch. Mit Index können auch DV-Laien komplexe Applikationen in einer einfachen Programmiersprache erstellen.

Haupteinsatzgebiet von INDEX liegt im kommerziellen Bereich, beispielsweise der Kundenverwaltung, Faktuierung oder Lagerverwaltung. Beim Einsatz in LANs werden alle Lokking-Mechanismen automatisch unterstützt.

INDEX basiert auf dem Datenbanksystem "Btrieve" von Novell und wurde in Modula-2 realisiert.

Ein Novum des Systems "INDEX" ist die absolute Veränderbarkeit der Benutzeroberfläche auch während der Programmabarbeitung.

Die Disketten sind gegen 40 Pfennig Rückporto von ODIN IB Lohrmann, PSF 7, DDR-9061 Karl-Marx-Stadt, zu beziehen.

### **Computererfahrungsaustausch**

Hier einmal ein Wort im Sinne aller Interessierten:

Bitte schicken Sie doch immer einen frankierten und adressierten Rückumschlag mit. das fordert ganz sicher den problemlosen Gedankenaustausch!

KC85/4: U. Schütze, Seestr. 39, Dallgow, 1543 (su. CP/M)

KC85/3: R. Gille, E.-Weinert-Str. 28, Hermsdorf. 6530

## Der Sprung zum PC -Floppy-Laufwerk und hochauflösende Grafik am Z 1013 (1)

**M. KRAMER - Y23VO; K. THIELECKE**

**In unseren bisherigen Beiträgen zum weitverbreiteten Mikrorechnerbausatz Z 1013, der ja von zahlreichen Usern recht weit ausgebaut wurde, fehlte eigentlich die krönende Hardwareerweiterung - das Floppy-Disk-Laufwerk als Massenspeichertechnik. Damit und mit dem Betriebssystem CP/M wird der kleine Z 1013 zum vollwertigen 8-Bit-Personalcomputer mit kommerziellem Software-Hinterland. In weiteren Beiträgen behandeln wir die Applikation des Grafik-Display-Controllers U 82720 für den Z1013, den Aufbau der FDC- und GDC-Baugruppe und die Basis-Software.**

### **Diskettenlaufwerk**

Eine sinnvolle Erweiterung des Mikrocomputers Z 1013 ist der Anschluß von Diskettenlaufwerken. In Verbindung mit dem Betriebssystem CP/M wird dem Amateur dadurch eine Fülle von Software zugänglich und der Heimcomputer erreicht die Leistungsmerkmale eines professionellen Personalcomputers.

Die vorgestellte Lösung ließ sich mit geringem Aufwand aus der Weiterentwicklung der in [1] realisierten Programme ableiten, weil die Struktur beider Rechner nahezu identisch ist und beide den gleichen K 1520-Bus verwenden. Es wird folgende Hardware-Konfiguration unterstützt:

- Umstellung der Taktfrequenz auf 4 MHz
- Speichererweiterung des <sup>Z</sup> <sup>1013</sup> auf 64 KByte RAM

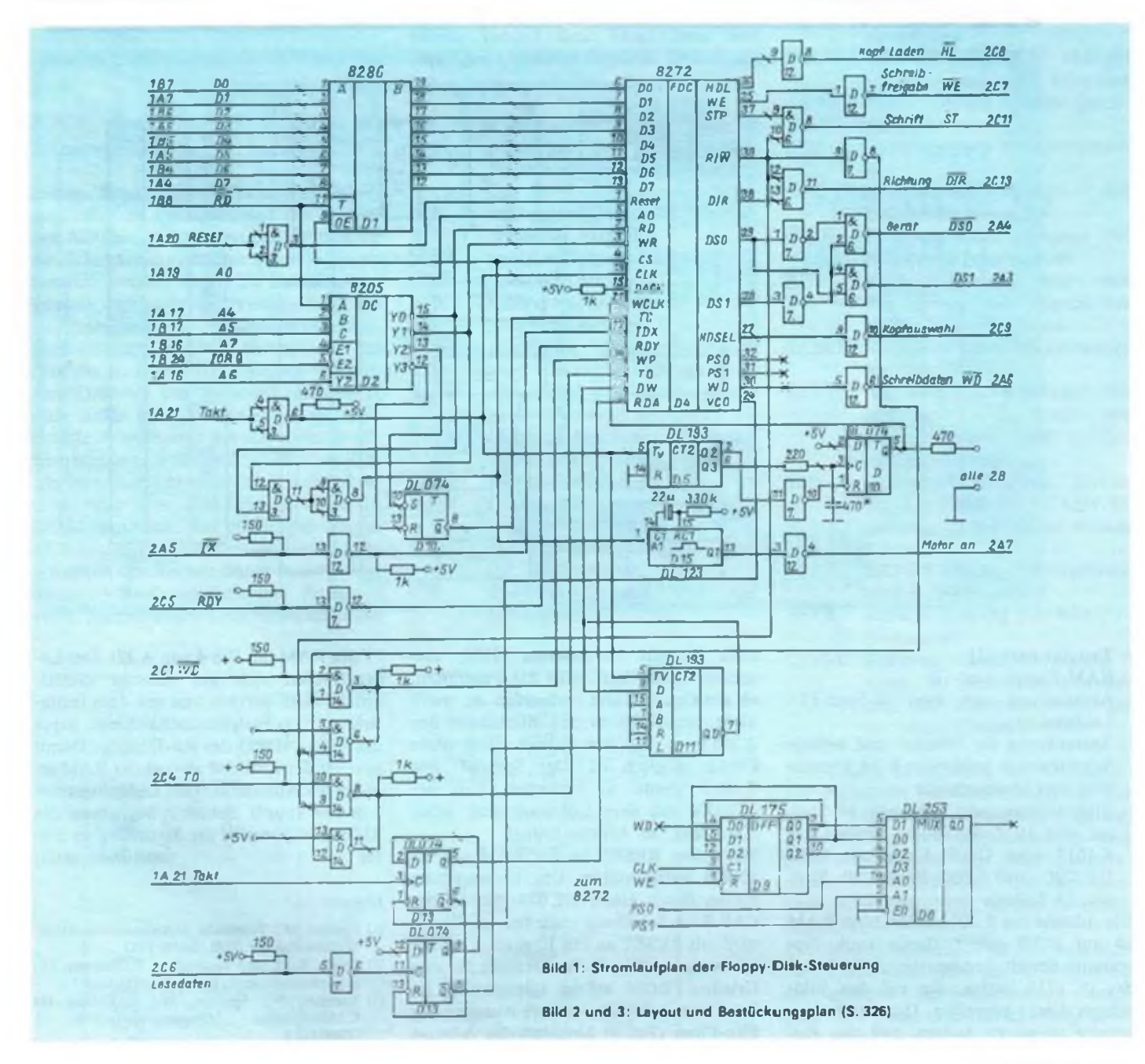

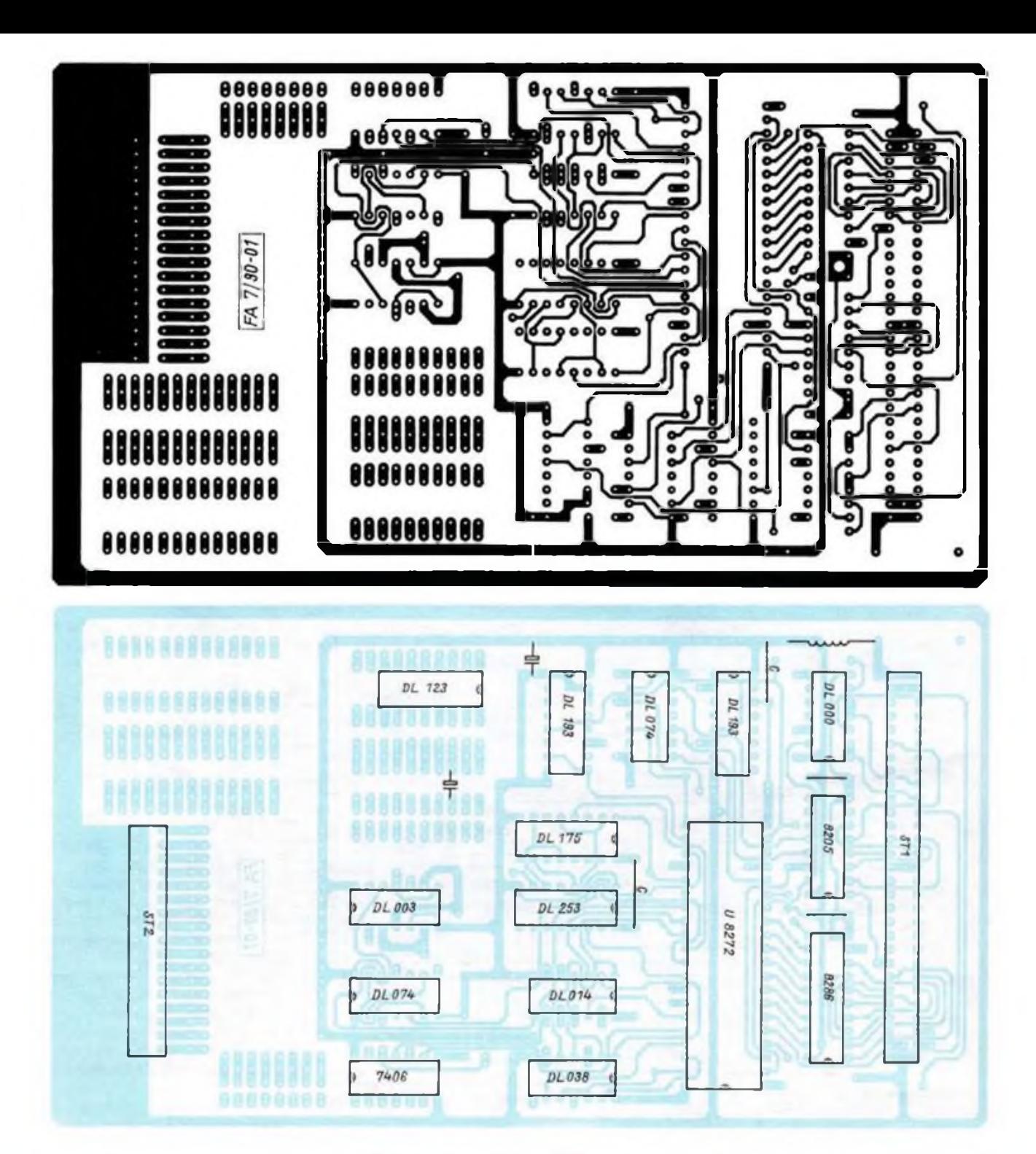

- Tastatur nach (2]
- RAM-Floppy nach (3]
- Ansteuerung von zwei 80-Spur-FD-Laufwerken
- Ansteuerung für Drucker und serielle Schnittstellen wahlweise V.24, Centronics oder Stromschleife
- Bildschirmausgabe wahlweise <sup>64</sup> Spalten und 16 Zeilen durch Umbau des Z 1013 oder Grafik-Karte mit GDC U 82720 (640 x 200 Punkte/80 Spalten, 25 Zeilen).

Die Adresse des Z 1013-Bildschirm-RAM ist auf FC00 gelegt, damit auch Programme des Bürocomputers A 5120 und des PC 1715 laufen, die auf den Bildschirm direkt zugreifen. Der Zeichengenerator ist so zu ändern, daß das Zeichen 0 dem Leerzeichen (20H) entspricht. Beim Start prüft das Programm, ob die Grafik-Karte vorhanden ist, wenn nicht, verwendet es den Bildschirm des Z 1013, so daß der Betrieb auch ohne Grafik möglich ist. Der Speicher des Z<sup>1013</sup> wurde so verändert, daß der EPROM mit dem Ladeprogramm (etwa 200H lang) ab Adresse 0 liegt.

Nach dem RESET ist der RAM erst ab 8000H betriebsfähig. Die Umschaltung erfolgt durch einen DL 074, der in der CAS-RAS-Schaltung noch frei ist. Dieser wird mit RESET an Pin 10 gesetzt, so daß am Ausgang (Pin 8) die Freigabe für den Urlade-EPROM erfolgt (gleichzeitig an Pin 2 von A 26). Der andere Ausgang des Flip-Flops (Pin 9) blockiert die Adresse

15 des RAM (an Pin 4 von A 32). Der Lader kopiert sich auf Adresse 8100H. springt dann dorthin und mit dem Initialisieren der Peripherieschaltkreise kippt das Signal IORQ des RS-Flipflop. Damit schaltet der EPROM ab und der RAM arbeitet ab Adresse 0. Das Ladeprogramm holt von Spur 0, Sektor 1, beginnend das BIOS und übergibt die Steuerung an dieses. (wird fortgesetzt)

#### **Literatur**

- U) Kramer. M.: Praktische Mikrocomputertechnik. Militärverlag der DDR. Berlin 1987
- (2J Brosig. R.: Z 1013-Tastatur mit Raffinessen. Mikroprozessortechnik. Berlin 2 (1988) Heft 7
- (3) Kammer. W.; Spindler. W.: RAM-Disk für K 1520-Systeme. Mikroprozessortechnik. 2 (1988). H.3

## Der FA-XT (2)

**Dipl.-Phys. A. BOGATZ; Dipl.-Phys. S. GÜRTLER**

**In dieser Ausgabe setzen wir die System-Einleitung zu unserem XT fort. Die für den Rechnerkern wichtigen Bausteine Taktgenerator, Buscontroller, Interruptcontroller werden ausführlich vorgestellt. Gleichzeitig dringen wir bereits In die XT-Busstruktur ein. In der nächsten Ausgabe stellen wir dann vor allem die Einbindung des DMA-ControIlers 8237 A in unseren XT vor.**

Der Zusammenhang zwischen den Prozessor-Statussignalen und den vom Controller erzeugten Signalen ist

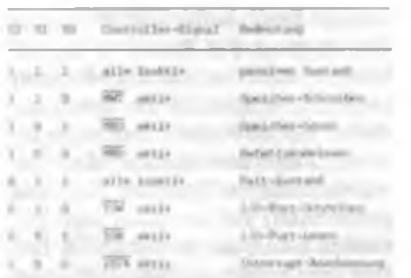

Für die Schaltungsentwicklung ist im wesentlichen zu beachten, daß die Leitungen ADO bis AD7 (wegen der Begrenzung der Schaltkreisanschlüsse auf 40) doppelt benutzt werden. Alle 20 Adreßsignale werden zur weiteren Verarbeitung im Rechnersystem zwischengespeichert. Dies erfolgt mit Adreß-Latches, für die man die Bausteine 8282 einsetzen kann. Aus Gründen der Stromerspamis setzt man dafür aber in der Regel entsprechende Schaltkreise der LS- oder HCT-Baureihe ein, z. B. 74 LS 374. Das Einschreiben der Adressen in die Adreß-Latches wird vom Bus-Controllerbaustein I 8288 gesteuert, der dafür das Signal ALE bereitstellt. Bild 2 zeigt das Prinzipschaltbild des Rechnerkems zum Aufbau eines 16-Bit-Computers mit Prozessor 8088. Taktgenerator 8284. Bus-Controller

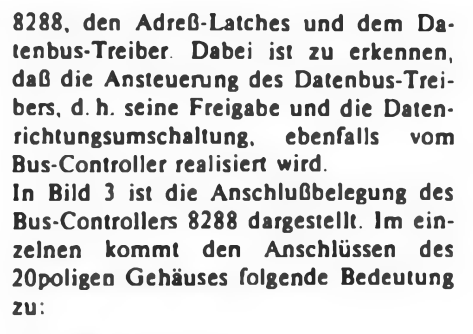

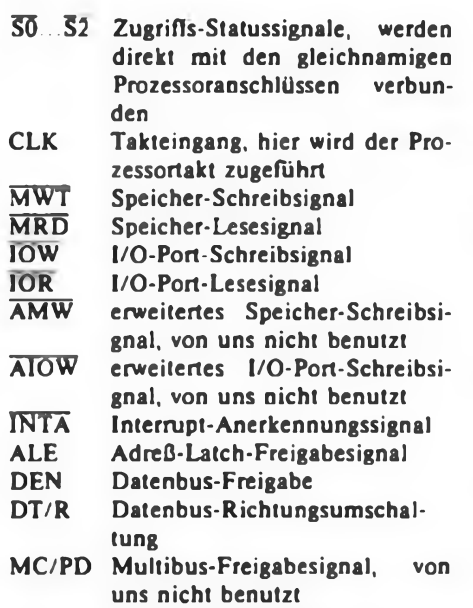

IOB Bus-Mode-Eingang, von uns nicht benutzt

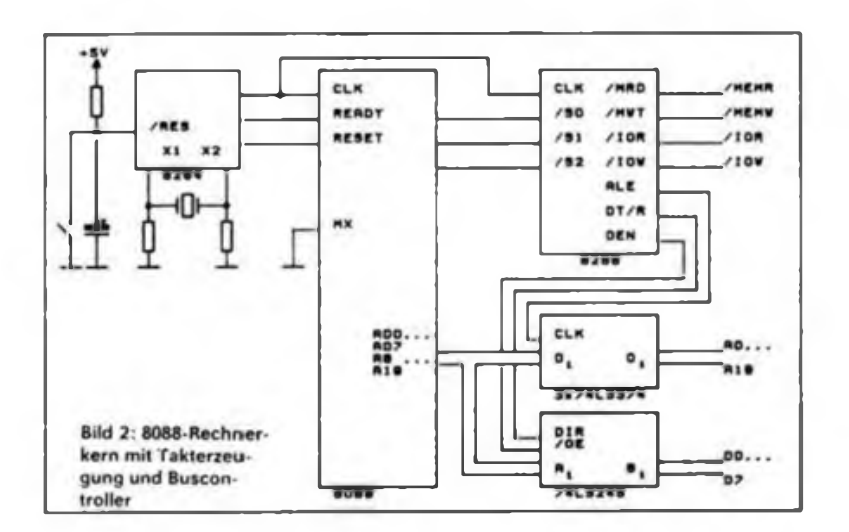

 $HS-DO9$ 

AEN Adreß-Freigabe-Eingang, H-Pegel versetzt die Bus-Controller-Ausgänge in den Tristate-Zustand

CEN Kommando-Freigabe, mit L-Signal an diesem Eingang wird der Bus-Controller in den Tristate-Zustand versetzt, z. B. wenn statt dem Prozessor ein DMA-Controller den Bus übernimmt

Bild 4 zeigt die Anschlußbelegung des Taktgenerator-Bausteins 8284, der sich in einem ISpoligen Gehäuse befindet. Die einzelnen Anschlüsse haben dabei folgende Bedeutung:

- X1.X2 Oszillator-Anschlüsse, zwischen denen ein Quarz mit der dreifachen CPU-Taktfrequenz angeschlossen wird
- EFI Eingang für externe Frequenzeinspeisung

F/C Umschalt-Eingang, H-Pegel schaltet externe Frequenz durch, L-Pegel schaltet Quarzoszillator durch

- OSC Ausgangssignal des Quarzoszillators
- CLK Prozessortakt-Ausgang mit Tastverhältnis von 1:2
- PCLK Peripherie-Takt, Ausgang mit halbiertem Prozessortakt<br>RES Rücksetz-Eingang, hier
- Rücksetz-Eingang, hier wird das "power good"-Signal des Netzteils angeschlossen
- RESET RESET-Ausgang, systemweites \_\_\_\_\_\_ Rücksetz-Signal
- AEN 1,2 Adreß-Freigabe-Eingänge, dienen der Auslösung des READY-Signals durch L-Pegel an diesem Eingang
- RDY1.2 Bereitschafts-Eingänge, dienen der Auslösung des READY-Signals durch H-Pegel an diesem Eingang
- READY READY-Signal, Freigabeleitung zum Prozessor
- A\$YNC weiterer Eingang zur READY-**Steuerung**
- CSYNC Taktsynchronisationseingang, dient in Multiprozessorsystemen zur Synchronisation der einzelnen Systemtaktgeber

Die äußere Beschaltung des Oszillatorkreises besteht im wesentlichen nur aus dem frequenzbestimmenden Quarz, eventuell einem Abgleichtrimmer und zwei Widerständen. Mit einer Quarzfrequenz von 14,318 MHz wird der Standardtakt von 4,77 MHz für den Prozessor realisiert.

Der Rücksetzeingang wird mit dem RE-SET-Taster bzw. über ein RC-Glied an die positive Betriebsspannung angeschlossen. Diese Grundbeschaltung ist in Bild 2 mit angegeben.

Nach der Kurzbeschreibung der CPU und der zu ihrer Funktion mindestens notwendigen Bausteine sollen nun die wichtigsten Peripherie-Schaltkreise kurz beschrieben werden. Dies sind der Interrupt-Controller 8259A, der DMA-Controller 8237A, der Timer 8253, das Parallel-Interface 8255 und der serielle Baustein 8250. Alle diese Schaltkreise dienen in IBM-kompatiblen PCs dazu, die zeitliche Abfolge und den Datenaustausch mit einzelnen Rechnerkomponenten (z. B. Tastatur, Floppy-Disk) oder aber mit der Rechner-Peripherie (Centronics- bzw. V.24-Schnittstelle) zu realisieren. Wegen der erhöhten Anforderungen enthält ein PC/AT jeweils mehrere dieser Bausteine.

Wegen ihrer Wichtigkeit für die interne Funktion des PC wollen wir als erstes die beiden Controller betrachten. Dabei wird auch die innere Busstruktur des PC sichtbar.

Die CPU 8088 besitzt zur Interrupt-Anforderung zwei Eingänge: NMI für den nichtsperrbaren Interrupt und INTR für durch das CPU-Interrupt-Flag sperrbare Interrupts. Die Interrupt-Tabelle steht in ihrer Größe und Adreßlage (entgegen z. B. dem Z 80-System) fest und belegt <sup>1</sup> KByte ab der Speicherstelle 00000. Da für jeden Interrupt in dieser Tabelle die vollständige Adresse, zerlegt in Segment (2 Byte) und Offset (2 Byte), abgelegt ist, enthält die Interrupt-Tabelle die Ansprungadressen für 256-Interrupt-Routinen. Wie wir später sehen werden, können diese Routinen nicht nur durch Hardware-Interrupts benutzt, sondern auch per Software-Interrupt angesprungen werden. Die Bezeichnung Interrupt für diese Software-Unterbrechung stiftet zunächst üblicherweise Verwirrung, mit ihrer Hilfe lassen sich aber erstmals saubere Schnittstellen zwischen dem Hardware-Kern und Anwender-Programm realisieren. Die Verwaltung der maskierbaren Hardware-Interrupts übernehmen im 8088-System nicht - wie man es vom Z 80-System her kennt - die Peripherie-Schaltkreise selbst, sondern dafür ist der

| 100            |   |                          |                         |    | $-5V$        |
|----------------|---|--------------------------|-------------------------|----|--------------|
|                |   |                          |                         |    |              |
| <b>CLR</b>     |   |                          | 10                      |    | 780          |
| 131            |   |                          | $\overline{10}$         | ד  | 722          |
| QT/R           | г |                          | 12                      | ר  | <b>NC/PO</b> |
| <b>ALE</b>     | г | Θ                        | 10                      | ┓  | OEN          |
| <b>VARN EI</b> |   | $\blacksquare$           | $\overline{\mathbf{1}}$ | רו | CEN          |
| <b>/HAO C</b>  |   | $\overline{\phantom{a}}$ | 14 I                    | Ы  | /INTA        |
| /ANN []        |   |                          |                         |    | 137/108      |
| <b>/HWT</b> [] |   | $\bullet$                | 12 <sup>1</sup>         |    | 7/910v       |
| ۵v             | г | 10                       | $\overline{\mathbf{1}}$ | ר  | /10V         |
|                |   | 6266                     |                         |    |              |

**Bild 3: Anschlußbelegung des Buscontrollers 8288**

programmierbare Interrupt-Controller 8259A zuständig. Bild 5 zeigt die Anschlußbelegung seines 28-poiigen Gehäuses, wobei die Anschlüsse folgende Bedeutung haben:

- DBO... Datenbus, entsprechen den vom<br>DB7 Prozessor-Datenbustreiber be-Prozessor-Datenbustreiber be-
- reitgestellten Signalen \_\_\_\_
- WR Schreibsignal, entspricht  $\overline{IOW}$ <br>RD Lesesignal, entspricht IOR
- RD Lesesignal, entspricht IOR<br>
CS Bausteinfreigabe, wird mit CS Bausteinfreigabe, wird mit Hilfe eines Adreßdekoders erzeugt
- A0 Adreßsignal zur Portauswahl<br>INT Interrupt-Ausgang, wird an d Interrupt-Ausgang, wird an den Prozessor-Eingang INTR ange-
- schlossen<br>INTA Interrupt-Interrupt-Anerkennungssignal, wird vom Bus-Controller 8288 erzeugt
- IRQ0... Interrupt-Anforderungs-Ein-<br>IRQ7 gänge, werden von den entsp
- gänge, werden von den entsprechenden interruptauslösenden Bausteinen aktiviert
- SP/EN Funktion von der Programmierung abhängig, im PC erfolgt hiermit die Abschaltung der Datenbustreiber, wenn der Controller den Interruptvektor an den Prozessor sendet
- CASO... Kaskadierungssignale, falls CAS2 mehrere Controller in der Master/Slave-Betriebsart verschaltet werden, bei uns unbenutzt

Die wichtigsten Funktionen des Interrupt-Controllers sind über seine Initialisierungs-Software einstellbar. Dabei können einzelne Interrupt-Anforderungseingänge freigegeben oder gesperrt, die Priorität der einzelnen Kanäle beeinflußt und natürlich der Basis-Interruptvektor festgelegt werden. Im PC/XT hat der Basisvektor grundsätzlich den Wert 8. Daher befinden sich ab Speicheradresse 00020H die acht den IRQ-Leitungen des Interrupt-Controllers zugeordneten Einsprungadressen der entsprechenden Interrupt-Service-Routinen.

Wie wir später sehen werden, sind dies die Routinen des Timers, der Tastatur, der seriellen Schnittstelle, der parallelen Schnittstelle und des Disketten-Controllers.

DMA-Controller und Busstruktur Die Bausteinfreigabe CS des Interrupt-Controllers erfolgt im PC/XT mit der 1/ O-Adresse 20H. Über diese Adresse wird mit  $A0 = 0$  das Steuerwortregister adressiert, während mit A0 = <sup>1</sup> das Interrupt-Masken-Register angesprochen wird. Auf Einzelheiten der Programmierung kommen wir später anhand der kommentierten Software zu sprechen.

Der prinzipielle Ablauf einer Unterbrechungsanforderung isl folgender: Eine der IRQ-Leitungen wird aktiv (H). Daraufhin wird, falls möglich, über den INT-Ausgang der entsprechende INTR-Eingang des Prozessors aktiviert (H). Falls das Interrupt-Freigabeflag des Prozessors es zuläßt, reagiert der Prozessor daraufhin, indem er zunächst das Flag-Register auf den Stack legt, dann das Interrupt-Freigabeflag löscht (weitere Interrupts somit verbietet) und anschließend die aktuelle Programmadresse komplett (CS- und IP-Registerinhalt) auf den Stack legt. Mit einem ersten L-Impuls auf der INTA-Leitung wird dem Interrupt-Controller angezeigt, daß der Prozessor die entsprechende Behandlungsroutine einleiten möchte. Während des darauffolgenden zweiten INTA-Impulses legt daraufhin der Interrupt-Controller den zum aktivierten IRQ-Eingang zugeordneten Interrupt-Vektor auf den Datenbus. Diesen liest der Prozessor ein. multipliziert ihn mit vier und ermittelt somit den Tabellenplatz des zugehörigen Eintrags in der oben beschriebenen Interrupt-Tabelle. Es folgen das Einstellen der CS- und IP-Register auf die in dieser Tabelle vorgefundenen Werte und die Fortsetzung des Programms an der so ermittelten Stelle. Mit Hilfe des IRET-Befehls werden am Ende einer Interrupt-Routine der auf dem Stack eingekellerte Programmzählerstand und das Flag-Register regeneriert. Soweit zur Funktionsweise des Interrupt-Controllers.

### (wird fortgesetzt)

| CSTNC FIL    |                       | • SV<br>18                             |  |  |  |  |
|--------------|-----------------------|----------------------------------------|--|--|--|--|
| PELR         | C)2                   | 12 <sup>1</sup><br>$2$<br>-1           |  |  |  |  |
| <b>/AENI</b> | $\Box$                | m<br>x <sub>2</sub>                    |  |  |  |  |
| ROTI         | C<br>$\bullet$        | <b>/ASTMC</b>                          |  |  |  |  |
| READY        | о<br>п                | $\mathbf{1}$<br><b>CPI</b><br>-1       |  |  |  |  |
| <b>ROT2</b>  | O<br>л                | 13<br>P/C<br>٦                         |  |  |  |  |
| AER2         | <b>CI<sub>2</sub></b> | 2 <br>OBC                              |  |  |  |  |
| CLK          | C)                    | <b>ZACA</b><br>11<br>┓                 |  |  |  |  |
| <b>OV</b>    | г                     | <b>RESET</b><br>$\overline{10}$<br>- 1 |  |  |  |  |
|              |                       |                                        |  |  |  |  |

**Bild 4: Anschlußbelegung des Taktgenerators 8284**

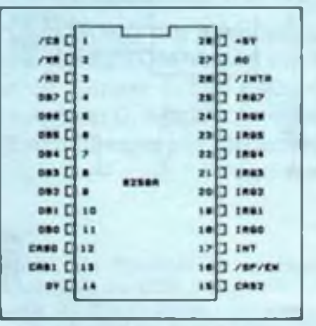

**Bild 5: Anschlußbelegung des Interrupt-Controllers 8259**

## Einführung in die Assemblerprogrammierung des 8086 (3)

### **H. LIPPMANN**

**In der dritten Folge unseres Assembler-Programmierkurses zum 8086 beschäfti gen wir uns ausführlich mit der Beschreibung des Adreßraumes und seiner Adressierung.**

### *Adressierungsarten*

### Allgemeines

Für die Beschreibung eines Adreßraumes von <sup>1</sup> MByte sind 20 Bit zur Adressenbildung erforderlich. Dieser Adreßraum kann nicht einfach durch ein Register beschrieben werden, denn das würde mit seinen 16 Bit nur einen Adreßraum von 64 KByte, wie wir ihn vom U 880 kennen, erreichen.

Aus diesem Grunde bedient man sich mit Hilfe der Segmentregister eines Kunstgriffes: Die 20 Bit breite effektive Adresse, wie sie an den Pins des Prozessors erscheint, wird, da die 16 Bit breiten Register nicht in einem Zuge den 20 Bit breiten Adreßbus belegen können, durch eine verschobene Addition einer Offsetadresse zu einer Segmentadresse, die in einem Segmentregister gespeichert ist, gebildet. Bei dieser Addition werden der Segmentregisterinhalt den Adreßbits 4 bis 19 und die Offsetadresse, die den Abstand vom Segmentanfang ausdrückt, den Adreßbits 0 bis 15 zugeordnet. Diese Addition findet zwischen den sich überlagernden Bits unter Beachtung eines eventuellen Überlaufs nach Adreßbit 16 statt.

Damit ergibt sich folgendes Additionsschema:

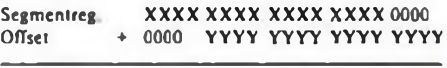

**Effekt. Adr. XXXZ ZZZZ ZZZZ ZZZZ YYYY**

Die Segmentregister dienen demzufolge zur Adressierung von jeweils 64 KByte langen Speicherbereichen, den Segmenten, die dann von den 16 Bit der Offsetadresse erreicht werden können. Die Segmentregister enthalten, um 4 Bit (also eine Tetrade) nach rechts verschoben, jeweils die Anfangsadresse eines derartigen Segments. Aus dem vorstehenden Schema ist ersichtlich, daß sich die Segmentadressen nur in Schritten von 16 Byte wählen lassen, weil durch das Fehlen der niederwertigsten Tetrade eine feiner gegliederte Adressierung der Segmente nicht möglich ist. Das bedeutet aber keine Einschränkung, denn die Adressierung innerhalb des Segments erfolgt über den Offset, der vom Befehlszähler IP (beim Befehlslesen), von einem Register oder z. B. von den Operandenbytes eines vorliegenden Maschinenbefehls (beim Zugriff auf Daten) geliefert wird. Durch seine Länge von 16 Bit gestattet der Offset die Arbeit in einem Bereich von 64 KByte. Der Zugriff in größeren Bereichen erfordert die entsprechende Manipulation der Segmentregister.

Wenn in den weiteren Ausführungen dieser Serie vereinfachend von der "Addition" des Offset zum Segmentregisterinhalt die Rede ist, dann soll darunter immer die verschobene Addition nach dem obenstehenden Schema verstanden werden.

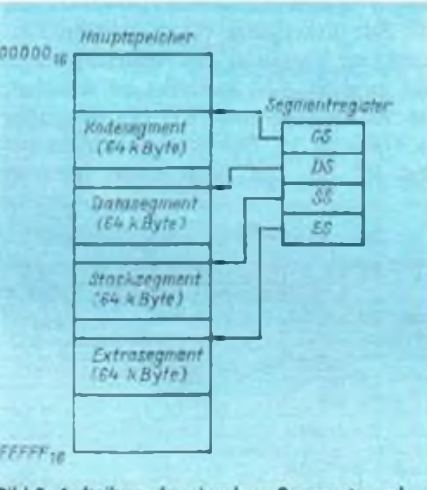

Bild 3: Aufteilung der einzelnen Segmente und **der zugehörigen Segmentregister**

Die Segmentregister sind, wie in Bild <sup>3</sup> dargestellt, dem Zugriff auf verschiedene Segmente zugeordnet. Es gibt das Kode-Segment. das Daten-Segment, das Stack-Segment sowie das Extra-Segment. Ihnen sind die Segmentregister CS, DS, SS und ES zugeordnet. Das Kodesegmentregister CS dient dem Zugriff auf das Programm beim Befehlslesen. Das Datensegmentregister DS und das Extrasegmentregister ES dienen dem Zugriff auf Datenbereiche. Das Stacksegmentregister SS kann neben der Arbeit mit dem Stack ebenfalls den Zugriff auf Daten unterstützen. Damit läßt sich jedem der vier

Segmentregister ein 64-KByte-Bereich mit zugehörigem Offset zuordnen. Die Segmente, wie sie von den Segmentregistem adressiert werden, dürfen sich, im Gegensatz zu der vereinfachten Darstellung von Bild 3, überlappen. Dieser Fall stellt sich bei der Programmerstellung schon deshalb ganz natürlich ein, weil der Datenbereich beispielsweise sofort an den Programmbereich angeschlossen wird, da bei den meisten Programmen die Segmentlänge von 64 KByte nicht ausgeschöpft wird. Diese Möglichkeit der Überlappung gilt aber nicht für die Assembleranweisungen, die im Quellprogrammtext die logische Anordnung der Segmente mit Anfang und Ende definieren. Darauf geht aber erst ein späterer Beitrag dieser Serie näher ein, der auch Hinweise zur Gestaltung kompletter Programme enthält.

Die grundsätzliche Verwendung der Segmente ist im Prozessor festgelegt, teilweise sind abweichende Festlegungen durch den Programmierer möglich.

Im weiteren soll nun auf die Zugriffsmöglichkeiten näher eingegangen werden. Hierbei ist zwischen dem Zugriff auf das Programm und dem Zugriff auf die Daten zu unterscheiden. Unter einem Programmzugriff. er wird im wesentlichen durch Sprünge und Unterprogrammaufrufe realisiert, versteht man die Absicht, eine bestimmte Adresse aufzusuchen, um dort stehende Maschinenbefehle abzuarbeiten. Alle anderen Zugriffe mit der Absicht des Lesens, Schreibens oder sonstigen Verknüpfens im Hauptspeicher, auch wenn davon Programmteile mit abarbeitbaren Befehlen betroffen sind, gehören zu den Datenzugriffen. Entsprechend dieses Sachverhalts gliedern sich die weiteren Darlegungen in Programm- und Datenadressierung.

### Programmadressierung

Wie schon kurz erläutert, dient die Programmadressierung der Fortsetzung der Programmabarbeitung mit einem anderen als dem im Speicher unmittelbar nachfolgend stehenden Befehl.

### Relative Programmadressierung

Eine 8- oder 16-Bit-Zahl, man bezeichnet sie auch als Verschiebung, wird vom Befehl in Form einer zum IP zu addierenden vorzeichenbehafteten Zahl bereitgestellt. Damit kann, wie bei den Relativsprüngen des U 880, ein Adreßbereich bis zu einer bestimmten Entfernung von der momentanen "Position" erreicht werden. Die Sprungentfemung wird üblicherweise vom Assembler bei der Übersetzung aus den Operandenadressen selbst berechnet.

(wird fortgesetzt)

### **Ferngesteuert - Infrarottastatur für Heimcomputer**

### **Dipl.-Ing. R. CORSING**

**Bei den Kleincomputern der Typen KC85 liegt durch den getrennten Aufbau von Grundgerät und Tastatur der Gedanke nahe, eine professionelle Tastatur zu verwenden. Außerdem kann der Komfort durch die räumliche Trennung noch dadurch erhöht werden, daß die serielle Datenübertragung von der Tastatur zum KC über Diodenkabel durch eine Infrarotstrecke (IR) zur Fernbedienung ersetzt wird. Damit steht dem abendlichen Familien-Computerspiel, auch einige Meter vom heimischen Fernsehgerät entfernt, nichts mehr im Wege.**

### **IR-Tastatur**

Bild <sup>1</sup> zeigt die komplette Beschaltung des Tastenfeldes, des Kodierers und IR-Senders.

Zur Erzeugung des notwendigen Signalkodes kommt analog zur Originaltastatur des KC 85 der leistungsstarke integrierte Schaltkreis U 807D zur Anwendung.

Die Signalaufbereitung dieser Sender-IS erfolgt mittels Pulsabstandsmodulation mit einer Burstperiode  $t_m = 28 \,\mu s$ (35.71kHz) und ist für IR-Übertragung konzipiert.

Eine automatische Doppelwortausgabe dient zur Fehlererkennung der Datenübertragung.

Seine Stromaufnahme bleibt aufgrund der CMOS-Technologie bei einer Betriebsspannung zwischen 7 und 10 V un-

ter 10 pA. Dabei wird intern der Oszillator erst nach Betätigung einer Taste zugeschaltet. Da auch für den folgenden IR-Sender der Betriebsstrom nur in den kurzen Momenten der Tastaturbetätigung fließt (ansonsten ein geringer Reststrom), kann man auf einen Geräteschalter verzichten.

Der IR-Sender ist gegenüber üblichen Schaltungen der Fernbedienung von Fernsehgeräten nur mit einer VQ110 ausgerüstet und garantiert eine Reichweite von 5 m bei einer Strahlstärke von 200 pW/sr und einem Abstrahlwinkel von 20°. Zur Erzeugung einer höheren Leistung und Variation des Abstrahlwinkels sind zwei VQ 123 in Reihe zu schalten. Die Strahlstärke einer VQ 123 ist größer als <sup>5</sup> 000 pW/sr. Der Abstrahlwinkel beträgt 50° [IJ. Die angeführten Infrarotemitterdioden haben ihre maximale Emission bei 940 nm.

Bei gleichzeitiger Verringerung des Widerstandswertes von R4 auf  $0.82 \Omega$  stellt sich dann ein mittlerer Strom von 20 mA ein. Die Betriebsanzeige einer Signalaussendung erfolgt durch die LED VD 1.

Der insgesamt geringe Stromverbrauch kommt der Verwendung von acht Ni-Cd-Akkumulatoren im R-6-Format und einer handlichen und leichten Tastatur entgegen.

Der Taktgenerator (zwei CMOS-Gatter eines V 4011 oder V 4012) schwingt mit 4 MHz.

Die Signalaufbereitung mit dem U 807 D ist in [2] genauer beschrieben.

Zwischen seinen acht Sensoreingängen (SEN 0 bis SEN 7) und den acht Treiberausgängen (DRV 0 bis DRV 7) liegt die Tastaturmatrix. Sie besteht aus 8x8 Tasten, von denen original eine (im Kreuzungspunkt der Leitungen SEN 3 und DRV 5) nicht belegt ist.

Mit der Programmierung der Steuereingänge MOA, MOB und MOC können Funktionen des U 807 D (Tabelle 1) ausgewählt werden. In der beschriebenen Schaltung ist der Grundzustand mit  $MOA - 0$ ;  $MOB - 1$  und  $MOC - 1$  festgelegt. Bei Betätigung der SHIFT-Taste wird bei der Funktion "Infrarotübertragung mit MOC - 0" das Startbit des ausgesendeten 7-bit-Wortes auf Null gesetzt und damit die Zweitbelegung der Tastatur des KC erreicht.

Je nach Schreibmaschinentastatur ist deren Matrix dem Rechner anzupassen oder letzterer der Tastatur. Hinweise für

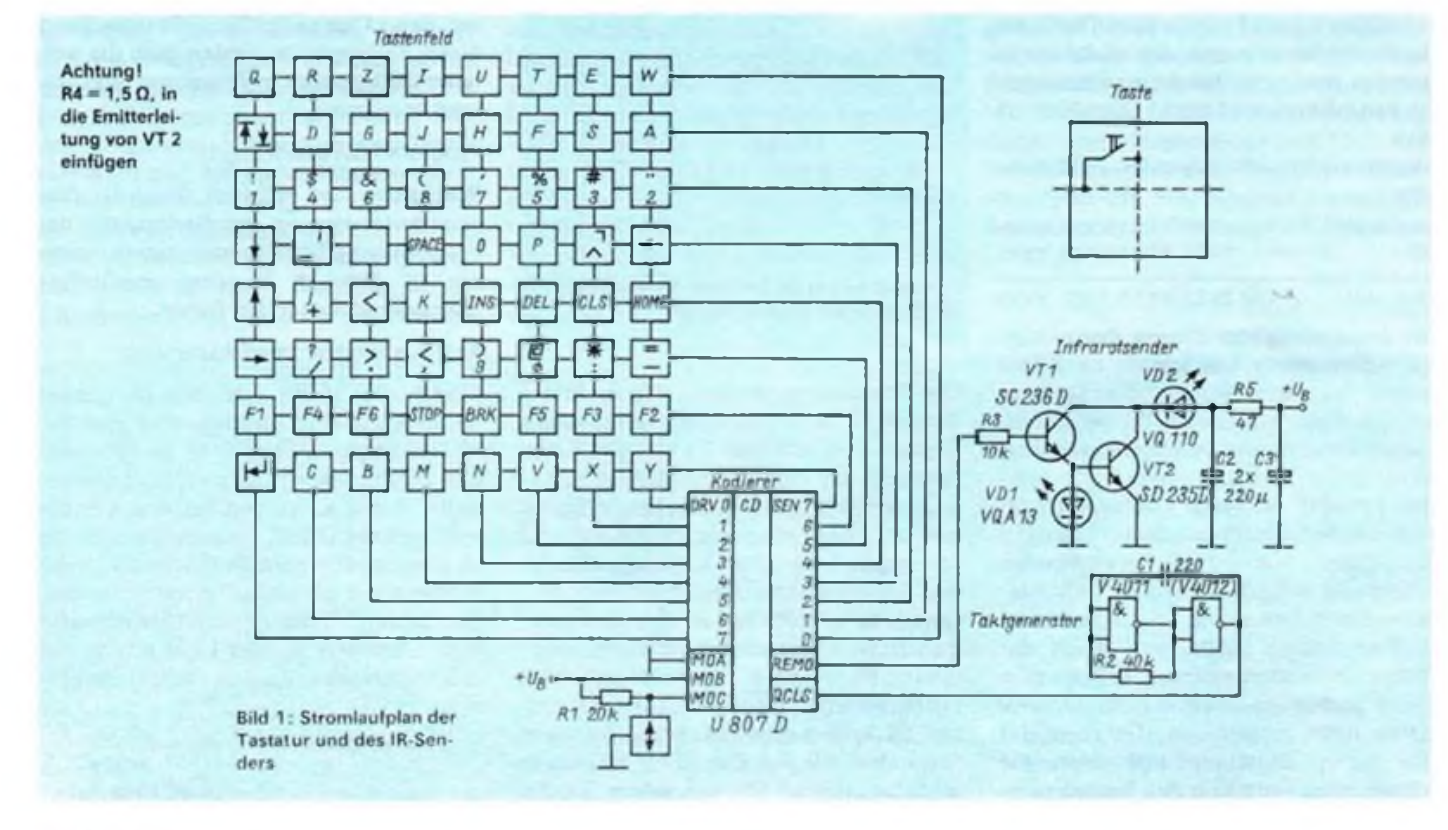

### Mikrorechentechnik

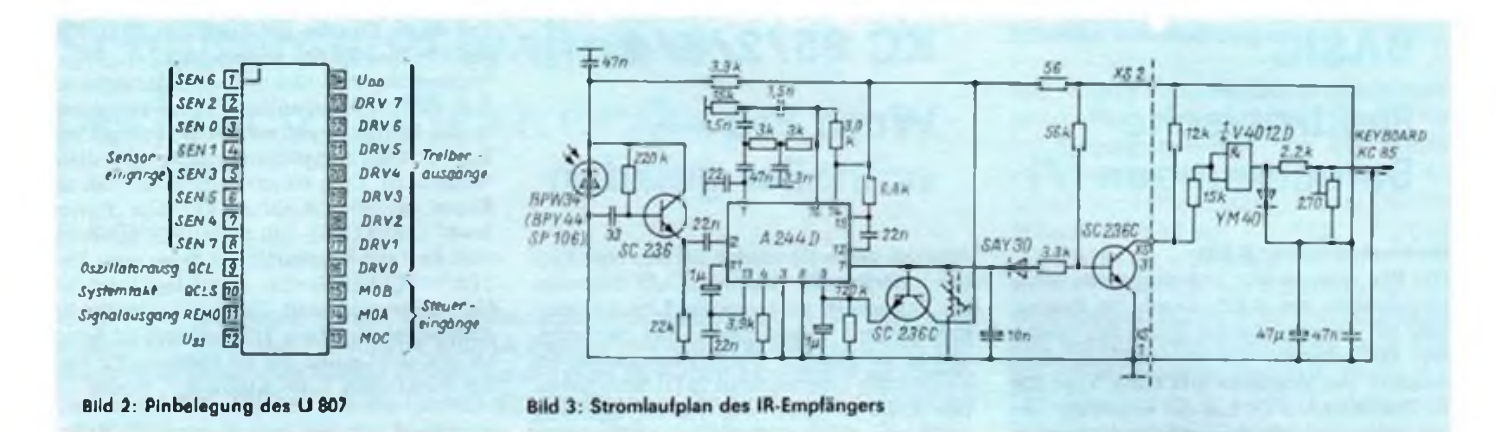

eine Softwarelösung findet man in [4], Solch eine Lösung ist zweifelsohne die eleganteste, da keine Änderungen an der Tastatur vorgenommen werden müssen. Steht jedoch dem Nutzer des KC kein Diskettenlaufwerk zur Verfügung, hat diese Lösung den Nachteil der wiederholten umständlichen Einladeroutine des zusätzlichen Programms. Dieser Umstand wird durch eine Hardwarelösung auf Seiten der Tastatur vermieden. Dem höheren Aufwand einer programmierbaren Tastatur steht das einfache Umverdrahten der Matrix gegenüber. Letzteres erfordert einen mechanischen Eingriff in die Tastatur und muß mit der notwendigen Sorgfalt ausgeführt werden. Dazu sind Leiterbahnen auf der Kontaktseite der Tastatur zu durchtrennen bzw. neue Verbindungen mit dünnen Leitungen zu schalten.

In jedem Fall muß eine teilweise Umbeschriftung der Tasten erfolgen. Bei meiner Tastatur waren auf der Oberseite der Tasten die Zeichen auf schwarzen Untergrund eingefräst und mit weißer Farbe ausgelegt. Nach Ausfräsen der nichtbenötigten Zeichen mittels Kleinstfräser oder Spiralbohrer kann die so entstandene Nut mit schwarzer Farbe ausgefüllt und damit farblich neutralisiert werden. Ein neues Ausfräsen mit ausreichender Präzision wird kaum gelingen. Die Beschriftung mit weißen Abreibebuchstaben und nachfolgendem Aufträgen von farblosem Lack ergab eine ausreichende Ansichtgüte und Haltbarkeit.

Das Gehäuse für die Tastatur ist aus kupferbeschichtetem Material gefertigt und mit schwarzem Leder überzogen.

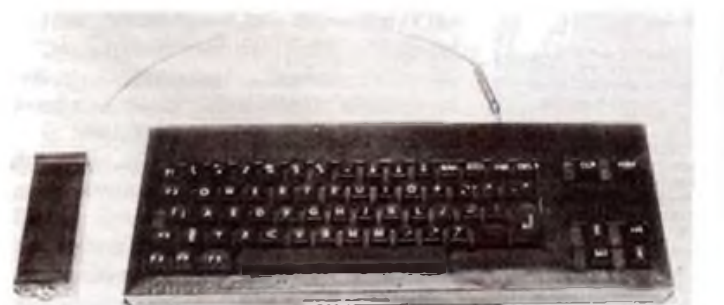

### **Empfängerteil der IR-Tastatur**

Bild 3 zeigt den Stromlaufplan des IR-Empfängers. Von links bis zur gestrichelten Linie entspricht er dem Empfangsteil, das z.B. in den Fernsehgeräten der Typen "Colorlux 4010" oder "Colormat" eingesetzt ist.

Der Nutzer, der über ein solches Gerät als Monitor für seinen KC verfügt, kann den internen IR-Empfänger nutzen. Das

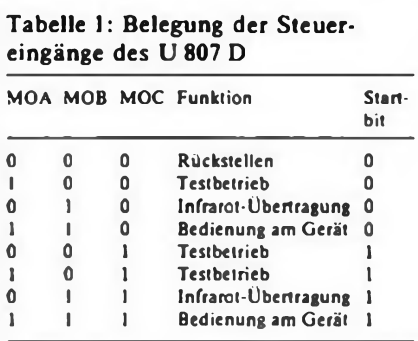

Tabelle 2: Zuordnung von Kanalnummer und Kodenummer zwischen Fernbedienung Colormat und U 807 D

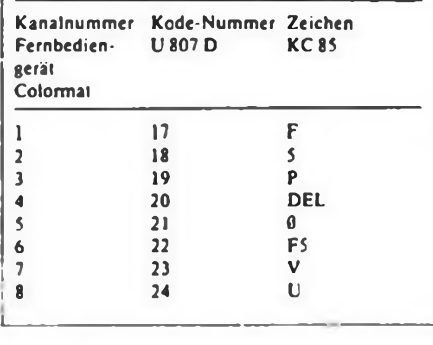

**Bild 4: Die neue KC-Tastatur. Der IR-Sender befindet sich an der Rückseite der Tastatur. Links der an die Keybord-Klinkenbuchse anzuschließende IR-Empfänger mit Sammellinse.**

Ausgangssignal muß nur negiert und gleichspannungsmäßig entkoppelt auf den Keyboard-Eingang des KC umgeschaltet werden.

Ein vor das lichtempfindliche Bauelement geschaltetes IR-Filter kann im einfachsten Fall aus einem Stück unbelichteten (aber entwickelten) Farb-Umkehrfilmmaterial bestehen (z. B. 0RW0- CHROM UT 18, UT 20, UT23) [1].

Die Selektion auf der Mittenfrequenz von 25,7 kHz wird durch ein RC-Filter erreicht.

Weitere Hinweise für den Nachbau des Empfängers können aus (2] entnommen werden.

Der Stromlaufplan rechts der gestrichelten Linie des Bildes 3 dient zur Anpassung des Empfängers an den KEY-BOARD-Eingang des KC. Durch ein NAND-Gatter wird das empfangene Signal negiert und analog der Originaltastatur des KC die Betriebsspannung vom Keyboard-Anschluß für den Empfänger sichergestellt. Die Masseleitung wird dabei über den Schirm des Diodenkabels zum Schaftteil des Klinkensteckers geführt. Letzterer ist komplett mit einer Anschlußleitung im Handel erhältlich.

Eine Erprobung des Empfangsteiles ohne fertiggestellte IR-Tastatur kann recht einfach unter Zuhilfenahme des IR-Fembedienteiles der oben erwähnten Fernsehgeräte erfolgen. Tabelle 2 zeigt die Zuordnung der Kanalnummern des Fembediengerätes des Colormat 4510 zum Tastaturkode des KC.

Zum Abschluß sei erwähnt, daß sich die beschriebene Infrarotstrecke durch Erweiterung des Empfangsteiles mit dem integrierten Empfangsdekoder U 806 D Tür 2x64 Befehle sehr effizient zur Fernbedienung beliebiger Steuerungen, z. B. im Heimbereich, einsetzen läßt.

#### Literatur

[IJ Müller. W.: Optoelektronische Sender. Empfänger und Koppler. Militärverlag. 1985, S.64. 106

- Grasshoff. P.: Integrierte Fembedienschaltungen U 806 D und <sup>L</sup>' 807 D. radio fernsehen elektronik. Berlin 35 (1986). H.5. S.314ff
- [3J Schlenzig. K., Schlenzig. St.: Tips und Tricks für kleine Computer, Militärverlag. 1988. S. 74 bis 80
- |4| System-Handbuch KC 85/3, S 85

## BASIC **Elektronische Berechnungen (7)**

### **Rechteckgenerator B 555**

**Das Bild zeigt die hier zu berechnende Schaltungsvariante des B 555. Durch die Beschaltung mit den zwei Dioden ist ein frei wählbares Tastverhältnis für das Ausgangssignal möglich. Das Programm gibt einen Vorschlag für den Wert von Cl aus. der so gewählt werden sollte, daß die Widerstände Ri bzw. R<sup>2</sup> nicht kleiner als <sup>1</sup> kO werden [7). Neben der Berechnung der Bauelemente ist auch die Ermittlung der Frequenz aus einer dimensionierten Schaltung heraus möglich.**

> **(wird fortgesetzt) U. Reiser**

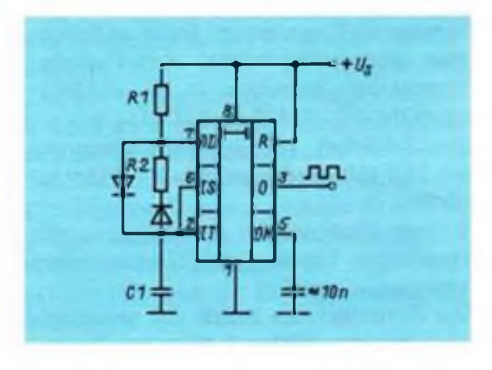

4500 REN BERECHNUNG B 555<br>4565 CLS:PRINT-Rwchtcckqamerator 1 535\*<br>4510 PRINT-Us-4.5V-16V F-lHx-lNHz\*<br>4515 PRINT-webliares Taatverhaeltnl9\*<br>4528 MINDOW 5,23,0,31<br>4525 CLS:PRINT-Sollen dle Bauelseente(B) oder\*: PRIM<br>1933 PRINT-die Frequenzië) oerschnat werden<br>1933 PRINT-die Frequenzië) oerschnat werden<br>1933 FA 194-19-19 THEN 4365<br>456 REN FAS-19-1940 ALM C<br>456 REN BEREDAMAR A WAD<br>455 MEN BEREDAMAR A WAD C<br>456 REN BEREDAMAR A WAD C 4610 IF FR>100 THEN C1=100<br>4615 IF FR>1000 THEN Cl=10<br>4625 IF FR>10000 THEN Cl=1<br>4625 IF FR>10000 THEN Cl=1<br>4630 PRINT-Vorgab» Cl ca.\*»Cl|"PF"<br>4640 REN BERECHAUG 404 HER BENDER (1915)<br>4045 E-12416-1.93) / (19-1.93)<br>405 E-12416-1.93) / (19-1.93)<br>405 E-12416-1.93<br>406 REN AUSSANE<br>406 REN AUSSANE<br>406 RENT-11-7100-"1.0153;"00"<br>407 PRINT"(21-"10""1.016"<br>409 BOSJN 408<br>409 BOSJN 408<br>409 BO 4706 REN FREDUENZBERÉCHAUNS<br>4705 CLS:INPUT-Betriabsapannung in V ="|U9;<br>PRINT 4710 INPUT-Rl In >1 kOK» --|Rl:PRINT <sup>4715</sup> 1NPUT-R2 in >1 kOh» -"|R2iPRINT 4720 IF UB<4.5 OR UB>16 THEN 4705 4725 I»8»UT \*C1 in nF --|C1iPRINTiPRINT 4730 X-I2-UB-1-95>Z<UB-1.95» 4735 FR-(1/(C1+(LN(X)+(R1+R2))))+1000 4740 T-lZFR<br>4740 T-lZFR<br>4745 H-LR|=Ti /LR|-R2|LL=T-H<br>4750 PRINT"F-Ti ne="|H| "es L-Tiae="|L|"es<br>4755 PRINT"F-Ti ne="|H| "es L-Tiae="|L|"es 4760 GOSUB 400 4765 GOTO 4525

## KC 85/2/3/4 **Word Pro schneller geladen**

**Angeregt durch ll] möchte ich hier eine Routine vorstellen, die es gestaltet, alle redundanten Zeichen (z. B. punktierte Linien, Unterstreichungen) komprimieren und dekomprimieren zu können. Die Wirkungsweise des eigentlichen Programms ist in (1] beschrieben. Das Kennbyte bildet sich aus der Erhöhung des Wertes des zu komprimierenden Zeichens um 80H. Werden die gleichen Ikons und der gleiche Speicherbereich wie in (1) benutzt, ist es nur erforderlich, die Startadresse der Dekompressionsroutine zu präzisieren: MODIFY 1B50 00 BC 68 BC**

**J. Wemer**

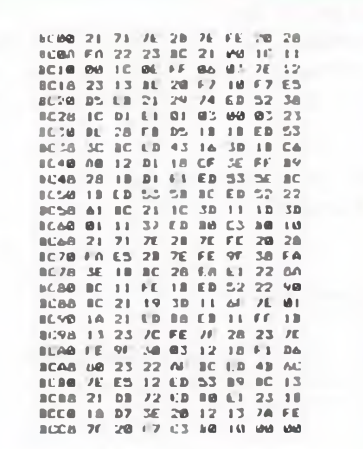

**Literatur**

**(1) Kühn. M Kürzere Ladezeiten für WordPro. FUNKAMATEUR 38 (1989). H. 10. S.481**

### **Menü mit Kursorsteuerung**

**Die KC\*BASIC Anweisung ON A GOSUB läßt bei konsequenter Unterprogrammtechnik eine gute Menügestaltung zu. Im Menü stehen beliebige Unterprogramme zur Auswahl. Mit l,2,3,...n werden sie üblicherweise ausgewählt**

```
10 WINDOW 0,19,0,39:COLOR 7,01CLS<br>15 PRINT AT(3,7)|<sup>-N</sup>E N U <sup>*</sup><br>20 PRINT AT(3,7)|<sup>-p</sup>rogram <sup>1*</sup><br>30 PRINT AT(7,7)|<sup>-p</sup>rogram <sup>2*</sup><br>40 PRINT AT(9,7)|<sup>-p</sup>rogram 3*
20 11=3<br>
20 11=3<br>
20 11=3<br>
20 11=3<br>
20 12=2<br>
20 12<br>
20 12<br>
20 12<br>
20 12<br>
20 12<br>
20 12<br>
20 12<br>
20 12<br>
20 12<br>
20 12<br>
20 12<br>
20 12<br>
20 12<br>
20 12<br>
20 12<br>
20 12<br>
20 12<br>
20 12<br>
20 12<br>
20 12<br>
20 12<br>
20 12<br>
20 12<br>
20 12<br>
20 12<br>
20
```
**und durch Eingabe der Zahl über INPUT A und ON A GOSUB angesprungen.**

**Weitaus eleganter und den Anforderungen an eine gute Bedienoberfläche besser genügend, ist die Menüauswahl mit einem beweglichen Kursor. Das Beispielprogramm zeigt diese Möglichkeit. Zeile 60 setzt hier einen Pfeil als Kursor, der über die Abfrage der Taste "Kursor down" (PEEK(509) = 10) in Zeile 70 gesteuert wird. In Zeile 80 erwartet das Programm "EN-TER" (PEEK(509)= 13) zum Ansprung des Unterprogramms und ELSE 60 schließt die Abfrageschleife. Diese Prinziplösung ist beliebig ausbaufähig und soll als Anregung für weitere Funktionen, z. B. "Kursor up". dienen.**

**H. Weber**

## Z 1013 **Kassettenlisten**

**Mit der Zeit wächst der Kassettenberg, und es passiert schnell, daß man in umfangreichen Programmarchiven die Übersicht verliert. Ein kleines Programm zum Auflisten schafft hier Abhilfe. In (1) wurde ein solches Programm vorgestellt, das aber nicht auf allen Monitorvarianten lauffähig ist, da es die Sprünge nicht über RST 20 leitet. User, die den Sprungverteiler nutzen, ändern den Inhalt der Adresse E014H in FA FF. Das gegenüber [1] verbesserte BASIC-Programm dient dem Auslesen von BASIC-Programm-Headern. wie ebenda beschrieben. \_ "**

### **D. Brohmer**

- **. . WlNDÜWtCXS**
- **' FON A-12288 TO 173i3:READ B:P>F A.B:** ltxt
- **?-> DATA 33,0,236,34,27.0,33,255,239,34, 29,0,231,9 y> DATA 62,12,231,0,731,4.254,13.194,0.**
- **48,201**
- **40 ?NI..T'ixssan von ¿aosetten": S15I /::(?!."-"JzPx: ..**
- **50 PXLtr"Änlo zwisenon in «ischinenkode (h) unc in CSAVE-qcspaichortcn BASIC-";**
- **<sup>60</sup> l;4WProgr«»n (B) - Ende CE)!";X5:**
- 
- if xs-"e" **ntei CLStaiu** <sup>7</sup><sup>ü</sup> if **x>".r htt:: oo «JO I v; GÜSUH** 100sEuSS **CLS: 0)1040**
- **85 CLS: COTO 40**
- 
- **90 CALL \* 3000:0.5:0310 40 100 CLS:PXlLi"CuISI für HC-ltoutinon-qospöi-chertc dASlt-Progr««no":PXT***¡1*
- **<sup>101</sup> .\*<! ffPrognm zeigt an, ob Prograan, Anoi oder ASClI-tcxt voriion;"**
- **102 Pdi.H"Anzcigc von '¿amen unc '¿ingc des Prograrru": WUT:PRINT-CLISi"**
- 
- 
- **103 -UCI /. 1013-3ASIC IFQi!- ioa Pi>l< (1?3)<>1 .ll.-i 105**
- **<sup>107</sup> .\*u.< i=DA»3 IO DA'<sup>10</sup>**
- **103 MMF G4;i5(l»^;(I));:.:ü<r**
- **109 I»PS£K(DM-2H**
- **<sup>110</sup> IF 1=0 OX IM tHQl PNINi"Progracra":**
- 
- 111 1: 1 1 0.4 1-5 EHR PAIRT" Datoi";<br>112 1: 1-2 0.4 1-5 mm: PAIRT" ASCII";<br>113 1: 1>3 RHZI PAIRT C"; ULSE PAIRT
- **114 ?XI..; DGC«DA+n)**
- **<sup>115</sup> PKlATsIL'P'jruoit.cr (a/r€N/U);A5: IF A5""G" dfitMHxßriSE 10-1**

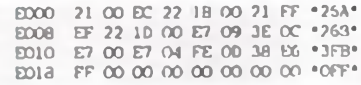

### **Literatur**

**[1J Howitz. S.: Kassettenlistcn. FUNKAMATEUR 38 (1989), H.7, S.329**

- **103 DA-123**
	- **104 DüxS 45,DA:?A<u 124,1**

## Schalten und walten perfekt mit Elektronik

### **F. SICHLA**

**Längst sind die Zeiten vorbei, wo empfindliche Leitungen direkt an Schalter oder Potentiometer an der Frontplatte geführt werden mußten oder lange Achsen von dort in den Schaltungsaufbau ragten. Ganz genau so verhält es sich mit aufwendigen und störanfälligen mechanischen Konstruktionen« die bestimmte Prioritäten oder Abhängigkeiten bei der Betätigung eines Gerätes sichern sollten. Die Elektronik bietet heute für viele dieser Aufgaben die richtigen "Zwischenlösungen" als zuverlässiger, billiger Mittler zwischen Bedienorgan und eigentlicher Schaltung.**

### **Per Taster ein- und ausschalten**

Mit einem "Druck aufs Knöpfchen" einzuschalten, mit dem nächsten aber aus usw., wird in der Praxis oft gefordert. Die Lösung ist nicht schwer, wir zeigen zwei Varianten: In Bild <sup>1</sup> ist der Einstellwiderstand so zu justieren, daß die Spannung am Schleifer zwischen den beiden Umschaltpunkten des Schmitt-Trigger-Gatters liegt. Am Elektrolytkondensator steht dann entsprechend dem Ausgangspotential entweder fast  $U_s$  oder keine Spannung. Beim Druck auf den Taster bewirkt dies stets ein Wechseln des Ausgangspotentials, wobei es wegen der eingebauten Zeitkonstanten nicht zu "Prelleffekten" kommt. Im Prinzip kann jeder invertierende Schmitt-Trigger benutzt werden. Bei Bild 2 wurde ein Operationsverstärker in einer solchen Grundschaltung ausgenutzt. Der Funktionsablauf muß also nicht noch einmal erläutert werden. Es eignen sich beliebige Typen, z. B. B 081, 741, B761 o.ä.

Eine oft übersehene Möglichkeit bei diesen Lösungen: Durch Parallelschalten weiterer Taster erhält man eine Wechselschaltung, die viele Schaltstellen umfassen kann!

### **Kontinuierliches Steuern**

Daß einfache elektronische Lösungen sich nicht auf bloßes Ein- und Ausschalten beschränken müssen, beweist Bild 3. Hier handelt es sich um ein per Tastendruck oder Sensorberührung zu betätigendes "Potentiometer". Mit dem Einstellwiderstand wird das Ruhe-Ausgangspotential festgelegt. Dieses Potential kann nun durch den Bediener angehoben oder abgesenkt werden. Das Besondere daran ist die Tatsache, daß diese Spannung beim Loslassen von Taster oder Sensor ihren momentanen Wert beibehält. Probleme gibt es dabei nur bei Langzeitspeicherung. Durch den Kondensatorleckstrom, den Operationsverstärker-Eingangsruhestrom sowie Feuchtebeschlag kommt es zur Drift. Deshalb einen BiFET-OPV und einen hochwertigen Kondensator einsetzen! Im Muster wurde die Drift mit 2 % je Stunde angegeben (MKH-Kondensator, OPV-Typ 3130). Es muß also nicht immer eine aufwendige digitale Speicherung sein!

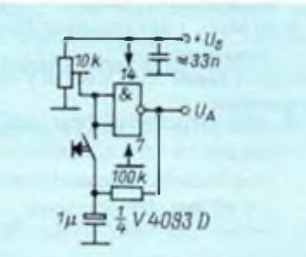

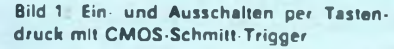

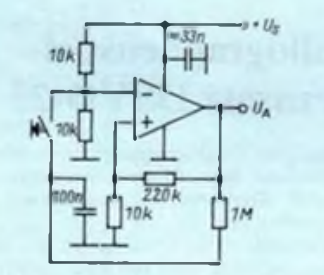

**Bild 2: Ein- und Ausschalten mit OPV als Schmitt-Trigger. Wird vom Schleifer des Einstellwiderstands ein kleiner Kondensa**tor gegen Masse oder  $+U_s$  geschaltet, **kann man bei Anlegen der Betriebsspannung eine Vorzugslage sichern.**

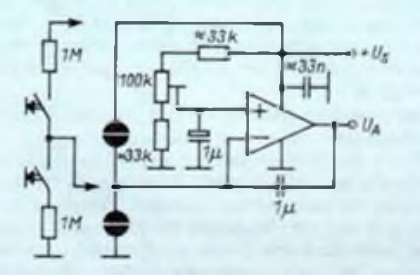

**Bild 3: Nachbildung eines Potentiometers .auf elektronisch"**

### **Schalten von Audiosignalen**

Bild 4 zeigt einen einfachen spannungsgesteuerten Audio-Schalter. Uj ist die NF-Eingangsspannung. Von den beiden elektronischen Schaltern Sl und S2 ist immer nur einer geöffnet. Dieser CMOS-Schaltkreis wird mit Pin 7 an  $-U_s$  und mit Pin 14 an  $+U_s$  gelegt.

Als OPV kann z.B. ein BiFET-Typ eingesetzt werden. Da der V 4066 D insgesamt vier Schalter beherbergt, kann man sehr gut ein Stereosignal stummschalten.

Die Konfiguration eines Analogsignal-Schalters nach Bild 5 besteht aus zwei geschickt angeordneten CMOS-Schaltem, die mit Hilfe von zwei Tastern betätigt werden. Im Ruhezustand ist die Spannung am Steuereingang von Sl niedrig. Wird der Ein-Taster gedrückt, steigt sie so weit an, daß Sl sich schließt. Er hält sich dann selbst. Nur durch Betätigung des Aus-Tasters kann er wieder geöffnet werden, da sein Steuerpotential dann auf Masse sinkt. Somit ist der Ruhezustand wieder hergestellt. Sl steuert aber noch S2, über den ein NF-Signal (U,) durchgeschaltet wird oder nicht. Reizvoll die Erweiterung des Ganzen: Das Steuersignal von Sl kann mehrere hintereinander liegende Analogsignalschalter gleichzeitig öffnen oder schließen. Das gleiche Signal kann man so in verschiedene Richtungen schicken oder verschiedene Signale in die gleiche Richtung laufen lassen.

### **Schalten von Videosignalen**

Viele einfache Videoumschalter - man benötigt sie, wenn z.B. zwei Videosignale auf dem gleichen Bildschirm sichtbar gemacht werden müssen - haben den Mangel, daß Reste der abgeschalteten Signale im Bild erscheinen. Das Überkoppeln ist zu groß.

Bei der elektronischen Lösung nach Bild 6 wird dieser Schönheitsfehler vermieden, weil der nicht aktive Kanal kurzgeschlossen wird. Wenn die Steuerspannung U<sub>si</sub> hoch ist, wird U<sub>u</sub> zum Ausgang durchgeschaltet. Ist die Steuerspannung gering, gelangt die Eingangsspannung  $\mathbf{U}_{\mathbf{u}}$ zum Ausgang. Damit keine Verkopplungen auf dem gleichen Chip entstehen, ist für Sl bis S4 und für S5 bis S8 je eine IS zu verwenden. Es genügt eine einfache Betriebsspannung, die man möglichst hoch wählen sollte.

### Literatur

- [1] 302 Schaltungen. Elektor-Verlag, GmbH Aachen, 6. Aufl., 1990
- [2j 303 Schaltungen, Elektor-Verlag, GmbH Aachen. 1988

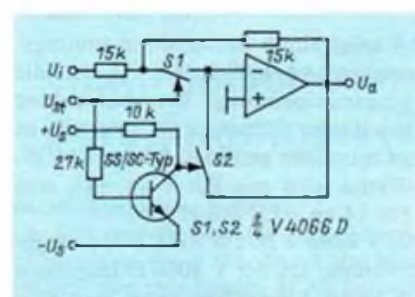

**Bild 4: Einfacher NF-Signalschalter (o.)**

**Bild 5: Audio-Signalschalter mit Erweiterungsmöglichkeit (M.)**

### **Neue Messgeräte**

Die WMG-cnginecring GmbH in Magdeburg hat die Produktion elektronischer Geräte aufder Basis bundesdeutscher Lizenzen aufgenommen. Aus der Angebotspalette stellen wir zwei Geräte vor, die das Interesse vieler Hobby-Elektroniker aber auch Profis finden dürften.

### **Frequenzzähler-FC 1.3**

Der rechnende Frequenzzähler FC 1.3 benutzt im Gegensatz zu herkömmlichen Frequcnzzählern ein völlig anderes Meßverfahren. Er arbeitet nicht mit einer festen Torzeit, in der die Perioden des Eingangssignals gezählt werden. Er ermittelt die Zeil, die das Eingangssignal für eine ganze Anzahl von Perioden benötigt. So werden auch niedrige Frequenzen in sehr kurzer Meßzeit mit hoher Genauigkeit gemessen.

Eine Frequenz von z. B. 10 Hz wird mil einer Meßzeit von nur 0.1 Sekunden bereits mit einer Auflösung von 6 Stellen gemessen. Beim herkömmlichen Zählvorgang wäre für 6 Stellen Auflösung eine Meßzeit von mehr als einem Tag erforderlich.

Im Rechenbetrieb kann der FC 1.3 z. B. für Abgleich- und Kontrollarbeiten zum Meßwert eine Konstante addieren bzw. subtrahieren. So können z. B. ZF-Frequenzen in Sende- und Empfangsstufen direkt vom Meßwert subtrahiert werden. Bei Abgleicharbeitcn an Oszillatoren kann durch Subtraktion der Sollfrequenz direkt die Abweichung in Hertz angezeigt werden.

Bei der Periodendauermessung wird direkt die Periodendauer des Eingangssignals auf dem Display angezeigt.

Die Zeitmessung mißt wahlweise die HIGHbzw. LOW-Zeiten des Eingangssignals mit einer Auflösung von 100 ns. In dieser Betriebsart können z. B. die Zeiten von Monoflops usw. genau ermittelt werden.

Für automatische Messungen. Fernmessung, Protokollierung über den Anschluß eines IBM-compatiblen Rechners (PC, XT. AT) ist der FC 1.3 mit einem entsprechenden Parallel-Interface auszustatten. Der Rechner übernimmt hierbei Steuerung und Meßwertauswertung der vom FC 1.3 gelieferten Werte. Entsprechende Software kann geliefert werden.

An den rechnenden Frequenzzahlern können alle handelsüblichen Spannungsteiler angeschlossen werden.

### Technische Daten

Netzspannung: 220 Volt +/- 10% Leistungsaufnahme: etwa 15 VA

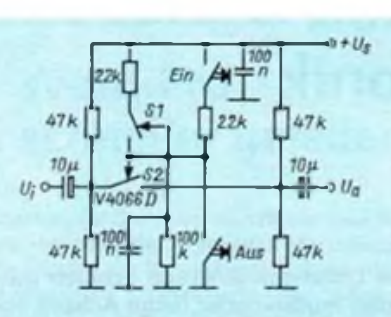

**Bild 6: Video-Signalumschalter mit großer Übersprechdämpfung (r.)**

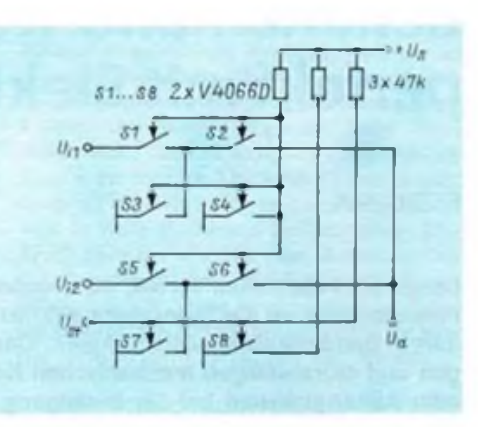

### ANZEIGE

Anzeige: 8 Stellen Mantisse + <sup>I</sup> Stelle Exponent +/- 0.0 E-9 bis +/- <sup>99999999</sup> <sup>E</sup> + <sup>9</sup>

Rechen-

- konstante:  $+/-$  0.0 E-9 bis  $+/-$  99999999 E + 9
- Meßzeiten: 0.1.0.2.0.5. 1.2. 5. 10. 20. 50.

100. 200. 500. 1000. 2000.5000.

10000 Sekunden

- Zeitbasis: Quarzzeitbasis 10 MHz +/- 25 ppm (Quarzofen:  $10 MHz +/- 1 ppm$ nachrustbar)
	- externe Zeitbasis: 10 MHz anschließbar z. B. DCF 77 - Zeitbasis
- Eingang 0-80 MHz: <sup>I</sup> M Ohm/40 pF Eingangswiderstand
- Empfindlichkeit besser 50 m V eff 10 V eff max. Eingangsspannung
- Eingang 20-1300 MHz: 50 Ohm Eingangswiderstand

Empfindlichkeit besser 50 m V eff <sup>I</sup> V eff max. HF-Spannung

Gehäuse: Breite 250 mm. Höhe 76 mm. Tiefe 175 mm

Preis: etwa 450.- DM

### **Oszillographenspeicherzusatz DSVO-25**

lm Umgang mit Oszillographen zeigt essich, daß man Probleme beim Messen langsamer Vorgänge. z. B. Kontaktprellen. Ladekurven. Einschaltverhalten usw. hat.

Es ist hier egal, ob Ihr Oszillograph eine Bandbreite von 10 MHz oder 100 MHz besitzt. Sic werden bei den genannten Vorgängen auf Ihrem Oszillographen nur einen langsam wandernden Lcuchtpunkt sehen.

Der DSVO-25 erlaubt Ihnen, im Gegensatz zu vielen anderen Spcichervorsätzen, bereits während der Aufzeichnung eine Kontrolle über die Aufzeichnung. Der Oszillograph wird nicht für die Dauer der Aufzeichnung dunkel. Dies wird durch ein schnelles Dual-Port-Mcmory. das quasi gleichzeitig beschrieben und gelesen wird, möglich.

Der Speichervorsatz DSVO-25 erweitert Ihr Oszilloskop um viele neue Meßmöglichkeiten. Durch den Zeitbasisbereich von 0.1 m/s bis 50 ks können sowohl Vorgänge im gesamten NF-Bcrcich. wie auch extrem langsame Vorgänge dargcstcllt werden. Nachdem das Meßsignal erfaßt isl. kann die Kurve durch zwei Cursor-Linien begrenzt und exakt vermessen werden. Meßwerte wie Zeit, Frequenz. Spannung werden digital aplha-numcrisch direkt im Oszillographenbildschirm cingeblendct.

Er ist als eigenständiges Gerät konzipiert. Die Anordnung und Beschriftung der Bedicnclcmente entspricht der normaler Oszilloskope. Dadurch ist eine schnelle Einarbeitung in die Funktion des DSVO-25 gegeben.

Der DSVO-25 eignet sich zum Messen von Spannungen. Spannungsdifferenzen. Zeit. Frequenz. Effektivwerten und Leistungsmessungen an 4. 8. 16 und 600 Ohm.

Er verfügt über die Triggerarien AUTO. NORM. MAN und SINGLE. Damit wird er allen Bedürfnissen im Mcßfeld gerecht.

Als besonderes Extra verfügt er über eine Ccntronics-Druckerschnittstelle die wahlweise im Epson LX 80 oder ASCII-Formai betrieben werden kann und damit die Möglichkeit der dauerhaften Dokumentation des Schirmbildes und dessen bequeme Auswertung bietet.

Durch seine Eingangsimpedanz von 1 MOhm/40 pF können alle 10:1 Tastköpfc angcschlosscn werden.

### Technische Daten

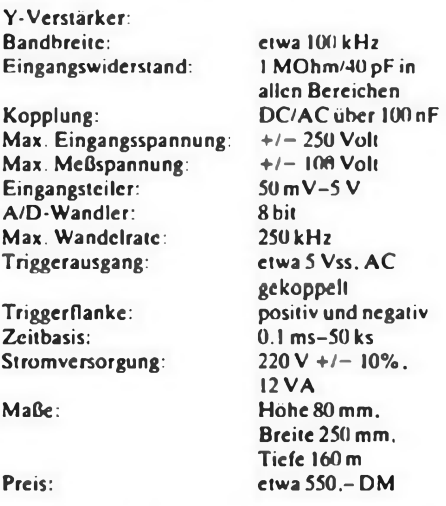

Weitere Auskünfte erteilt Ihnen gern unsere Vertriebsabteilung.

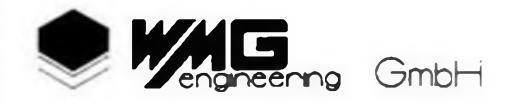

Olvenstedter Platz 5 Magdeburg. 3080 Tel. 091/344677

## Für den guten Ton (2)

### **L LEHMANN; A. ZIEGENBALG; W. PETHE**

**In der vorhergehenden Ausgabe hatten wir die wichtigsten Grundlagen und die ersten Abschnitte dieser Bauanleitung veröffentlicht. Hier nun das letzte Kapitel des universellen Stimmgerätes, das alle Musiker besitzen sollten.**

Bei genügend hoher Schaltfrequenz und geöffnetem Transistor leuchten alle Leuchtdioden gleichmäßig hell. Der Schaltzustand von VT2 wird durch die Frequenz des aufbereiteten Eingangssignals bestimmt.

R7 und R8 stellen die Basisvorspannung von VT2 so ein, daß bei fehlendem Eingangssignal die Leuchtdioden nicht leuchten. Die Basis/Emitter-Spannung liegt hier bei 0,4 V. Wird nun ein Tonsignal eingespeist, so leitet VT2 während der negativen und sperrt während der positiven Halbwelle.

Damit wird klar, daß bei Übereinstimmung von Vergleichs- und Meßfrequenz vier LEDs ein scheinbar stehendes Leuchtmuster bilden, vorausgesetzt, es handelt sich um eine sinusförmige Eingangsgröße. Bei Abweichungen von der Sinusform, also beim Hinzukommen von Oberwellen, wird sich die Zahl der leuchtenden LEDs verändern. Das Rotationsverhalten bleibt jedoch dasselbe. Ist die Frequenzdifferenz nicht Null, so nimmt auch die Phasendiflerenz zu; es kommt zur Rotation des LED-Musters. Aus der Richtung der Rotation läßt sich die Richtung ableiten, in die abgestimmt werden muß. Bei zu großer Differenz flackern die Leuchtdioden ohne erkennbare Ordnung.

### **Aufbauhinweise**

Es ist zweckmäßig, die einzelnen Baugruppen auf der Platine getrennt aufzubauen. Benötigt werden ein Oszilloskop und ggf. ein Frequenzmesser.

Empfehlenswert ist folgende Vorgehensweise:

1. Aufbau und Inbetriebnahme eines Netzteils (5 V/etwa 500 mA).

2. Aufbau des Taktgenerators auf der Platine und Überprüfen der Taktfrequenz am Ausgang von Dl.2 mittels Oszilloskop.

3. Aufbau und Inbetriebnahme der Tonund Oktavmatrix und deren Anschluß an die Leiterplatte.

4. Bestückung der Leiterplatte mit der Programmierschaltung

Bei Betätigung von S3 müssen die Ausgänge des 2716 kurzzeitig Pegeländerungen aufweisen. Ein ständiges Schwingen an den Ausgängen ist auf ein inkorrektes Arbeiten entweder von D2 und von D3.1 zurückzuführen.

5. CTC und D6 einlöten

An den Ausgängen von D6 muß die Frequenz mittels Oszilloskop nachweisbar sein. Um eventuelle Fehlprogrammierungen des CTC aufzudecken, sollte S3 wiederholt betätigt werden. Treten diese auf. ist C3 zu verändern. An der Anzahl der Fehlprogrammierungen ist dann zu erkennen, wie C3 zu wählen ist.

6. D7 einbauen

Eine Negation des Ausgangssignals von D6 ist die Folge.

7. Aufbau und Anschluß des Diodenkreises

Die Leuchtdioden sind kreisförmig auf einer separaten Leiterplatte anzuordnen, diese später hinter der Gehäusefront zu befestigen. R6 wird ebenfalls eingelötet, Betriebsspannung angelegt, dann eingeschaltet und Taste S3 gedrückt. Nun müssen alle LEDs leuchten. Danach wird die Betriebsspannung von R6 wieder abgeschaltet.

8. Aufbau der Transistorstufe um VT2 Legt man R9 auf Masse, bewirkt dies ebenfalls ein Leuchten der LED.

9. Einbau von Al und seiner Außenbeschaltung

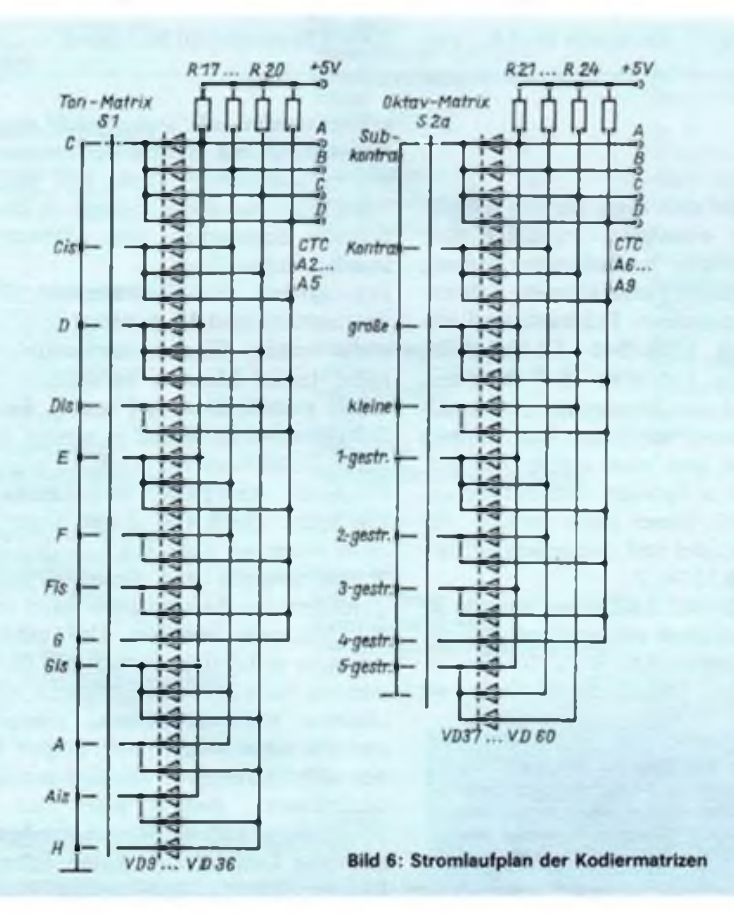

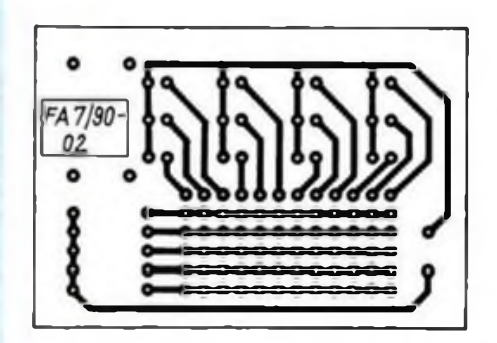

**Bild 7: Leitungsführung der Kodiermatrix nach Bild 6**

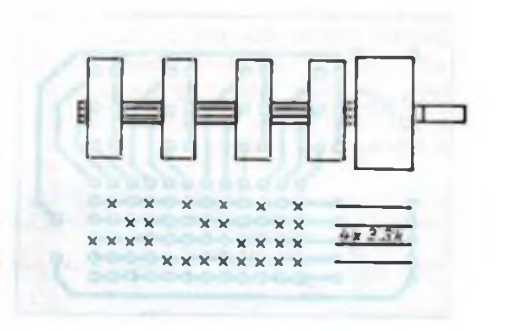

**Bild 8: Bestückungsplan der Kodiermatrix**

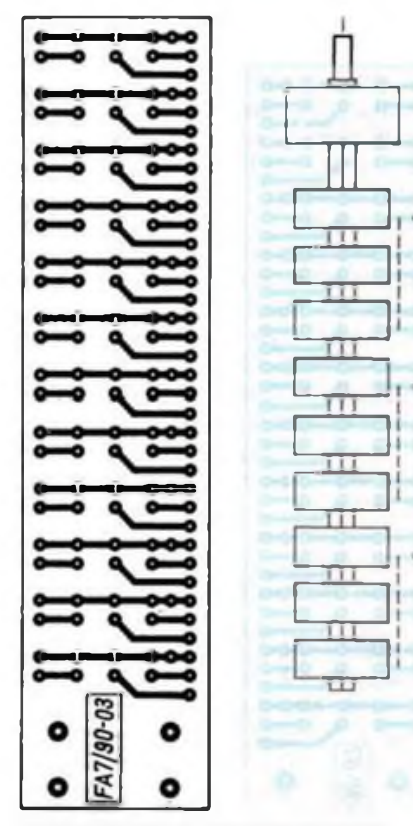

**Bild 9: Leitungsführung der Kodiermatrix**

**Bild 10: Bestückungsplan der Matrix nach Bild 9**

Dem nichtinvertierenden Eingang von Al wird ein Signal zugeführt und das Ausgangssignal des OV überprüft. Mittels Rll ist auf gleichmäßige Begrenzung des Ausgangssignals abzugleichen.

Jetzt muß das Gerät in den sechs unteren

Hexlisting des EPROM-Inhalts  $\begin{array}{c} 0.47\!\!&\text{0.6}\!\!&\text{0.7}\!\!&\text{0.7}\!\!&\text{0.7}\!\!&\text{0.7}\!\!&\text{0.7}\!\!&\text{0.7}\!\!&\text{0.7}\!\!&\text{0.7}\!\!&\text{0.7}\!\!&\text{0.7}\!\!&\text{0.7}\!\!&\text{0.7}\!\!&\text{0.7}\!\!&\text{0.7}\!\!&\text{0.7}\!\!&\text{0.7}\!\!&\text{0.7}\!\!&\text{0.7}\!\!&\text{0.7}\!\!&\text{0$ **たいのは、ありませんの** 3423233  $\overline{u}$  $47$ oster

Oktaven bereits arbeiten. Um es "höhentauglich" und "geräuschvoll" zu machen, sind D8 und VT1 einzufügen.

### Algorithmus zur Berechnung der Zeitkonstanten des CTC

1. Feststellen der Frequenz des verwendeten Quarzes f<sub>q</sub> und der jeweiligen Tonfrequenzen  $f_{m1}$  (i = 1...n).

2. Unter der Voraussetzung, daß der CTC-Verteiler 16 zur Anwendung kommt und daß die achtfache Tonfrequenz nötig ist, gilt folgende Formel für die Zeitkonstante TK:

$$
TK = \frac{f_q}{8 \cdot 16 \cdot f_{m1}}
$$
 (1)

3. Der errechnete TK ist zu runden.

4. Die Formel (1) kann jetzt nach  $f_{m1}$  um-

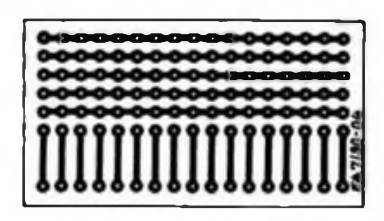

**Bild 11: Leitungsführung der LED-Matrix**

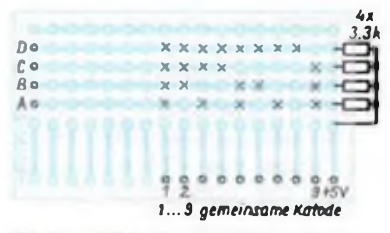

**Bild 12: Bestückungsplan der LED-Matrix nach Bild 11**

gestellt werden. Dann ist der gerundete TK einzusetzen und damit ein  $f_{m1}$  auszurechnen.

5. Es folgt eine Fehlerrechnung:

$$
d = \frac{[f_{m1} - f_{m1}]}{f_{m1}} \cdot 100\% \tag{2}
$$

6. Bei  $d \le 0.3$ % kann der TK beibehalten werden. Sonst sind andere Maßnahmen zu ergreifen, z. B. die Teilung der Eingangsfrequenz usw.

7. Bei einem TK > 256 ist dieser als Produkt auf beide CTC-Kanäle aufzuteilen und in hexadezimale Werte umzurechnen. Bei TK < 256 bekommt Kanal 0 diesen Wert und Kanal <sup>1</sup> den Wert 1. Die Zahl 256 entspricht hier der 0!

### **SMD-Technik für alle**

Wer sich Elektronik-Kataloge näher angesehen hat, dem wird aufgefallen sein, daß auch SMD-Bauelemente angeboten werden. Mittlerweile schon fast Standard in der Industrie, dringen diese "Winzlinge" auch immer mehr in den Amateurbereich ein. Viele behaupten, daß diese "Minitechnologie" nichts für Hobby-Elektronik ist. Dem ist aber nicht so. Mit einiger Geduld und ein wenig Übung bekommt man diese Technik selbst als Amateur in den Griff. SMD-Bausteine werden direkt auf die Leiterbahn gelötet. Sie besitzen keine Anschlußdrähte, die durch die Leiterplatte gesteckt werden. Vorteil dieser SMDs ist ihre hohe Packungsdichte, denn sie sind bis zu 70% kleiner als herkömmliche Bauelemente.

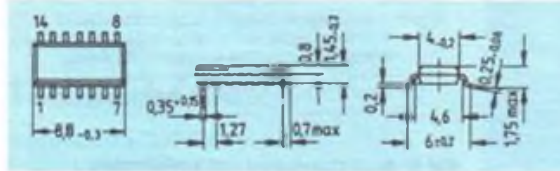

Wie aber lötet man diese kleinen Bauelemente? Der wichtigste Grundsatz muß lauten: Statische Aufladungen vermeiden! Dazu gehören eine geerdete Arbeitsfläche, ein geerdetes Pulsband und ein gut geerdeter Lötkolben. Dieser sollte eine Leistung von etwa 15 W besitzen, um eine zu hohe Temperatur zu vermeiden. Weiterhin benötigen wir dünnen Lötzinndraht und eine spezielle SMD-Lötpaste, die in Spritzen-Abfüllungen angeboten wird. Diese Paste besteht aus einem Flußmittel und speziellem Lötpulver Sn 63/Pb 35/Ag 2.

Wer das erste Mal SMD-Bauelemente lötet, sollte zunächst mit passiven Bauelementen anfangen. Mit Hilfe der Spritze gibt man einen Tropfen an die Stelle, wo

> **Das Bild zeigt die Form und Abmessungen eines 14poligon SMD-Schaltkreises. Man kann sehr deutlich erkennen, daß der Abstand der Pins recht klein ist.**

gelötet werden soll. Dann drückt man das Bauelement mit Hilfe einer Pinzette auf die entsprechende Stelle und hält die feine Lötkolbenspitze solange an das Lot, bis sich Bauelement und Lötpaste verbunden haben. Fertig.

Bei aktiven SMD-Bauelementen, wie Transistoren und IS, benötigt man schon etwas mehr Fingerspitzengefühl. Nur nicht zuviel Lötpaste verwenden, ruhig damit geizen, hier darf man's. Bei den Schaltkreisen ist darauf zu achten, daß es keine Einkerbung für die Markierung des Pin <sup>1</sup> gibt. Statt dessen ist bei ihnen eine Pin-Reihe abschrägt. Zeigt diese Seite nach unten, ist links Pin 1.

Schwierigkeiten wird eigentlich nur das Zeichnen von Leiterplatten nach der alten Methode bereiten. Der ernsthafte Amateur sollte sich deshalb mit der Herstellung nach dem Fotoverfahren vertraut machen. Fotobeschichtete Leiterplatten und die notwendigen UV-Lampen befinden sich im Angebot von Elektronik-Versandhäusern. Besitzt man eine gute 1:1-Vorlage, bereitet das Herstellen von sauberen Leiterplatten keine Schwierigkeiten mehr. J. Wernicke

### **FUNKAMATEUR-Bauelementeinformation**

### Mehrstellige Lichtemitter-Ziffernanzeigen,

### Lichtemitter-Flachbandanzeigen

### **VQH 205, VQH 206 VQH 207, VQH 604**

### **Werk für Fernseheiektronik Berlin**

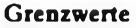

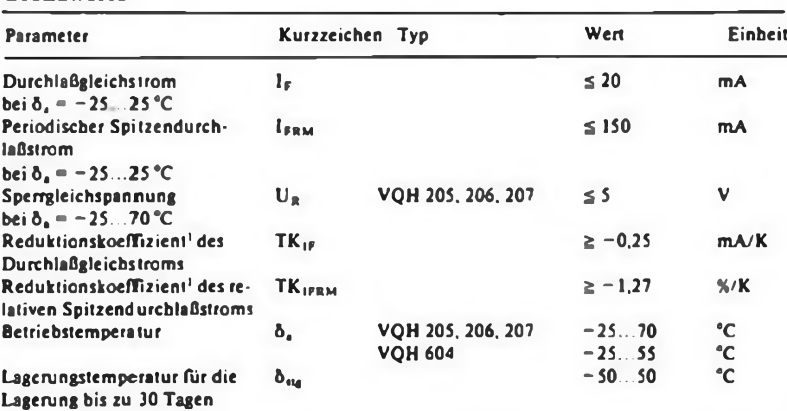

1 VQH 205, 206, 207:  $\delta_4$  = 70 °C; VQH 604:  $\delta_6$  = 25... 55 °C

### **Kenngrößen bei Ö, = 25** °C

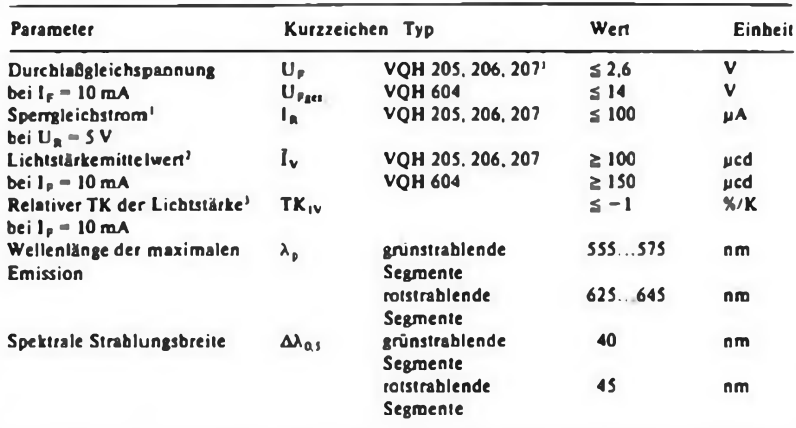

<sup>1</sup> je Segment 2 VQH 205, 206, 207: gemittelt über die Segmente der ersten Ziffer; VQH 604: gemittelt über die Segmente der Zeile 3 VQH 205, 206, 207:  $\delta_a = 25...70$  °C; VQH 604:  $\delta_4$  = 25. ... 55 °C

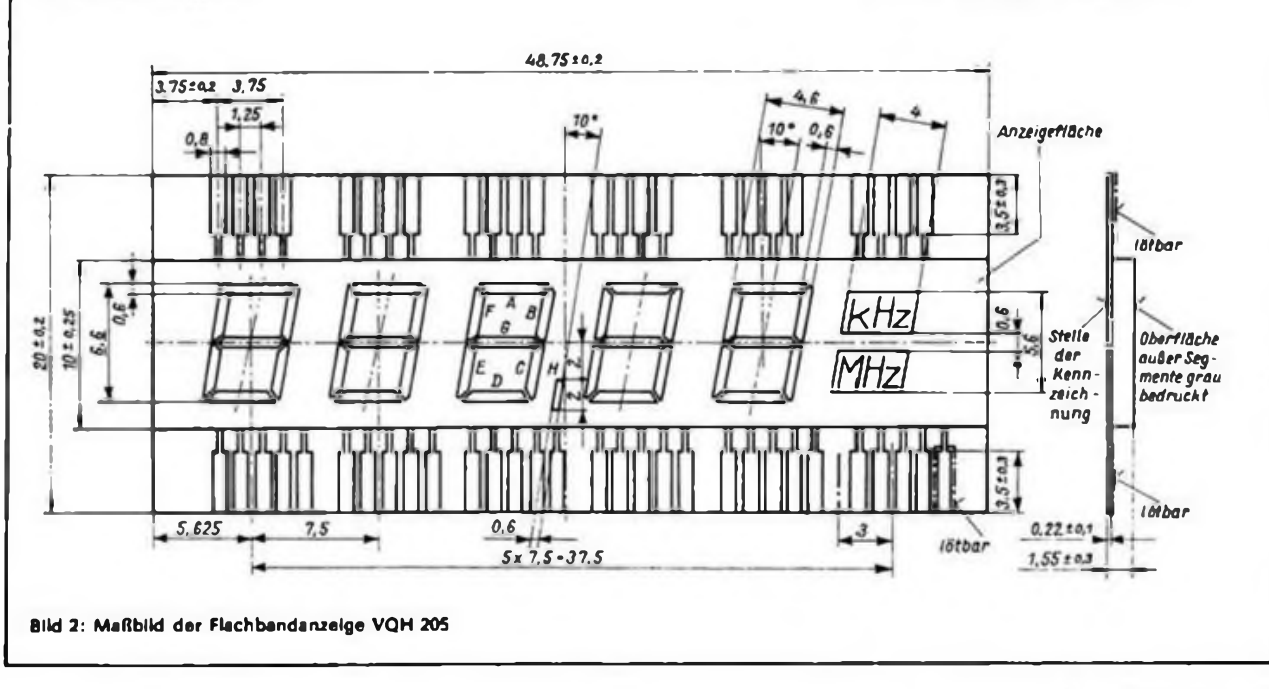

### **Kurzcharakteristik**

- **• VQH 205: grünstrahlende fünfstellige Ziffemanzeige mit je 7 Segmenten und mit einem Komma zwischen der 3. und 4. Ziffer**
- **• Zusätzlich enthält dieses Bauelement zwei Symbolfelder mit den Schriftzeichen "kHz" bzw. "MHz", die jeweils von zwei in Reihe geschalteten Chips ausgeleuchtet werden.**
- **• VQH 206, 207: grünstrahlende vierstellige Ziffemanzeigen mit je 7 Segmenten**
- **• Bei VQH <sup>207</sup> geometrische Trennung zwischen der 3. und 4. Ziffer**
- **• VQH 604: Flachbandanzeige mit einem rotstrahlenden Segment und fünf grünstrahlenden Segmenten**

### **Einbau- und Löthinweise**

- **• Lötzeit VQH 205, 206, 207: max. 3 s.; VQH 604: max. 2,5 s**
- **• Löttemperatur VQH 205, 206, 207: max. 260 °C; VQH 604: max. 240°C**
- **• Zwischen BE-Leiterplatte und Verkappung dürfen keine Scher- und/ oder Biegebelastungen auftreten**

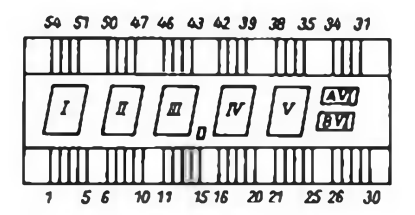

**Bild <sup>1</sup> : Belegungsplan für VQH 205**

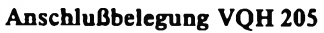

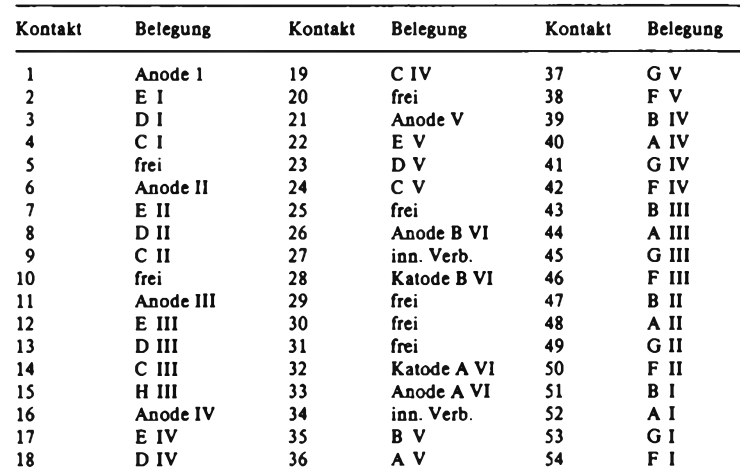

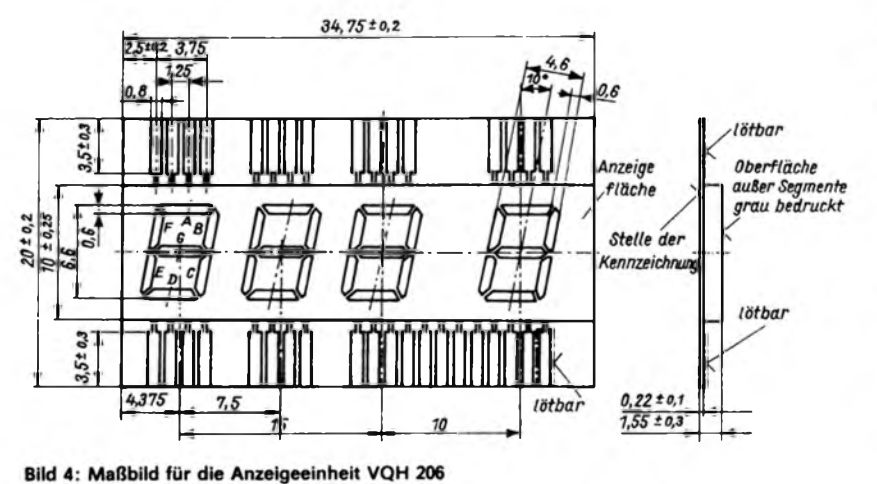

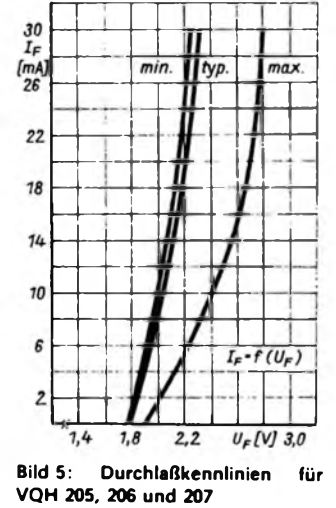

*3S 33 31 23 23 25 24 21*

 *4 5 8 3 20* **Bild 3: Belegungsplan für die Licht emitter-Flachbandanzeige VQH 206**

 $\overline{u}$ 

**Anschlußbelegung VQH 206**

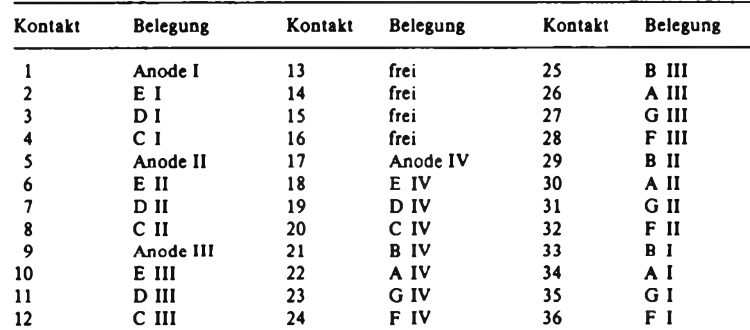

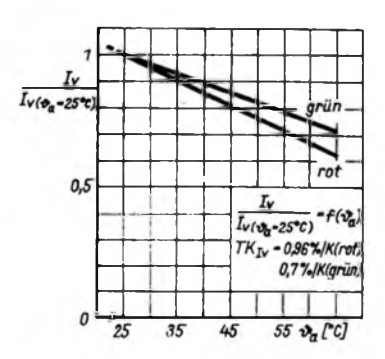

**Bild 6: Relativer TK der Lichtstärke für VQH 205, 206, 207**

### $\overline{1}$ Iv  $I_{\nu(I_F - 10mA)}$ grün rot 0,5  $-f(I_F)$  $I<sub>Vert</sub>$  $\pmb{o}$  $\overline{2}$  $\boldsymbol{\delta}$  $I_F$ [mA] 18 **Bild 7: Normierte Darstellung der Lichtstärke für VQH 205, 206, 207**

### **Anschlußbelegung VQH 207**

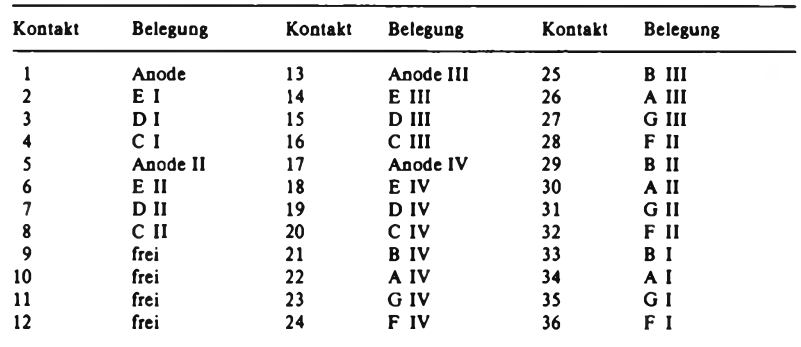

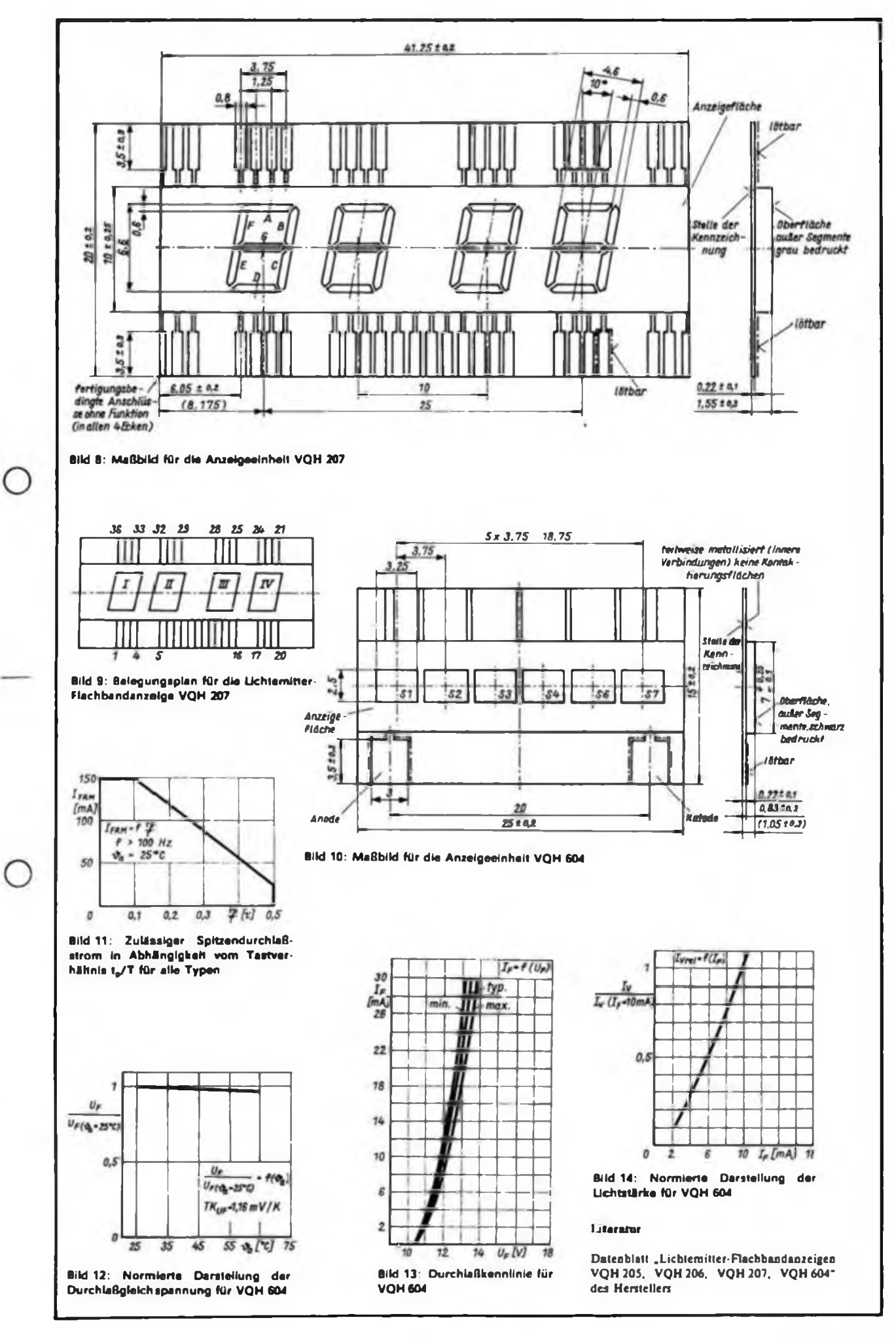

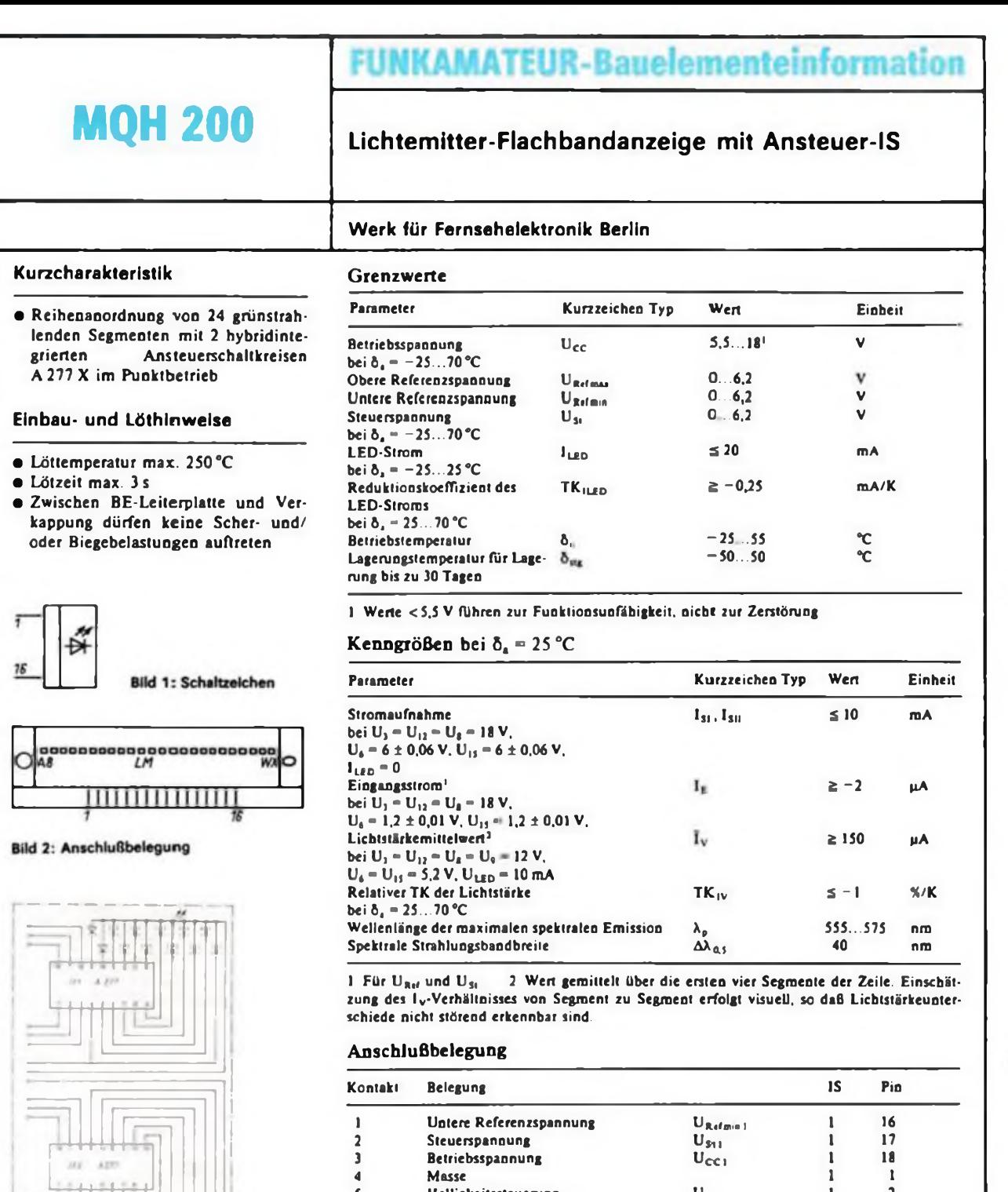

**Bild 3: Innenschaltung der Lichtemitter-Flachbandanzeige, links die Kontakte <sup>1</sup> (oben) bis 16 (unten)**

**Bild 4: Maßbild**

5 Helligkeitssteuerung<br>6 Obere Referenzspann<br>7 Katode LED L U<sub>HI</sub> 1 2<br>U<sub>Rof</sub>onaul 1 3 Obere Referenzspannung  $U_{Refmar1}$  1 3 7 Katode LED L<br>8 Betriebsspannu  $\mathbf 1$ 8 Betriebsspannung LED A.... 1 2 9 Betriebsspannung LED M... 10 Untere Referenzspannung<br>11 Steuerspannung<br>12 Betriebsspannung  $U_{\text{Rafam2}}$  2 16<br> $U_{\text{S12}}$  2 17  $U_{312}$ 11 Steuerspannun  $U_{CC}$ 12 Betriebsspannun 13 Masse 14 Helligkeitssteuerung<br>15 Obere Referenzspann<br>16 Katode LED X U<sub>N2</sub> 2 2<br>U<sub>Refman2</sub> 2 3 Obere Referenzspannung  $U_{\text{Ref} \text{ max2}}$   $2$   $3$ <br> $2$   $4$ Katode LED X  $2 \sqrt{2}$  $0.11111$  $2\pi$  .  $16 - 16$ ŗ,  $\mathbf{I}$ o **0000000000000000000**  $\overline{\phantom{0}}$  <sup>4</sup>  $\frac{1}{2}$ 

*:*

 $\frac{1}{n}$ 

 $\begin{array}{l} \begin{array}{c} 0.227 & 0.3 \\ 0.31 & 0.6 \\ 0.31 & 0.6 \\ 0.31 & 0.6 \\ 0.31 & 0.6 \\ 0.63 & 0.6 \\ \end{array} \end{array}$ 

 $\begin{array}{c} 18 \\ 1 \\ 2 \end{array}$ 

**Literatur**

aa one

**EMATELE** ᆂ

MODERNE MUSIKELEKTRONIK

### **D'JianbiJähä/**

Heinz Rheinländer **CMOS-Logikschaltkreise** 160 Seiten mit Abbildungen Broschur, 8,00 OM Bestell-Nr 747 205 6

Heinz Rheinländer **Analoge integrierte Schaltkreise Konsumgüterelektronik** 336 Seiten mit Abbildungen Broschur, 16,50 DM Bestell-Nr. 747 328 6

Heinz Rheinländer **HCT- Logikschaltkreise** 144 Seiten mit Abbildungen Broschur, 7,20 DM Bestell-Nr. 747 204 8

### *kedtolldtdrueten/A*

Manfred Kramer Steffen Würtenberger

**Datenbuch Mikrorechnerschaltkreise** 368 Seiten mit Abbildungen Broschur, 16,00 DM Bestell-Nr. 747 135 2

Claus Kühnel **FORTH auf dem Kleincomputer** 96 Seiten mit Abbildungen Broschur, 5,60 DM Bestell-Nr. 747 329 4

Hans-Jochen Schulze Georg Engel **Moderne Musikelektronik** Praxisorientierte Elektroakustik und Geräte zur elektronischen Klangerzeugung 352 Seiten mit Abbildungen Broschur, 18,20 OM Bestell-Nr. 747 202 <sup>1</sup>

**Elektronikmagazin <sup>1</sup>** Herausgegeben von Klaus Schlenzig und Wollgang Stammler 192 Seiten mit Abbildungen Broschur, 7,80 DM Bestell-Nr. 747 199 3

**Elektronikmagazin 2** Herausgegeben von Klaus Schlenzig und Steffen Würtenberger 192 Seiten mit Abbildungen Broschur, 7,80 DM Bestell-Nr. 747 323 5

**Mikroelektronik in der Amateurpraxis 3** Herausgegeben von Rainer Erlekampf und Hans-Joachim Monig 336 Seiten mit Abbildungen Lederin, 19,50 DM Bestell-Nr 746 933 2

Heinz Bäurich Hans Barthold 8-Bit-Mikrorechentechnik Prozessoren, Schaltkreise und ihre Programmierung 192 Seiten mit Abbildungen Broschur. 9,00 DM Bestell-Nr 747 116 8

**Brandenburgisches Verlagshaus**

# *Das aktuelle Literaturan^ebot*

Heinz Bäurich Hans Barthold **Einführung in die 16-Bit-Mikrorechentechnik** mit dem K1819 WM86 160 Seiten mit Abbildungen Broschur. 8,30 DM Bestell-Nr. 747 0560

Andreas Bogatz **Mikrorechner in der Amateurmeßtechnik** 112 Seiten mit Abbildungen Broschur, 5,80 DM Bestell-Nr. 747 055 2

Frank Bormann Michael Rentzsch **Einchip-Mikrorechner** Schaltungs- und Programmierpraxis 128 Seiten mit Abbildungen Broschur, 6,50 DM Bestell-Nr. 747 206 4

## enälourdlrainti reinoitzele edieriuetrank

Nr. 244 Günter Kurz **Selektivverstärker** 1,90 DM Bestell-Nr. 747 208 0

Nr. 245 Uwe Beier **Transistoren aus dem Kombinat Mikroelektronik** 1,90 DM

Bestell-Nr. 747 210 <sup>1</sup> Nr. 246 Detlef Dahms **Die integrierten Schaltkreise B 42xx D**

1,90 OM Bestell-Nr. 747 209 9 Nr. 247

Lars Grallert **Diodenvergleichsliste** 1,90 DM Bestell-Nr. 747 265 5

Nr. 248 Frank Sichla **Digitale Grundschaltungen** 1,90 DM

Bestell-Nr. 747 330 <sup>7</sup> Nr. 24g Dieter Jung

2,50 DM

Klaus Schlenzig **Neue Schaltkreise**

der Stromversorgungstechnik<br>2,50 DM<br>Bestell-Nr. 747 331 5<br>**Erhältlich im Buchhandel**<br>**Restell-Nr. 747 331 5**<br>Resturnsschwierigkeiten wenden Bestell-Nr. 747 331 5 Brandenburgische Verlagshaus,<br>Abt. Absatz<br>Storkower Straße 158, Berlin, 1055 Bei Bezugsschland<br>Sie sich an das Brandenburg<br>Abt. Absatz

Bestell-Nr. 747 207 2 Hans-Jürgen Kowalski **Berechnung und Aufbau aktiver RC-Filter** 128 Seiten mit Abbildungen Broschur, 6,50 DM Bestell-Nr 747 054 4 Claus Kühnel

Jörg Freudenberger Christoph Weber Christian Pokrandt **Schalter und Tasten**

80 Seiten mit Abbildungen Broschur, 4,80 DM

**AD- und DA-Umsetzer für den Amateur** 112 Seiten mit Abbildungen Broschur, 7,00 DM Bestell-Nr. 747 136 0

Dietmar Schiller **Praktische NF-Verstärkertechnik** 128 Seiten mit Abbildungen Broschur, 7,00 DM Bestell-Nr. 747 058 7

### Jede Ausgabe 1,00 DM Nr. 69 Klaus Schlenzig

**Schalten und Zählen** mit Kapazitäten Bestell-Nr. 747 212 8

Nr. 70 Klaus Schlenzig **Kleincomputer-Mosaik** Bestell-Nr. 747 213 6

Klaus Schlenzig Bestell-Nr. 747 214 4 Nr. 72

Bestell-Nr. 747 263 8 Nr. 73 Klaus Schlenzig **Super-Mini für unterwegs** Bestell-Nr. 747 335 8

Nr. 71 **Licht-Spiel-Mosaik 89** Klaus Schlenzig **Schalten mit Schall**

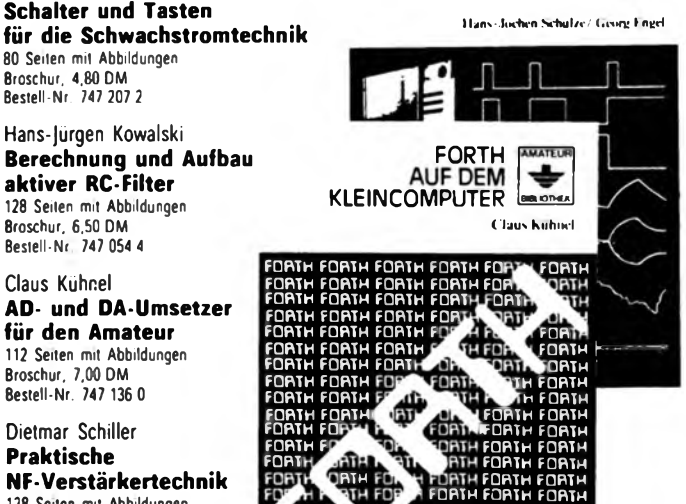

**H FORTH FORTH FORTH RTH FORTH FORTH FORTH**

**FORTH FORTH FORTH FORTH FORTH RTH FORTH FORTH FORTH FORTH RTH FORTH FORTH FORTH FORTH**

## **COUPON**

□F

**FO FORT**

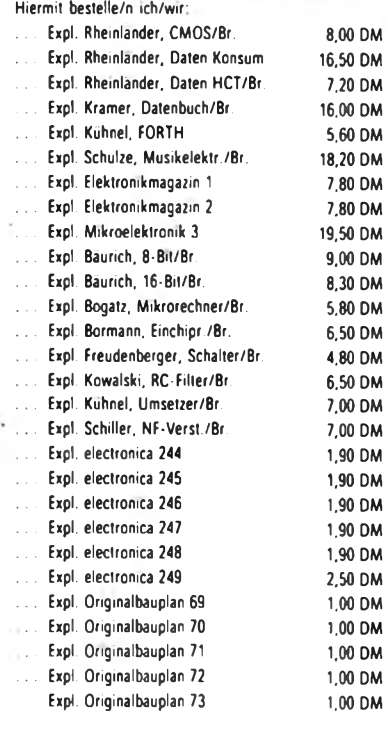

Name/Vorname

Straße

PLZ/Wohnort

## Kurzschlußfestes Komfortnetzteil mit Digi

### **A. HUHN**

**Für viele Elektronikamateure und vor allem für den Anfänger ist das Testen ihrer Leiterplatten und Schaltungen meistens eine Qual, da es oft an einer guten Spannungsversorgung mangelt. Im folgenden Beitrag soll deshalb eine Anregung gegeben werden, die ihnen eine wirkliche Alternative bietet.**

Es wurde auf folgende Punkte besonderer Wert gelegt:

- zwei getrennte (galvanisch getrennte) Spannungen werden zur freien Verschaltung (Dualspannungsversorgung, Reihenschaltung usw.) bereitgestellt, um dem Gerät einen möglichst breiten Anwendungsbereich zu eröffnen,

> Bild 3: Leitungsführung einer Reglerleiterplatte Bild 4: Bestükkungsplan eines Regelteiles

- Regelbereich für jeden Ausgang 0...20V,
- Ausgangsstrombegrenzung auf <sup>2</sup> <sup>A</sup> (Kurzschlußfestigkeit),
- digitale Anzeige der Ausgangsspannung, um eine hohe Ablesegenauigkeit zu gewährleisten,
- hohe Nachbausicherheit besonders für Anfänger,
- Verwendung eines im Einzelhandel befindlichen Gehäuses, um den mechanischen Aufwand so gering wie möglich zu halten.

### **Prinzipieller Aufbau**

Bild <sup>1</sup> zeigt den Gesamtstromlaufplan desGerätes. Diebeiden Reglerleiterplatten sind völlig identisch aufgebaut. Die Leiterplatte des Digitalvoltmeters besitzt eine eigene Stromversorgung.

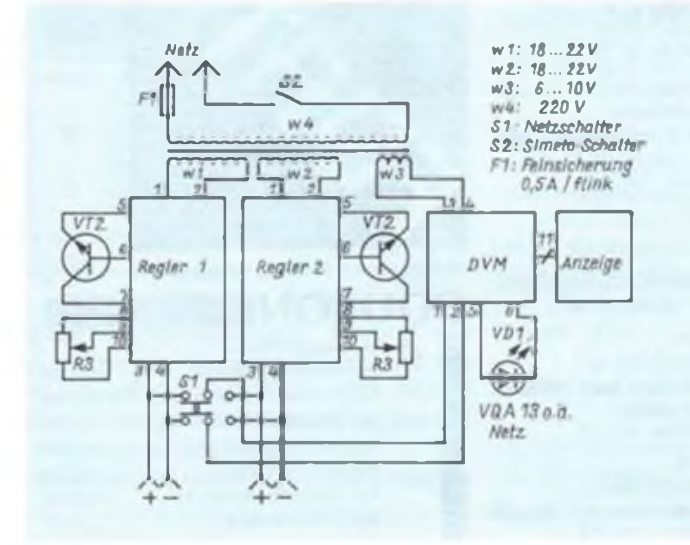

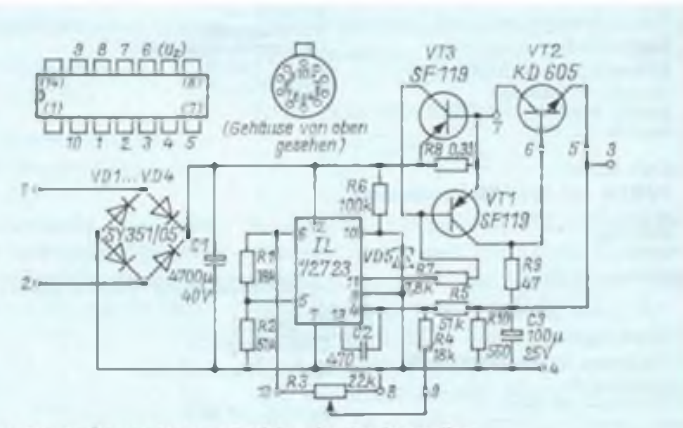

· Bild 1: Übersichtsstromlaufplan des Dualnetzteiles Bild 2: Stromlaufplan eines Reglers mit Anschlußbelegungen des MAA 723 für DIL- und TO-Gehöuse

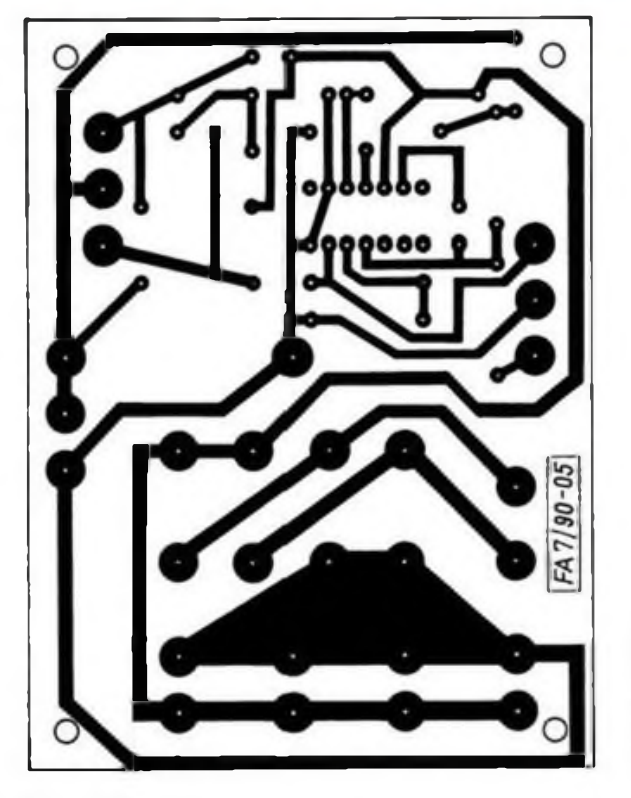

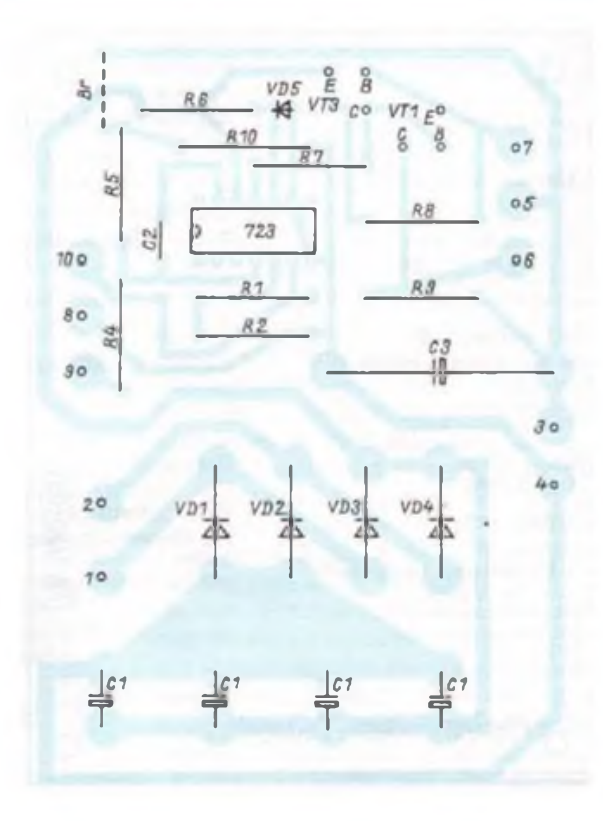

Der Simeto-Schalter Sl dient zur Umschaltung des Voltmetereingangs auf die jeweilige Spannungsquelle. Man stellt die gewünschte Ausgangsspannung ohnehin nur einmal ein und ein Umschalten zwischen den Ausgängen wurde nicht als störend empfunden.

Mil den beiden Potentiometern wird die Ausgangsspannung zwischen 0 und 20 V eingestellt.

Der Transformator sollte eine Kernleistung von etwa 80 VA besitzen. Ein Trafo mit  $2 \times 20$  V/1,8 A und 7 V/0,5 A habe ich in meinem Gerät mit Erfolg eingesetzt. Er hat sich thermisch und leistungsmäßig bewährt. Eine geringe Überlastung des Transformators kann im allgemeinen in Kauf genommen werden. Jedoch sollte die Überlastung nicht mehr als 10% der Sekundärleistung des Transformators überschreiten. Wer ganz sicher gehen will, kann einen größeren Kern (100 bis 120 VA) einsetzen. Das ist vor allem bei selbstgewickelten Transformatoren wichtig, da sie meist einen geringeren Wirkungsgrad als industriell gefertigte Transformatoren besitzen.

Mit zunehmender Leistung ist allerdings

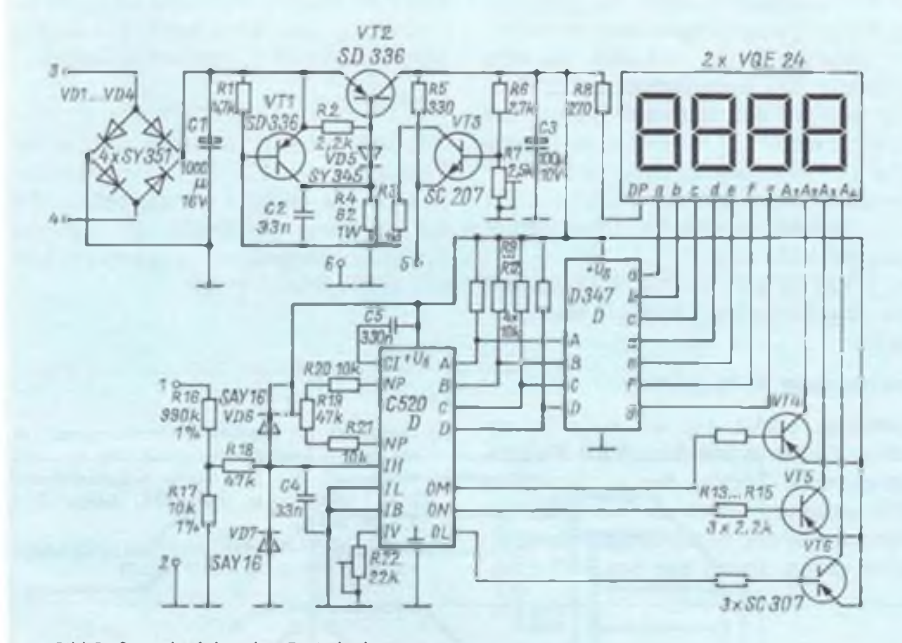

Bild 5: Stromlaufplan des Digitalvoltmeters

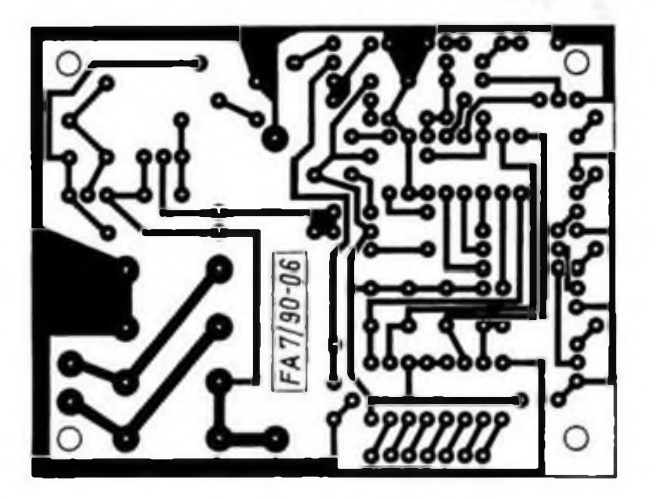

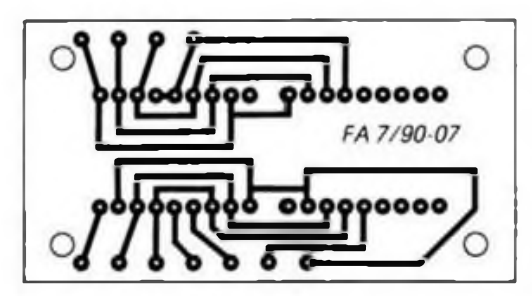

Bild 6: Leitungsführung der Platine des Digitalvoltmeters

Bild 7: Bestückungsplan des Digitalvoltmeters

Bild 8: Leitungsführung der Anzeigeplatine FA 7/90-07

Bild 9: Bestuckungsplan der Anzeigeplatine

auch eine erhebliche Massezunahme zu verzeichnen. Außerdem können unter Umständen Platzprobleme auftreten, die sich allerdings durch eine günstige Anordnung der Leiterplatten beseitigen lassen. Auf eine Schmelzsicherung darf man keinesfalls verzichten!

Die beiden Leistungstransistoren müssen auf einen massiven Kühlkörper montiert werden, da im Extremfall etwa 40 W in Wärme (pro Transistor) umgesetzt werden müssen. Dabei ist auf eine einwandfreie Isolierung zu achten (Glimmerblättchen. isolierte Schrauben), um die Potentialfreiheit zu gewährleisten.

### **Schaltungsbeschreibung**

Bild 2 zeigt die Schaltung eines der beiden Regler (1). Aufgrund der geringen Außenbeschaltung und der guten Kennwerte wurde zugunsten der TESLA-IS MAA 723 entschieden. Dieser Typ ist noch oft in den Bastelkisten der Amateure zu finden. Im Handel ist der MAA 723 übrigens auch noch zu erhalten. so daß dessen Beschaffung kein Problem sein dürfte. Die Schaltung selbst besitzt eigentlich keine Besonderheiten. Die Gleichrichterdioden sollten 3-A-Typen sein (SY 351/05). Als Siebkondensatoren wurden aus Platzgründen stehende <sup>1</sup> 000-pF-Elkos auf der Leiterplatte vorgesehen. Natürlich können auch schraubbare Typen eingesetzt werden. Die geglättete Rohspannung sollte im Be-

reich von 25 bis 30 V liegen, um eine ordentliche Regelung zu gewährleisten und die Verlustleistung nicht zu groß werden zu lassen. VT1 ist der Treibertransistor für  $V12$ .

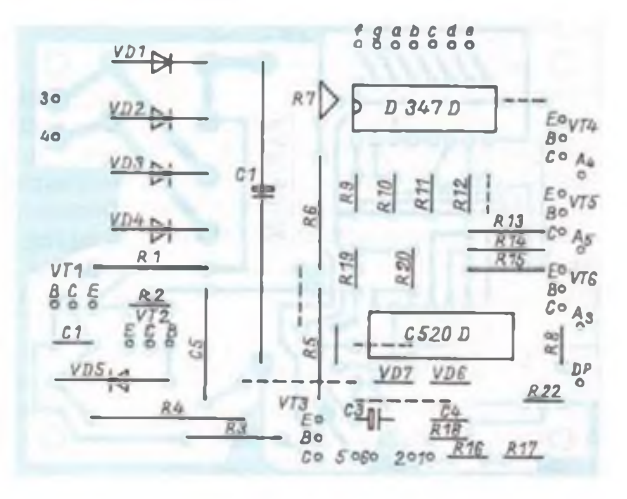

![](_page_30_Figure_20.jpeg)

Ein zusätzlicher Transistor VT3 liegt mit seiner BE-Strecke parallel über R8. Steigt der Strom über R8 an, so steigt auch proportional die Spannung an R8. Bei

$$
I_{\text{Amax}} = \frac{U_{\text{BEVT 3}}}{R_8} \tag{1}
$$

(Strombegrenzungseinsatz) steuert VT3 durch und sperrt VTl. Der Ausgangsstrom ist somit begrenzt und der Regler überlastungssicher. VT2 sperrt allerdings abrupt. Dadurch sinkt mit I<sub>A</sub> auch der Spannungsabfall über R8; das heißt, daß der Regler VT2 wieder einschaltet. So kommt eine ständige Abtastung des Reglerausgangs zustande.

Durch das ständige Ein- und Ausschalten (bei einem Kurzschluß oder bei zu großen Ausgangsströmen) tritt eine hochfrequente Schwingung auf. Nach dem Einbau der Schaltung in ein Metallgehäuse wurde jedoch keine Störstrahlung mehr festgestellt.

Mit den angegebenen Bauelementwerten  $R_8 = 0.33 \Omega$  und  $U_{BEVT}$ , = 0.65 V ergibt sich die Ausgangsstrombegrenzung bei etwa 2 A. Selbstverständlich läßt sich der Ausgangsstrom auf einen beliebigen Wert festlegen.

Als Erweiterungsvorschlag könnte man mehrere umschaltbare Widerstände einbauen, um die Strombegrenzung dem jeweiligen Verwendungszweck optimal anpassen zu können. Aber dies steht jedem Bastler frei. Es darf experimentiert werden!

Das Potentiometer R3 beeinflußt mit der Schleiferspannung den Widerstandsteiler R4 und R5.

Für die Dimensionierung gelten folgende Beziehungen:

$$
U_1 = \frac{U_4 \cdot R_2}{R_1 + R_2} \tag{2}
$$

Für  $U_{Amin} = 0$  müßte gelten:  $R_1 = R_4$  und  $R_2 = R_5$ .<br>Wenn diese Bedingung erfüllt ist, läßt

sich die Ausgangsspannung auf 0 V zurückregeln.

Für  $U_{Amax}$  gilt:

$$
U_{Amax} = \left(\frac{R_s}{R_4} + 1\right) \cdot U_3 \tag{3}
$$

Mit Rl, R2, R4, R5 kann man also den Regelbereich festlegen. Im vom Autor gebauten Gerät wurde dieser auf 0 bis 20 V festgelegt.

Beim Aufbau der Reglerplatinen sollte man sorgfältig den Regelbereich abgleichen. Für den Abgleich der Regler schlage ich folgenden Ablauf vor:

- Kontrolle der Eingangsspannung (etwa 18 bis 22 V Wechselspannung),
- Kontrolle der geglätteten Rohspannung (25 bis 30 V),
- $-$  Abgleich von  $U_{A_{min}} = 0$ ,
- $-$  Abgleich von  $U_{\text{Amaz}} = 20 V$ ,

- Kontrolle des gesamten Regelbereichs. Der Abgleich von  $U_{A<sub>min</sub>}$  und  $U_{A<sub>max</sub>}$  kann im Normalfall entfallen, da sich die Werte mit der angegebenen Dimensionierung von selbst einstellen.

Bild 3 zeigt die Schaltung des Digitalvoltmeters.

Die Schaltung wurde mit einem Dekodertyp D 347 D ausgelegt. Es eignet sich auch jeder andere Typ dieser Serie.

Beim Aufbau ist zu beachten, daß zuerst die 5 V im Netzteil [2] eingestellt werden müssen, bevor man den Rest der Schaltung bestückt.

Bei der Verwendung von Widerständen mit <sup>1</sup> % Genauigkeit kann der Abgleich des Eingangsspannungsteilers entfallen. Der Abgleich beschränkt sich auf den Nullpunkt bei kurzgeschlossenem Eingang und auf den Endwert. Dieser wird mit einer möglichst hohen Eingangsspannung (<100V) abgeglichen, indem der angezeigte Wert mit der Anzeige eines guten Meßinstruments in Übereinstimmung gebracht wird.

Das DVM ist einbaufertig. Es kann mit dem mechanischen Aufbau begonnen werden.

### Mechanische Konstruktion

Grundlage bildet das schon in (3] erwähnte Gehäuse aus dem VEB Elektromotorenwerk Zörbig, das in fast allen RFT-Amateur-Filialen zu erwerben ist. Sollte es bei der Beschaffung Schwierigkeiten geben, so sei nur auf RFT-Amateur Leipzig, RFT-Amateur Chemnitz und Elektromechanik Pinder in Leipzig verwiesen. Diese Geschäfte haben das Set seit etwa einem Jahr ständig im Angebot (in verschiedenen Größen!).

Das verwendete Gehäuse bietet genügend Platz für alle Leiterplatten und den Netztransformator. Die Bedienelemente lassen sich durch die Blende gut einbauen und das Gerät erhält ein gutes Aussehen. Der Schiebeschalter wurde zweckmäßigerweise unter der Digitalanzeige angebracht. Die Anzeige befindet sich hinter einer Plexiglasscheibe.

Sind alle Arbeiten erledigt, wird nach Bild <sup>1</sup> verdrahtet. Das Gerät ist damit betriebsfertig und kann noch mit weißen Abreibebuchstaben beschriftet werden.

### Erfahrungen

Das Gerät arbeitet zu meiner vollsten Zufriedenheit. Ausfälle waren trotz extremer Belastungen nicht zu verzeichnen. Bei der Erprobung von Schaltungen jeglicher Art ist das Doppelspannungsnetzteil eine sehr große Erleichterung.

### Literatur

- [1] Jungnickel, H.: Moderne Stromversorgungstechnik in radio fernsehen elektronik 1980
- (2] Jakubaschk, H.: Das Große Schaltkreisbastelbuch, Militärverlag der DDR, Berlin 1978, 3.Aun., S. 363
- (3) Schulz, M.: Gehäuseset aus Zörbig, FUNKAMA-TEUR 39 (1990), H.2, S. 71 und 72

## **Übergang von V 4046 auf C-Dioden-VCO**

Bekanntlich muß die Steuerspannung an Kapazitätsdioden mindestens <sup>1</sup> V bis 2 V betragen, um rauscharmen und verzerrungsarmen Betrieb zu gewährleisten. Demgegenüber liefert die IS V 4046 am Ausgang des jeweiligen Phasenkomparators eine Spannung im Bereich zwischen  $0$  V und  $U_{DD}$ .

In Bild <sup>1</sup> arbeitet der V 4046 mit  $U_{DO} = 5V$ . Der Folgeverstärker mit VT1,2 benötigt mindestens  $U_B = U_{DO}$ + 4 V, genutzt wurden die schon vorhandenen 12 V.

VT2 arbeitet als Konstantstromquelle, wodurch eine Niveauverschiebung durch VT1 um 1,5 V bis 2,5 V entsteht. Durch den Einsatz von SFET kann das Tiefpaßfilter hochohmig bemessen werden.

VT2 läßt sich durch einen Widerstand  $> 1$  k $\Omega$  oder durch die Schaltung in Bild 2 ersetzen. Bei Austausch durch einen Widerstand ist die Niveauverschiebung abhängig von der Steuerspannung.

### **H. Lochny**

![](_page_31_Figure_44.jpeg)

## Dämmerungs-Zeitschalter

### **T. SCHREIBER**

Über die nachfolgende Bauanleitung werden sich viele Gartenbesitzer freuen. Sie ist sehr variabel einsetzbar und bietet Dieben und anderen unliebsamen Gästen keine Chance mehr. Und - einfacher geht's kaum noch.

![](_page_32_Figure_4.jpeg)

Bild 1: Stromlaufplan des Dämmerungs-Zeitschalters

![](_page_32_Figure_6.jpeg)

Bild 2: Leitungsführung der Platine

Bild 3: Bestückungsplan der Leiterplatte zum Dämmerungs-Zeitschalter

![](_page_32_Figure_9.jpeg)

Für Garten. Wochenendgrundstücke u.ä. ist eine Steuerung der Außenbeleuchtung zweckmäßig.

Dies kann mit einem Dämmerungsschalter geschehen. Entweder das Außenlicht leuchtet jede Nacht (auch wenn niemand anwesend ist) oder es wird abschaltbar gestaltet. so daß man den Garten im Dunkeln verlassen muß. bzw. man verlegt einen Ausschalter ans Grundstücktor und gibt Unbefugten die Möglichkeit, sich der Außenbeleuchtung zu bedienen; abgesehen davon, daß möglicherweise eine Menge Kabel verlegt werden muß.

Die Lösung ist ein kombinierter Dämmerungs-Zeit-Schalter, der bei Anwesenheit als Dämmerungsschalter arbeitet oder bei Verlassen des Grundstückes automatisch das Licht nach einer eingestellten Verzögerungszeit abschaltet. Zum Feststellen der Anwesenheit dient ein Türkontakt.

### So funktioniert die Schaltung

Kernstück der Schaltung ist ein CMOS-Schaltkreis V4093. Das Gatter Dl.l bildet einen Trigger Für den Spannungsteiler über VT1/R2. Mit R2 wird die Schaltschwelle eingestellt. Somit schaltet der Ausgang von Dl.l bei abnehmender Helligkeit auf H. An Dl.<sup>2</sup> wird über VT2 das Türsignal eingegeben. Anwesenheit bedeutet gesperrter VT2, Eingang 2 von Dl.<sup>2</sup> steht auf H. Ausgang Dl.<sup>3</sup> führt somit H. wenn der Fototransistor VT1 und der Türsignaltransistor VT2 sperren. Bei H-Ausgangspotential an Dl.<sup>3</sup> wird der zeitbestimmende Kondensator Cl aufgeladen und über R6 gelangt das Signal auf Dl.4. der auch das getriggerte Signal von Dl.l erhält. Der Ausgang von Dl.4 führt L und steuert VT3/VT4 durch, das Relais Kl ist angezogen.

Beim Verlassen des Grundstückes schaltet der Türkontakt VT2 durch. An dem einen Eingang von D1.2 liegt somit L, D1.2 sperrt, Dl.<sup>3</sup> fuhrt am Ausgang L. Dieses Signal wird durch VD1 abgeblockt. Cl entlädt sich über R7/R8 und hält für diese Verzögerungszeit über R6 den Eingang von D1.4 weiter auf H. Anders bei Lichteinfall. In diesem Fall liegt durch den Trigger Dl.l an einem Eingang von Dl.4 L-Potential, der Ausgang führt H, VT3/VT4 sperren und Kl fällt ab.

Bei Nichtanwesenheit ist D1.2 gesperrt, der Kondensator kann sich nicht aufladen und unabhängig von der Helligkeit bleibt Kl offen.

Wird bei Dunkelheit eine Tür geöffnet, so wird Dl.2 freigegeben und steuert durch. Am Ausgang von Dl.<sup>3</sup> liegt H und das Relais Kl zieht ohne Verzögerung an.

Für die Stromversorgung habe ich einen gerade vorhandenen  $2 \times 6$  V-Transformator eingesetzt. Die Gleichrichtung ist symmetrisch ausgelegt. Das positive Potential der Schaltung liegt an der Mittelanzapfung des Trafos.

### **Aufbauhinweis**

Bis auf den Trafo befinden sich alle Bauelemente auf der Leiterplatte. Mit R2 kann die Lichtempfindlichkeit eingestellt werden, mit R7 die Ausschaltverzögerung. Bei den angegebenen Dimensionierungen liegt sie im Bereich von etwa 2 bis 10 min. Bei größeren Verzögerungen ist C<sub>1</sub> bzw. R<sub>1</sub>/R<sub>8</sub> zu erhöhen. Damit die Schaltung nicht bei jedem Lichteinfall ausschaltet (besonders in verkehrsreicher Lage ist dieses durch Fahrzeugscheinwerfer leicht möglich) ist es zu empfehlen, die Verbindung von Ausgang Dl.l zu Eingang Dl.4 zu entfernen und beide Eingänge von Dl.4 zu überbrücken (dazu ist die Verbindung von Anschluß 6 zu Anschluß 10 des Schaltkreises zu unterbrechen, Anschluß 6 ist auf <sup>5</sup> zu legen). So hält die Schaltung in jedem Fall noch die eingestellte Verzögerung ein, was außer bei großen Zeiten kaum negativ auffallen dürfte.

Wenn nur eine Tür überwacht wird und die Schaltung in unmittelbarer Nähe angebracht ist, kann K2 entfallen. Der Türkontakt wird dann anstelle der Schaltkontakte von K2 angeschlossen (offen, wenn Tür offen). Wenn größere Entfernungen

![](_page_33_Figure_5.jpeg)

zwischen Schaltung und Tür bestehen, oder mehrere Türkontakte parallel angeschlossen werden, ist K2 empfehlenswert, um Störungen von den Zuleitungen abzufangen (Türkontakte dann geschlossen, wenn Tür offen). In der Nähe von elektrischen Feldern empfiehlt es sich, die Schaltung abzuschirmen.

Die Schaltung ist in ihrer Einfachheit kaum zu unterbieten und auch von Anfängern problemlos nachzubauen. Gute Erfahrungen habe ich auch mit mehreren Selen-Elementen anstelle von R1/VT1 gemacht.

Das Lastrelais Kl ist mit 6A belastbar. Bei größerer Belastung ist ein Schütz nachzuschalten, desgleichen, wenn Gasentladungslampen angeschlossen werden (HQL, Natrium).

Da an der Schaltung Netzspannung liegt (Transformator/Last), ist das fertige Gerät

von einem Fachmann abnehmen zu lassen.

Wenn alle Türen über Kontakte miteinander verbunden sind, lassen sich weitere Anwendungen ableiten. Hier einige Anregungen: Über ein anderes Relais oder weiteren Kontakt von Kl (anderen Relaistyp verwenden) könnte eine Klingelanlage geschaltet werden. Vorteil: Vom Tor ließe sich kontrollieren, ob alle Türen abgeschlossen sind. So könnten über weitere Kontakte von Kl Signale für eine Alarmanlage abgenommen werden.

Hinweise zu den Türkontakten: Die Kontakte werden so hinter der Tür angebracht, daß sie durch den Schließriege! beim Abschließen betätigt werden (siehe Bild 4). Mikrotaster sind bei größeren Türen nicht zu empfehlen, weil sonst Erschütterungen der Tür (z. B. Sturm) zu Schaltungen führen könnten.

### **Erweiterung des Taschenrechners MR 412**

### **B. OSWALD**

**Die Besitzer des Taschenrechners MR 12 werden früher oder später das Fehlen der Funktionstasten sin, cos, tan. In und Ig analog dem MR 609 vermissen. Um den Neuerwerb eines wissenschaftlich-technischen Taschenrechners zu vermeiden, wird im folgenden eine Anleitung zum Umbau des MR 412 gegeben.**

Nach dem Öffnen des Taschenrechners durch Abnehmen der Unterschale sind die sechs Kreuzschlitzschrauben der Leiterplatte zu lösen und herauszunehmen. Nach der Entnahme der SR 43 ist bei Modellen des Baujahres 1983 der eingelegte Pluskontakt der Batteriekammer zu entfernen. Taschenrechner der folgenden Baujahre sollten ebenfalls auf diesen Kontakt hin untersucht werden, bei den meisten Geräten ist der Kontakt fest mit der Batteriekammer verbunden. Darauf erfolgt die Entnahme des Kontaktgummis der LC-Anzeige, des Schaumstoffstreifens, des Einschalters, des Tastaturkontaktgummis und der Tasten.

Die Durchbrüche für die sechs Funktionstasten sind bereits in der Plastoberschale vorhanden, denn der innere Aufbau des MR 412 entspricht dem des MR 609.

Die Erweiterung des MR 412 beginnt mit dem vorsichtigen Ausarbeiten der Durchbrüche der Al-Deckplatte mit Hilfe einer Laubsäge mit Metallsägeblatt. Das Ausarbeiten der Durchbrüche bleibt den erfahrenen Amateuren vorbehalten, da die LC-Anzeige festgeklebt ist und somit in der Oberschale verbleiben muß.

Wer sich die Einzeltasten käuflich erwerben kann, sollte diese Variante vorziehen. Meine Bemühungen blieben jedoch erfolglos, so daß ein Selbstbau der Tasten erfolgen mußte. Eine Möglichkeit der Herstellung besteht im Zuschneiden von PVC-Stücken (7,7 mm x 5,5 mm x 3 mm) und deren Aufkleben auf PVC-Streifen  $(9 \text{ mm} \times 7 \text{ mm})$  als Trägermaterial. Eine weitere Möglichkeit besteht darin, daß einige entnommene Tasten in ein Gipsbett gedrückt und nach dem Erhärten wieder entnommen werden. Die Form füllt man nun oberflächenbündig mit verschiedenfarbigem SURALIN (z.B.  $blau - Umschalttaste$ ; weiß - sin, cos, tan; gelb - In, Ig). Das Ganze wird für etwa 10 min in kochendes Wasser gegeben und nach dem Abkühlen zerbrochen. Übrig bleiben die Tasten, an denen eventueller Grat zu beseitigen ist und deren Unterseiten planzuschleifen sind. Die Tastenoberseiten werden mit Typofix-Buchstaben "Maxima halbfette 12 p" entsprechend ihrer Bestimmung beschriftet. Um den Abrieb der Buchstaben zu vermeiden, habe ich alle Oberseiten mit PVAC-Bindemittel versiegelt. Wenn die Aufschrift "ELECTRONIC CALCULATOR" auf der Deckplatte entfernt ist, erfolgt die Beschriftung der Deckplatte (Typofix) mit der tastenzugehörigen Umkehrfunktion.

Jetzt können die Tasten eingesetzt werden und der Zusammenbau des MR 412 erfolgt in umgekehrter Reihenfolge. Auf den Einbau des Umschalters Grad -Gon - Radiant wurde verzichtet, da Umrechnungen auch auf mathematischem Weg mit Hilfe des Rechners abgearbeitet werden können. Wer auf diesen Schalter nicht verzichten möchte, setzt den Einschalter an die Stelle des Umschalters und schaltet den Rechner mit der Löschtaste ein (erhöhte Batterieentladung).

Der erweiterte MR 412 arbeitet seit Mai 1985 ohne Ausfälle und besitzt gleichwertige Gebrauchseigenschaften wie der MR609 bzw. SRI. Sämtliche Eingriffe sollten erst nach Ablauf der Garantie durchgeführt werden.

## Aktive Antennen in Theorie und Praxis (2)

### **Ing. F. SICHLA - Y51UO**

**Im zweiten Teil dieses Beitrages hat es nun mit der trockenen Theorie ein Ende. Hier geht es um die Schaltungsauslegung inklusive eines Industriebeispiels.**

### **4. Gesamtkonzept**

Bevor eine Aktivantenne aufgebaut wird, sollten einige grundsätzliche Überlegungen erfolgen, damit eine optimale Lösung entsteht. Ausgangspunkt wird dabei der Standort sein, der die Möglichkeiten für die mechanische Struktur eventuell einengt, nach der sich wiederum die Antennenelektronik richtet.

### *4.1. Vorüberlegungen*

Grundsätzlich kann man zwischen nicht ortsfesten und daher leicht zugänglichen und schwerer zugänglichen (ortsfesten) Aktivantennen unterscheiden. Bei der ersten Gruppe können an der Antenne Einstellelemente vorhanden sein. Bei der zweiten Gruppe muß man Einstellungen fernsteuern oder ganz darauf verzichten. Nicht unterschätzen darf man bei diesen Antennen das Problem der mechanischen Ausführung. Die Forderungen an die Witterungsbeständigkeit sowie Stabilität sind hoch.

Im Hinblick auf die grundsätzliche Schaltung des aktiven Teils ist entscheidend, ob eine abgestimmte passive Antenne eingesetzt werden soll oder nicht. Fehlende Vorselektion muß durch einen sehr linearen Verstärker kompensiert werden, damit KM und IM gering bleiben Weiterhin muß man zwischen symmetrischen und unsymmetrischen Antennen unterscheiden. Symmetrische Antennen verlangen einen entsprechenden Eingang des aktiven Teils. Schließlich ist die Frage der Stromversorgung, die vom Empfänger aus erfolgt, zu durchdenken.

### *4.2. Aufstellung*

Grundsätzlich ist eine Plazierung fern des Stömebels anzustreben. Balkon, Hauswand (vor dem Fenster) sowie Dach sind die häufigsten Anbringungsorte. In den meisten Fällen wird man die Antennen so installieren wollen, daß besondere Blitzschutzmaßnahmen unterbleiben können. Das ist unter der Dachhaut dann zulässig, wenn die Antenne einschließlich Zuleitung 0,5 m von der Dachhaut entfernt ist. Die Zuleitung muß im Gebäude verlegt werden. Außenantennen ohne Blitzschutz sind zulässig, wenn deren höchster Punkt mindestens <sup>3</sup> m unter einer metallenen bzw. 2 m unter einer nichtleitenden Dachrinne liegt und der äußerste Punkt höchstens 2 m von der Außenwand entfernt ist.

Bei Installation auf dem Dach muß man beachten, daß Antennen nicht an Einzelschornsteinen befestigt werden dürfen.

![](_page_34_Picture_13.jpeg)

Bild 12: Die Differenz der Augenblickswerte von U. und U. ergibt U. ,

![](_page_34_Figure_15.jpeg)

Bild 13 Prinzip der Kaskodeschaltung (VT1 in Emitterschaltung. VT2 in Basisschaltung) Bild 14: Kaskodeschaltung für zweiadrige Speisung

Sie dürfen auch die Arbeit des Schornsteinfegers nicht behindern. Diese Antennen verlangen eine sachgerechte Blitzerdung.

### *4.3. Aktiver Teil*

Der aktive Teil muß dem passiven angepaßt werden. Durch die direkte Verbindung können dabei mechanische Struktur und Elektronik eine Optimierung erfahren, die nicht durch sonstige Randbedingungen eingeschränkt ist.

Bei nicht resonantem passiven Teil ist für eine Breitbandantenne eine geringe Eingangskapazität erforderlich, damit der Spannungsabfall über  $X_c$  (vgl. Bild 1) minimal bleibt.

In der in Bild 11 gezeigten Emitterschaltung ergibt sich die wirksame Eingangskapazität C<sub>ges</sub> zu

$$
C_{\text{ges}} = C_{\text{BE}} + (V_{\text{U}} + 1) C_{\text{CB}}. \tag{12}
$$

Die durch C<sub>CB</sub> verursachte Wirkung kann man sich leicht plausibel machen, wenn man sich die an diesem Kondensator auftretende Spannung vorstellt (Bild 12). Man spricht dabei vom Millereffekt (Millerkapazität). Durch Auswahl eines geeigneten Transistors und geringe Verstärkung läßt sich der Einfluß gering halten. Für Verstärkungsfaktoren von mehr als <sup>1</sup> lohnt sich der Einsatz der Kaskodenschaltung (Bild 13), da hierbei

$$
C_{\rm gcs} = C_{\rm BE} + 2 C_{\rm CB} \tag{13}
$$

ist und somit verstärkungsunabhängig.

Die Basiswiderstände können auch an die Kollektoren gelegt werden (Bild 14), so daß man bei zweiadriger Speiseleitung den Arbeitswiderstand auf der Empfängerseite anordnen kann. Aus der NF-Technik ist diese Schaltungsmöglichkeit als Tonaderspeisung bekannt.

Eine vollständige Kompensation der Eingangskapazität erreicht man mit einem Parallelschwingkreis am Eingang. Damit wird die Antenne allerdings selektiv.

Bei symmetrischem passiven Teil läßt sich für einen unsymmetrischen Verstärker ein Breitbandbalun Zwischenschalten. Steht eine genügend hohe und stromergiebige Speisespannung zur Verfügung, sollte man einen FET einsetzen. Er bietet gegenüber bipolaren Transistoren folgende Vorteile:

- größerer dynamischer Aussteuerbereich,
- streng quadratischer Kennlinienbereich,
- geringe Eingangskapazität,
- hoher Eingangs(wirk)widerstand.
- geringe Rückwirkungskapazität sowie
- geringes Rauschen

Geeignet sind alle drei Grundschaltungen.

Ein Vorteil, den jeder aktive Teil gewissermaßen nebenbei mit sich bringt, ist der frequenzunabhängige Ausgangswider-

### Amateurfunktechnik

![](_page_35_Figure_1.jpeg)

![](_page_35_Figure_2.jpeg)

Bild 15: Stromlaufplan einer Aktivantenne mit Dualgate-FET

Bild 16: Stromlaufplan einer Aktivantenne mit einer Kaskodeschaltung aus Sperrschlcht-FETs

Bild 17: Stromlaufplan einer Aktivantenne mit Sperrschicht-FET in Sourceschaltung und bipolarem Transistor In Kollektorschaltung

Bild 18: Stromlaufplan einer Aktivantenne mit Sperrschicht-FET In Drainschaltung und bipolarem Transistor in Kollektorschaltung (Bilder links)

zweite Gate ist HF-mäßig geerdet. Bei Dualgate-FETs isl aber die Drain/Gate-Kapazität äußerst gering. Die Sourceschaltung kann bezüglich der Eingangskapazität mit der Emitterschaltung verglichen werden. Die Speisespannung läßt sich einfach zuführen. Auch bei FETs ist in Analogie zu bipolaren Transistoren die

Bild 19: Stromlaufplsn einer Industriell hergestellten Aktivantenne

Bild 20: Stromlaufplan einer symmetrischen Eingangsstufe für eine Rahmenantenne (Bild unten)

![](_page_35_Figure_9.jpeg)

stand. Abschließend seien drei Anpassungsarten des elektronischen Teils des Empfangssystems an die Antenne gegenübergestellt.

Bei der herkömmlichen Antenne ist die Leistungsanpassung die optimale Lösung. In der Praxis wird sie meist nicht erreicht. da der Empfänger, vor allem wenn er einen HF-Steller am Eingang besitzt, eine Eingangsimpedanz besitzt, die vom Wellenwiderstand abweicht. Das führt zu stehenden Wellen und somit erhöhten Verlusten auf der Leitung.

Bei Aktivantennen im Kurzwellenbereich ist Spannungsanpassung praktikabel. Das Außenrauschen, das erst ab etwa 10 MHz zu fallen beginnt, ist stärker als das Eigenrauschen des Empfangssystems.

Das bestmögliche Signal/Rausch-Verhältnis wird hingegen bei Rauschanpassung erreicht. Diese muß im UKW-Bereich angewendel werden. Man geht dabei so vor. daß die Antennenimpedanz mit einer Verlängerungsspule auf den optimalen Wert gebracht wird. Das funktioniert exakt nur bei einer Frequenz. Da auch der Eingangswiderstand frequenzabhängig ist. kann man innerhalb eines Bandes zu guten Ergebnissen gelangen. Die erzielbare Spannung ist von zweitrangiger Bedeutung.

### *4.4. Schaltbeispiele*

Im folgenden typische Schaltungen für universell einsetzbare KW-Antennen, die aus (3] stammen. Vorrangig werden Stabantennen eingesetzt. Bild 15 zeigt eine einstufige Schaltung mit dem Dualgate-FET BF 990 in Sourceschaltung. Das

Kaskodenschaltung möglich. In Bild 16 arbeitet dazu ein Transistor in Sourceschallung und ein weiterer in Gateschallung (MPF <sup>102</sup> - symmetrischer n-Kanal-FET). Die Spannungsversorgung erfordert zwei Drosseln. Kombinationen von FET und bipolaren Transistoren haben sich auch in der HF-Technik bewährt. Bild 17 zeigt eine entsprechende Schaltung. Auch dabei arbeitet der FET in Sourceschaltung. Der Drainstrom läßt sich mit dem Einstellregler optimieren.

Die Schaltung nach Bild 18 unterscheidet sich von der im Bild 17 durch die Drainschaltung. Da die Spannungsverstärkung

Richtwerte für Rahmenantennen

![](_page_35_Picture_1517.jpeg)

beider Stufen unter <sup>1</sup> liegt, arbeitet diese Schaltung nur als Impedanzwandler. Ein weiterer Unterschied isl die Gatevorspannung. Je höher sie ist. um so geringer wirken sich Kennlinienunterschiede auf den Arbeitspunkt aus und um so niedriger ist die Steilheit. Wie gezeigt wird, ist der Ersatz der Drosseln durch Widerstände möglich.

Die Schaltung einer industriell hergestellten Aktivantenne ist in Bild 19 gezeigt. Sie arbeitet mit einem 1,2 m langen Stab. Der Preselektor ist für sechs Bereiche umschaltbar: 150 bis 500 kHz, 0,4 bis <sup>1</sup> MHz. <sup>1</sup> bis 2 MHz. 2 bis 5 MHz, 5 bis 10 MHz und 10 bis 30 MHz. Es folgen zwei FET-Stufen in Drainschaltung, die sich nur durch das LC-Glied (erste Stufe) unterscheiden. Einem HF-Steller folgt eine Emilterstufe. Eine Kollektorstufe dient zur Auskopplung des Signals.

Bild 20 stellt schließlich die symmetrische Eingangsstufe einer aktiven Rahmenantenne vor. Die Rahmenantenne hat sich als besonders störunempfindliche Richtantenne bewährt. Da der Eingang (El, 2) symmetrisch ist, muß man den Rahmen nicht abschirmen. Dadurch vergrößert sich der mit den Kapazitätsdioden (KV 1226) erreichbare Abstimmbereich. Zum Zuführen der Abstimmspannung  $U_{51}$  ist ein besonderes Steuerkabei erforderlich. Die Ausgänge Al. <sup>2</sup> führen zu einem mit dem Schaltkreis 733 realisierten Differenzverstärker. Die Tabelle gibt die Richtwerte für die Herstellung des passiven Teils an (1 ist die Kantenlänge des Rahmens).

## Einfache Meßtechnik für SHF

### **B. MEHLIS - Y26AN**

**Die SHF-Technik flößt den meisten Amateuren doch Respekt ein. Und tatsächlich tappt man mittels geeigneter Meßtechnik mehr als noch bei VHF oder selbst UHF im Dunkeln. Daß sich mit durchaus noch "am Küchentisch" zu fertigenden Meßmitteln mehr Licht in die Sache bringen läßt, zeigt der folgende Beitrag.**

Viele OMs schrecken vor dem Einstieg in die SHF-Technik mit dem Argument fehlender Meßtechnik zurück. Das entspricht jedoch in keiner Weise dem Amateurgeist früherer Jahre! Selbstverständlich ist ein Spektrum-Analysator bis 50 GHz beim Bau und Abgleich der SHF-Baugruppen sehr hilfreich, ja, man kann sich solch ein Gerät sogar selbst bauen [1], als echter Amateur kommt man allerdings vorerst auch mit wesentlich einfacherer Meßtechnik zurecht. Dabei dominieren neben normalen Vielfachmessem vorwiegend Einrichtungen zur Frequenzbestimmung. Prinzipiell ist der Eigenbau von Zählern bis etwa 3,5 GHz für Amateure möglich (B 582 + U 664), jedoch gibt es mitunter

![](_page_36_Figure_6.jpeg)

![](_page_36_Figure_7.jpeg)

« Bild 1: Skizze des mechanischen Aufbaus des "SHF-Lineals"

Bild 2: Elektrisches Prinzip des "SHF-Lineals"

Mehrdeutigkeiten bei der Anwendung  $[2]$ 

Den relativ hohen Frequenzen entsprechen geringe, handhabbare Wellenlängen, die sich am einfachsten mit einem "Lineal" messen lassen. Ich verwende mit Erfolg ein HF-Lineal, das in zwei bis drei Stunden Arbeitszeit einsatzbereit sein kann. Es basiert im Prinzip auf einem Ä/ 4-Koaxialkreis, dessen Länge man durch Verschieben ändern kann. Das "Lineal" wird aus Cevausit-Streifen zusammengelötet, der Schiebestab besteht aus 2- bis 3-mm-Messing-Lötdrah(. Wichtig ist ein guter Massekontakt am Fuß des Koaxialkreises (Strombauch). Die Bilder <sup>1</sup> bis <sup>3</sup> zeigen den Aufbau.

Beim Messen muß beachtet werden, daß %. %... der Wellenlänge wieder den gleichen Zeigerausschlag ergeben. Deshalb immer von der geringen Wellenlänge aus schieben [3] [4]! Mein "Lineal" arbeitet mit den angegebenen Maßen von 270 bis 3000 MHz. Noch bessere Selektionseigenschaften lassen sich durch die Verwendung von Hohlraumresonatoren erreichen.

Der Aufbau ist denkbar einfach und unter bestimmten Bedingungen, (5), kann man einen relativ großen Abstimmbereich erreichen. Diese Resonatoren lassen sich als Absorptionsfrequenzmesser und als Filter bis mindestens 10 GHz betreiben (Bilder 4 und 5).

![](_page_36_Picture_14.jpeg)

Bild 3: Ansicht des aufgebauten "SHF-Lineals"

![](_page_36_Picture_16.jpeg)

Schnitt AvA **BND-Bucher 80-9-Mader/Aupho** er) Existing this thing pit 5 O  $4.80$ Bild 6: Skizze des mechanischen Aufbaus eines Bolometers

Material des Profils: Aluminium; DFC - Durchführungskondensatoren

![](_page_36_Figure_19.jpeg)

Bild 4: Konstruktionsskizze für einen Frequenzmesser mit Hohlraumresonator (Maße für das 23-cm-Band). Materialien sind Cevausit und Messing

Ein weiteres einfaches, aber sehr nützliches Meßgerät für unseren Anwendungsbereich ist der thermische Leistungsmesser (Bolometer). Er hat in dieser Ausführung eine so geringe Trägheit der Anzeige, daß er sich gut zu Abgleichzwecken eignet (6].

Mein Eigenbau-Bolometer hat fünf Meßbereiche von 0,25 mW bis 0,5 W Endausschlag. Dabei entsprechen (jeweils an 50  $\Omega$ ) 0,25 mW = 0,11 V · 2,25 mA; 1 mW  $= 0,225 \text{ V} \cdot 4,5 \text{ mA};$  10 mV = 0,71 V  $\times$  14 mA; 100 mW = 2,25 V · 45 mA; 500 mW =  $5 V \cdot 100$  mA. Geeicht wird mit Gleichstrom. Bei gutem Aufbau funktioniert diese Leistungsmessung dann bis 10 GHz!

Das Prinzip ist simpel: Ein Mikroheißleiter (TNS 10 k), er hat nur 0,5 mm Durchmesser, wird auf einen der beiden 100-D-Chipwiderstände geklebt, der

![](_page_37_Figure_1.jpeg)

![](_page_37_Picture_2.jpeg)

![](_page_37_Figure_3.jpeg)

Bild 8: Ansicht eines aufgebauten Bolometers mit Anzeigeeinrichtung

Bild 9: Stromlaufplan der SHF-Rauschquelle. Die Daten der Einzeldioden des TDA 1053:  $U_{rms} = 30 V$ ;  $I_{F, max} = 50 mA$ ;  $R_{F}$  (bei  $I_{F} = 10 mA$ ) = 5  $\Omega$ .

zweite TNS wird zur Kompensation der Umgebungstemperatur auf das Aluminiumgehäuse geklebt.

Das Wichtigste beim Aufbau sind eine gute 50- $\Omega$ -Anpassung bis 10 GHz und die thermische Abschirmung der Meßstelle (Bild 6).

Die von mir verwendete Anzeigeschaltung (Bild 7) ist vor HF-Einstrahlung zu schützen, da sonst Verfälschungen des Meßwertes entstehen können.

Mittels Richtkoppler lassen sich auch größere Leistungen messen. Durch Vorsatz von Hohlraumresonatorfiltern ist eine

![](_page_37_Picture_10.jpeg)

Bild 10: Aufbau der SHF-Rauschquelle nach dem Lötinselverfahren

selektive Leistungsmessung möglich (Durchgangsdämpfung beachten).

Zum Abschluß die Schaltung einer steuerbaren Rauschquelle, die zur Optimierung von Vorverstärkern bis 23 cm dienen kann (Bild 9). Wer die Möglichkeit zum Eichen hat. kann damit auch absolute Rauschzahlen messen. Die eigentliche Rauschquelle ist die Basis/Emitter-Diode eines HF-Transistors in Sperrichtung. Dabei sollte man verschiedene Exemplare und Typen testen. Zur Anpassung folgen ein festes Dämpfungsglied und danach ein pin-Dioden-Regler, der mehr als 40 dB Regelumfang ermöglicht, ohne den Ein- bzw. Ausgangswiderstand von 50  $\Omega$ zu verändern. Der Aufbau erfolgt auf doppelt kaschiertem Cevausit nach dem Lötinselverfahren, das HF-technisch sehr zu empfehlen ist (Bild 10). Literatur

- |1] Weiner. K.; DJ9HO: UHF-L'nterlage. Tei! IV. Fachbuchverlag Weiner. Hof. 1985. S. 771 ff.
- (2| Mühlbacher. M.; DB9SB: 3.7-GHz-Frequenzteiler durch 1000. cq-DL 42 (1988), H.2, S.96ff.
- 13) Weiner. K.: DJ9HO: UHF-Unterlage. Teil V. Fachbuchverlag Weiner, Hof. 1987. S. 1059.
- [4] Frey. H.; DF5RH: Bandpaß und Frequenzmesser für 1 bis 3 GHz, cq-DL 42 (1988), H.9, S.550ff.
- |5] Vieland. C.: Abstimmbare Durchgangsßlter von VHF bis SHF UKW-Bcrichte 26 (1986). H. 2, S. 103 ff.
- (6] UKW-Berichte. 23 (1983), H.3, S. 141 ff.
- [7] Hupfer. K.; DJ1EE: Ein Frequenzmesser für SHF zum Selbstbau. UKW-Berichte 14 (1974). H 4. S.l94 ff

### <span id="page-37-0"></span>**10 Jahre Flohmarkt des DOK D 03**

**Kein Flohmarkt wie jeder andere, sondern ein Tag, der schon in den Vorbereitungen alles in den Schatten stellte. Ein Tag, an dem wir mit Freude unsere Landsleute erwarteten, von denen man die wenigsten persönlich kannte. Schon um 8 Uhr früh war beim Ausräumen der Autos manches Stück verkauft worden und hat so den Verkaufstisch nie gesehen. Es war die Hölle los, vier Monate nach Öffnung der Grenze. So waren an einer Wäscheleine über 300 QSL-Karten aus Y2 aufgereiht. Vertreten waren die Bezirke C bis H und M bis O. Mit allen Gästen zusammen waren wir knapp 1000 Teilnehmer, die vor dem OV Gruppen bildeten, weil alles "proppenvoll" war. 92 Tischeinheiten haben neben einigen fliegenden Händlern dafür gesorgt, daß so manches gute Stück den Besitzer wechselte, zum Teil sogar in Mark 1:1. Daß auch der Y2-Rundspruch aus unseren Räumen abgestrahlt werden konnte, war schon eine tolle Sache. Eine Neuauflage im nächsten Jahr würde uns freuen!**

**So möchten wir uns bei allen Helfern bedanken und hoffen, daß sich ihre Mühe durch die vielen Eindrücke gelohnt hat. Unserem unermüdlichen Organisator Siegfried. DL7WR. unser aller Dank - in der Hoffnung, daß er die sieben Knöpfe, die nach Schluß der Veranstaltung gefunden wurden, bis zum 11. Flohmarkt von D03 aufbewahrt.**

Wochenendprojekte für Newcomer

### **Universalkonverter ZF-BFO für alle KW-Amateurfunkbänder**

### **Dr. W. ROHLÄNDER**

**Eine alte Volksweisheit besagt: "Man muß nicht mit Kanonen auf Spatzen schießen". Das heißt für uns: Es muß nicht immer ein IS-Grab sein, wenn man als Hörer Amateurfunk betreiben will. Einfache, überschaubare, zuverlässig arbeitende Geräte zu erläutern und praktisch damit zu arbeiten und dabei vorhandene Technik, z. B. einen Rundfunkempfänger, ohne jegliche Eingriffe zu nutzen, bringt Gewinn. Dieses Wochenendprojekt greift auf zwei frühere, (2] und (3], zurück.**

Das nachfolgend beschriebene Projekt ist eigentlich ein doppeltes. Es besteht aus einem Universal-Injektionsoszillator für den Frequenzbereich 1,7 bis 14 MHz sowie einem Universalkonverter mit ZF-BFO für alle Kurzwellenbänder von 1,8 bis 28 MHz. Dabei bleiben die Prinzipien der Modulbauweise, der Kombination von Grob- und Feinabstimmung und dem geringsten Stromverbrauch unangetastet. Letztlich entsteht eine Gerätekombination, die aus einem Mittelwellen-Rundfunkempfänger einen einfachen Doppelsuper für alle neun Kurzwellen-Amateurfunkbänder macht. Bei sachgemäßer und sachkundiger Bedienung wird nicht nur der Newcomer, sondern auch der Oldtimer von der Leistungsfähigkeit dieser preiswerten Wochenendprojekte überzeugt werden.

Für die Besitzer des AFE 12 ergibt sich eine einfache Variante: Der 2. Injektionsoszillator (BFO) wird nicht benötigt und der 1,6-MHz-Sperrkreis einfach weggelassen, um diesen Amateurempfänger zum Allbandempfänger nachzurüsten.

Bild <sup>1</sup> zeigt den notwendigen Universalinjektionsoszillator (HFO) von 1,7 bis 14 MHz in Anlehnung an (2). Deshalb gelten auch die dort gemachten Ausführungen. Da große Oszillatorstabilitäl erforderlich ist, sollte man auf jeden Fall den ausgezeichneten Ausführungen von Y22QN im Elektronischen Jahrbuch 1985 (4) folgen.

Bild 2 zeigt das Prinzip des Universalkonverters mit ZF-BFO bei 1,6 MHz, Bild 3 die ausgeführte Schaltung. Der Konverter wurde in Anlehnung an (3) so ausgelegt, daß sich die mit den früheren Projekten bereits gewonnenen Erfahrungen sofort übertragen lassen. Geändert haben sich gegenüber (3] lediglich die Selektionskreise vor dem Mischer. Ihre Frequenzbereiche überlappen sich nun und sind jeweils über einen Frequenzbereich von 2:1 abstimmbar. Der Sperrkreis im Ausgang wurde durch einen hochwertigen Saugkreis für 1,6 MHz ersetzt. Der

![](_page_38_Figure_9.jpeg)

Bild 1: Schaltungsanderungen am Injektionsoszillator nach (2] für 1.7 bis 2,8 MHz; 4 bis 7 MHz und 8 bis 14 MHz. C2 Ist ein 100-pF-Luftdrehkondensator.

### Spulendaten geänderter Injektionsoszillator (Bild I)

- Lia 3,6pH; 42 Wdg.; 0,8-mm-CuL aut 8-mm-Stiefelkörpcr, einlagig über volle Länge (35 mm)
- Llb 14.7 pH; 90 Wdg.; 0.4-mm-CuL auf 8-mm-Stiefelkörper, einlagig über volle Länge (40 mm)
- Llc 92,3 pH: auF Kammerkörper mit Pulvereisenkern, 0,5-mm-CuL (Windungszahl je nach Kemfaktor)

Mischer enthält wieder die bekannte Schaltung nach Poljakov [5]. Daher muß der HFO auf der halben sonst üblichen Frequenz schwingen. Die Tabelle gibt die nutzbaren HFO-Frequenzen wieder.

Der Injektionsoszillator (HFO) ist nach [2] so zu modifizieren, daß man mit drei Abstimmbereichen, 1,7 bis 2,8; 4 bis 7; und 8 bis 14 MHz, auskommen kann. Diese Bereiche sind mit der Grobabstimmung abstimmbar. Die Feinabstimmung mit Kapazitätsdiode gestattet stets eine saubere, gefühlvolle, schlupffreie Einstellung der CW- und SSB-Signale.

Ein eingehendes Studium der HFO-Frequenztabelle zeigt auch dem Newcomer, daß zwei verschiedene HFO-Frequenzen für jeweils ein Amateurband nutzbar sind. Außerdem lassen sich zwei Amateurbänder mit der gleichen HFO-Frequenz empfangen. Dies weist auf die Bedeutung der Selektion in der Konverterschaltung hin! Sie mag auf den Bändem oberhalb 10 MHz nicht immer ausreichend sein, so daß vor der Gesamteinheit eine weitere Selektion wünschenswert sein kann, z.B. in Universal-Pi-Filter, das in dieser Serie ebenfalls enthalten ist.

Dem Bau des 1. Injektionsoszillators mit drei Abstimmbereichen ist besondere Aufmerksamkeit zu schenken. Bild <sup>1</sup> zeigt die modifizierte Schaltung nach [2]. Ll wird auf drei Spulenkörper mit einem kleinen keramischen Drehschaiter umschaltbar aufgeteilt, jetzt Lia und Llb sowie Llc. Die Spulen sollen möglichst wenig aufeinander koppeln, d. h. ihre Achsen müssen also zumindest senkrecht zueinander stehen. Die Montage sollte an massiven Metallwinkeln erfolgen. Jede Spule soll mindestens einen Spulendurchmesser von elektrisch leitfähigen Flächen entfernt sein. Die in (4] gegebenen Hinweise sind zu beachten! Die Ermittlung der Windungszahl einiger Spulen muß dem Nachbauer überlassen werden. Bild <sup>1</sup> enthält deshalb die Induktivitäts-Richtwerte in uH. Sie gelten für den verwendeten Drehkondensator. Lia und Llb sollen keinen Abgleichkem besitzen, um höchste Frequenzstabilität möglich zu machen.

Die Realisierung des 1. Injektionsoszillators (HFO) ist ohne Meßhilfsmittel wie

![](_page_38_Figure_20.jpeg)

BFO für alle KW-Amateurfunkbänder (1,8 bis 28 MHz). IO Ist der Injektionsoszillator.

### HFO-Frequenzbereiche

![](_page_38_Picture_1838.jpeg)

### Amateurfunktechnik

![](_page_39_Figure_1.jpeg)

z. B. Transdipper kaum möglich. Man wende sich möglichst an einen versierten Funkamateur, da Frequenzbereiche auf der Skala markiert werden müssen, um die einzelnen Amateurbänder auch zu finden. Dies gilt umsomehr, da auf den hochfrequenten Bändern je nach Ausbreitungsbedingungen nicht immer Signale über die Antenne eintreffen, der Abgleich und die Kontrolle der Gerätefunktionen auf diesen Bändern daher Meßsignale erfordert.

Bild 3: Universalkonverter mit 1.6 MHz. ZF und BFO für alle KW-Amateurfunkbänder. Der Aufbau erfolgt auf einer Isolierstoff-Rasterplatte. R1 (6,2 kQ) stellt den Arbeitspunkt von VT 1 ein (+1 V an R4).

Die Inbetriebnahme und Einstellung der Gerätekombination sollte sinngemäß wie schon in [3] beschrieben erfolgen. Aus den oben angeführten Gründen beginne man zunächst mit den Bändern 1,8 bis 7 MHz. Das hier beschriebene Universalkonverterteil kann auch in das Projekt nach [3] eingesetzt werden und das dortige Konvertermodul voll ersetzen!

### Literatur

(1] Rohländcr. W.; Y22OH: Klein aber mein: Wo-

## **Squeeze-Morsetastenmechanik**

### **G. BUSSE - Y46WI**

Bei der Vorstellung von Schaltungen elektronischer Morsetasten wird meist die erforderliche Gebemechanik (Squeezetaste) stiefmütterlich behandelt. Deshalb hier der umgekehrte Weg, die Elektronik wird außer acht gelassen. Anhand der Skizze und des Fotos wird der mögliche Aufbau einer Gebemechanik mit zwei Paddies für eine elektronische Morsetastenschaltung beschrieben.

Das "schwergewichtige" Unterteil der Gebemechanik besteht aus einem T-Stück (1) aus Vierkantstahl  $15$  mm  $\times$  15 mm (siehe Skizze/Foto, Bilder <sup>1</sup> und 2) oder einer Stahlplatte ähnlicher Größe. Die Breite ist 100 mm, die Tiefe 90 mm. Darauf wird mit drei Schrauben eine 4 bis 5 mm dicke Plexiglasplatte (2) mit den Abmessungen 55 mm x 90 mm befestigt. Diese Plexiglasplatte ist Träger der beiden Kontaktbolzen (4); letztere entnimmt man einem Telegrafenrelais.

Die beiden Tastenhebel (5) haben die Abmessungen  $85$  mm  $\times$  15 mm  $\times$  3 mm (Messing bzw. Stahl). In der Mitte ist an jedem ein Messingblock (6) 10 mm  $\times$  15 mm  $\times$  25 mm angeschraubt, der paßgerecht die Bohrung für den Drehbolzen (3) enthält, Durchmesser etwa 5 mm. Die beiden Paddies (7) aus 4 bis 5 mm

![](_page_39_Picture_13.jpeg)

ten-Taste (Squeezetaste)

![](_page_39_Picture_15.jpeg)

Bild 2: Ansicht der vom Autor aufgebauten Squeezetaste

### **Universalkonverter (Bild 3)**

- Lia 26 pH. 123 Wdg.; 0.2-mm-CuL auf 8-mm-Stiefelkörper, einlagig über volle Länge (35 mm) bzw. mit 0.4-mm-CuL auf Kammerkörper mit Pulvereisenkem (Windungszahl je nach Kernfaktor)
- Llb 1.7pH: 24 Wdg ; 1-mm-CuL auf 8-mm-Stiefelkörper, einlagig über volle Länge (35 mm)
- Llc 0.38 pH; 1-mm-CuL. 8 mm Durchmesser. Luftspule. 10 mm lang
- L2 30 pH; 0,5-mm-CuL auf Kammerkörper mit Pulvereisenkem (Windungszahl je nach Kemfaktor)

chenendprojekte für Newcomer, FUNKAMA-TEUR 39 (1990), H.5, S. 244

- (2J Rohländer, W.; Y22OH: Vom Rundfunk- zum SWL-Empfänger mit 7-MHz-lnjektionsoszillator. FUNKAMATEUR 39 (1990). H.5, S.245
- (3] Rohländer. W.; Y22OH: 3.5- und 7-MHz-Konverter mit BFO für Rundfunkempfänger. FUNK-AMATEUR 39 (1990), H.6. S. 296
- (4] Henschel, S.; Y22QN: Konstruktionshinweise zum Aufbau eines VFO. Elektronisches Jahrbuch für den Funkamateur 1985, Militärverlag der DDR. Berlin 1984. S. 144
- [5] Poljakov, V.; RA3AAE: Automatische Überlagerung in einer Mischstufe RADIO (Moskau) 56 (1979). H.3, S. 24 (dort auch weitere Zitate)

dickem Plexiglas werden jeweils mit zwei Schrauben am Ende der Tastenhebel angeschraubt, Abmessung der Paddies etwa 48 mm  $\times$  30 mm  $\times$  4...5 mm, Formgebung entsprechend dem Foto.

Dreh-, aber auch Angelpunkt, sind die beiden 5-mm-Drehbolzen (3), auf die die beiden Tastenhebel aufgesteckt und dann mit einer Sicherungsscheibe (oder bei Gewinde mit Unterlegscheiben und Mutter) gesichert werden. Genaue Passung ist wichtig, damit die Tastenhebel gängig sind. Außerdem wird über die 5-mm-Drehbolzen das "Mittelpotential" der elektronischen Punkt/Strich-Steuerung geführt, wobei der Kontakt gegeben sein muß. Die beiden anderen Anschlüsse der Steuerung liegen an den beiden Kontaktbolzen (4). Durch je einen Federdraht, die an die Paddies (7) drücken, werden die Tastenhebel an den Anschlag (9) gedrückt. Diese Feder ist in Form einer Sicherheitsnadel gebogen; ihre längs waagerecht und etwa parallel verlaufenden Enden werden beidseitig jeweils um 90° nach außen in Richtung Paddle gebogen und dort in entsprechend angebrachte Bohrungen gesteckt. Der Anschlag (9) besteht aus einem passenden Stück Plexiglas, 4 bis 5 mm dick. Die Justierung erfolgt so, daß ein Kontaktprellen sicher vermieden wird. Zuletzt justiert man die Kontakte an den beiden Kontaktbolzen (4).

Eine Bemaßung der Bauteile der Zweiseitentaste (Squeezetaste) habe ich nicht vorgenommen; deshalb kann sie nach individuellen Wünschen und Möglichkeiten gestaltet werden. Gleiches gilt für die farbige Gestaltung und die rutschsichere Befestigung auf dem Stationstisch.

## *SWL-QTC*

### Bearbeiter: Andreas Wellmann. Y24LO PSF 190. Berlin. 1080

### **Prüfungsvorbereitung**

Wenn zum Redaktionsschluß auch die neue Amateurfunk-Anordnung noch nicht vorlag. so darf man doch davon ausgehen, daß sie keine Vorbedingungen zum Erwerb einer Amateurfunkgenehmigung mehr vorsieht - außer der zu bestehenden Prüfung selbstverständlich - und daß es keine Mitbenutzergenehmigungen geben wird. Aus letzterem ergibt sich die Notwendigkeit, einen relativ anspruchsvollen Technik-Prüfungsteil 2<sup>ü</sup> absolvieren. Allerdings dürfte die gesamte Prüfung außer der Telegrafie schriftlich nach einem bekannten Fragenkatalog erfolgen, so daß man sich sehr gezielt vorbereiten kann. Letztlich darf dann jeder, der es geschafft hat, auch von zu Hause funken, seine Geräte selbst bauen, sie kaufen und natürlich bei Bedarf modifizieren.

Aber ohne Fleiß kein Preis. Zuerst gilt es. sich die notwendigen Kenntnisse anzucignen. Das kann man nun völlig im Selbststudium, aber auch, wenn z. B. eine Klubstation einen Lehrgang anbietet, ist unterstützende Literatur wichtig. In den vergangenen Jahren sah es da in der DDR recht traurig aus. Vor allem die sehr geringe mögliche Auflage machte solche Unternehmen unökonomisch. Das Standardwerk für betriebsdienstliche Belange, das ..Taschenbuch der Amateurfunkpraxis", erschien 1978 zum letztenmal. Die Broschüre "Amateurfunk in Frage und Antwort" von 1985 war beim Erscheinen schon nicht mehr aktuell. Die 1988er RSV-Broschüre über die Ausbildung zur (bisherigen) Genehmigungsklassc 2 kann noch einige Hilfe geben.

Inzwischen gibt es allerdings den Zugriff auf die einschlägige Literatur des deutschsprachigen Raums, und die Währungsunion macht die Beschaffung, vom nötigen Kleingeld abgesehen, sicher problemlos. Gut bekannt ist bereits die 1989er Ausgabe des "Jahrbuchs für den Funkamateur" von J. Heritier. HB9DX (DARC-Verlag), das alle Y2-Klubstationen erhalten haben und das etwa das Profil der "Amateurfunkpraxis" besitzt. Die 1990er Ausgabe kostet 17,80 DM. Weitere Publikationen dieses Verlags, die speziell der Prüfungsvorbereitung dienen können, sind die "Vorbereitung auf die Lizenzprüfung" (25 DM), die "DARC-Ausbildungsunterlage" (45 DM), der "Morsekurs" (37,50 DM), die "Morsekassette mit Prüfungstexten" (7,80 DM), das "Amateurfunklexikon" (38 DM), die "Fragen und Antworten zur fachlichen Prüfung" (4,90 DM), die beiden Bände "Einstieg in die Amateurfunktechnik" (17,60 bzw. 15,60 DM), das .CW-Manual" (17,60 DM) sowie .Antennen und Funkwellenausbreitung" (21,60 DM). Erwähnt sei hier auch noch einmal der computergestützte "Fragenkatalog" von DF1AW (s. FA 4/90. S. 200).

Bei der Benutzung dieser Quellen ist selbstverständlich zu beachten, daß die dort relevanten gesetzlichen Bestimmungen nicht ohne weiteres auf unsere Verhältnisse übertragbar sind. Bezüglich notwendiger Präzisierungen versichere man sich möglichst der Hilfe eines erfahrenen Funkamateurs.

Abschließend noch ein heißer Tip: Das FEZ in der Berliner Wuhlheide beabsichtigt, nach der Urlaubsperiode Lehrgänge zur Erlangung einer Amateurfunkgenehmigung anzubieten. Wer ähnliche Angebote zu machen hat. kann sie in der Spalte mit Veranstaltungshinweisen im FUNKAMATEUR kostenfrei veröffentlichen. Y22TO

### *Y2-Rundspruch*

Der Rundspruch des RSV der DDR e.V. von Y61RSV läuft am ersten und dritten Sonntag des Monats um 1000 ME(S)Z bei 3620kHz sowie über verschiedene Relaisfunkstellen. Die Wiederholung wird jeweils am folgenden Mittwoch um 1800 ME(S)Z ausgestrahlt

## *Digit-QTC*

Bearbeiter: Eberhard Schrickel. Y21ZK Hinter der Stadt 7, Schmalkalden, 6080

### **Was ist eine Mailbox?**

Das vorige Digit-QTC enthielt einen Vorgriff zu diesem Thema, nämlich bereits die wichtigsten Befehle, die man zur Bedienung eines solchen Briefkastens braucht. Hier nun die versprochenen Bemerkungen zu Entstehen und Sinn dieser Einrichtungen:

Mit dem Entstehen der ersten PR-Netze kamen findige Leute auch aufdie Idee. Rechnersysteme mit geeigneter Software als "tote Briefkästen" einzusetzen, zumal solche Systeme für RTTY bereits in geringem Umfang existierten. Da heute in einem PR-Netz viele solche "Mailboxen" integriert sind, und diese aufgrund ihrer Software Nachrichten untereinander ohne Zutun des Betreibers austauschen ("störe and forward" - frei übersetzt: "Merken und Weitersagen"). ist ein recht hoher Stand der Informationsbereitstellung für die Funkamateure erreicht. Dies dürfte auch einer der Hauptgründe sein, warum sich "Packet-Radio" wachsender Beliebtheit erfreut. Der einzelne Funkamateur ist nicht mehr an zentrale Rundspruchtermine oder an Klubzeitschriften gebunden. Man kann sich die nötigen Informationen genau dann, wenn man sie braucht, aus einer "Mailbox" holen. Man sollte sich aber immer vor Augen halten, daß das gesamte "PR-Netz" mit seinen "Mailboxen" nur von engagierten Funkamatcuren mit hohem finanziellen und zeitlichen Aufwand errichtet und in Funktion gehalten wird. Also bitte nicht gleich über alles schimpfen, wenn es mal hier oder da etwas "klemmt". Eine Spende wäre da wohl sinnvoller.

Wie ist nun eine "Mailbox" aufgebaut? Eigentlich ist hier alles möglich. Große File-Server ebenso wie der recht einfache TNC 2 oder sogar die DIGICOM-Software für den C64. Letztere eignen sich natürlich nur als kleine persönliches BBS (Bulletin Board System). Als Hardware-Standard ist heutzutage ein kompatibler PC (besser noch ein AT) mit einer 40-Megabyte-Hard-Disk und mehreren TNCs anzusehen. Meist hat eine stark frequentierte "Mailbox" mehrere Links zu benachbarten Digipeatern und einen separaten User-Zugang. Einige wenige Systeme sind auch mit RTTY-, AMTOR- oder PR-Schnittstellen für Kurzwelle ausgerüstet, um am weltweiten "störe and forward" teilzunehmen.

Die in Mitteleuropa für solche Systeme am weitesten verbreitete Software ist "Die Box", Version 1.6, von Reinhard, DC3AV. Dazu lese man im vorigen Heft auf Seite 301 nach.

### **IV. Internationales Packet-Radio-Treffen in Frankfurt/Main**

Dieses Treffen fand am 21 und 22. April dieses Jahres statt. Neben Teilnehmern aus DL, HB9, LX, OE, PA und ON hatten erstmals auch einige OMs aus unserem Land die Gelegenheit genutzt, an diesem Treffen in der Johann-Wolfgang-Goethe-Universität teilzunehmen. Als offizieller Vertreter des RSV der DDR waren Matthias. Y24KK. und ich anwesend

Nach der Eröffnung der Veranstaltung durch Ekki, DF4OR. gab Jürgen. DL8LE, den Bericht des BuS-Referates des DARC. Er betonte besonders den technisch-experimentellen Charakter des Packet-Radio-Betriebes. Ein Netz von Digipeatern ist also keineswegs als Informations-Dienstleislungs-Netz anzusehen! Kaufgesuche und Verkaufsanzeigen in Mailboxen sind in jedem Fall gesetzwidrig. Das kam auch im Bericht von Thomas, DG9YAG. zum Ausdruck. der die jüngste lARU-Tagung in EA bezüglich der BuS-Betriebsartcn auswertete. Auch dieses Gremium hatte seine Unzufriedenheit über diverse Mailbox-Inhalte zum Ausdruck gebracht

Als "Techniker" galt mein besonderes Interesse selbstverständlich den zahlreichen Fachvorträgen, die den Rest des Tages ausfüllen sollten. Leider waren die Pausen viel zu kurz bemessen und damit die Zeit für persönliche Gespräche mit den vielen anwesenden OMs oder auch mit den Referenten zu knapp. Aber das ist ja wohl meist der Fall, wenn Funkamatcure Zusammentreffen.

Frank, DL8ZAW, stellte das in der NORD> <L1NK-Region in verschiedenen Digipeatern bereits eingesetzte "Token Ring Konzept für TheNet-Digis" (The-NetNode) vor und ging dabei auch auf Details der Datenkommunikation. Baudrate und Fehlersicherheit im realisierten TNC-Ring ein.

Rudolf. HB9PQX, erläuterte das Schweizer SE-PRAN-Konzept, das aus einem IBM-XT/AT-System mit speziell entwickelten HDLC-Controller-Slotkarten besteht. Interessant ist auch das Linktransceiver-Projekt mit Keramik-Resonatoren (von 0.4 bis 4 GHz) und PLL-Oszillator.

Matthias, Y24KK, gab einen kurzen Überblick über den Stand und die Entwicklungstendenzen von PR in Y2.

Robert, OE1RZB, BuS-Refcrent des österreichischen AFU-Vcrbandes, berichtete über den Entwicklungsstand des OE-Nctzes.

Johannes. DG3RBU. und Florian. DL8MBT. die "Erfinder des D1G1COM 3.51" haben emeut kräftig (und gleich zweimal) "zugeschlagen":

1. Steckkarten für IBM-kompatible XT/AT mit einem oder 4 HDLC-Controllcm 8530. d.h. zwei oder acht (!) TNCs auf einer Slot-Karte.

2. BAYCOM, eine Modem-IG (TCM31O5) an der RS 232 eines XT/AT ... so einfach im Hardware-Aufbau wie DIGICOM. aber nun auf IBM-kompatiblen 16-Bit-Rechnern!

Das war wohl die größte Überraschung des Tages Gerade rechtzeitig vor dem Treffen ist die erste lauffähige Version fertig geworden. Wir dürfen auf die erste Veröffentlichung gespannt sein. Leider ist damit auch das AUS für DIGICOM besiegelt. Es wird also keine neue DC-Version aus München kommen.

Gunter. DK7WJ. erläuterte die Version 3.0 der Flex-Net-Soft für die RMNC-Knotenrechner. Er ging dabei besonders auf die nun realisierte selbständige Netzerkennung und den Autorouter ein. Für den Benutzer bedeutet das. daß jetzt nur noch Einstiegsund Ausstiegs-Digipeater angegeben werden müssen. Bei mehreren Verbindungsmöglichkeiten zwischen diesen Digis wählt die Software automatisch die schnellste Verbindung aus.

Die Möglichkeit der weltweiten Rechner-Vernetzung nach dem TCP/IP-Verfahren über das PR-Netz wurde von Georg, DL3DBT, dargestellt.

Thomas, DL2MDE, zeigte das von ihm entwickelte High-Speed-Modem mit einer Übertragungsratc von 64 KBaud.

Ein neuer 23-cm-Link-TR wurde von Henning. DF9IC, vorgestellt. Es wird jedoch noch eine gewisse Zeit dauern, bis sich dieses moderne Konzept als Bausatz realisieren läßt.

Den letzten Fachvortrag des Tages hielt Henk. PA0HZB. Er zeigte den Aufbau einer Slot-Karte für PCs mit 2 x 8530. Maximal vier über Optokoppler galvanisch getrennte Modems lassen sich anschließen. Diese Steckeinheit wird in PA bereits relativ preisgünstig angeboien.

Der Sonntagvormittag war dann ausgefüllt mit der Fragestunde des BuS-Referates, die Walter, DJ3FC, leitete. Folgende Themen wurden teilweise recht heftig diskutiert:

\* Die Schaffung eines Mailbox-Expertensystems als "technisches Informationssystem" des DARC;

Modems für schnelle Übertragungsverfahren;

\* Antennenkonstruktionen für 23-cm-Links.

Aus meiner Sicht war diese PR-Treften eine gelungene Veranstaltung, die viele technische Informationen und Anregungen gegeben hat.

### **Kurzmeldungen**

Zwei neue Digipeater sind im Bezirk Magdeburg im Entstehen: Y67QG im Harz auf dem Brocken und Y38ZG in Magdeburg.

Am 10.3.1990 gelang die PR-Erstverbindung mit OK. Andreas. Y25TN arbeitete via Y21N mit OK1DIG. Hauptproblem des PRC <sup>1</sup> Y2 ist. daß er nur die Version <sup>1</sup> des AX25-Level-2-Protokolls beherrscht und so Probleme bei Digicom-Partnem oder FlexNet-Digipeatern auftreten. Thomas. Y24UM. hat sich diesem Problem gestellt und erste Ergebnisse erreicht.

## *Ausbreitung August 1990*

### Bearbeiter: Dipl.-Ing. Franttsek Janda, OK1HH 25165 Ondrejov 266. ÖSFR

Auch in diesem Frühling traten in den hohen heliographischen Breiten neben einer Fülle starker Eruptionen ausnahmsweise auch Protoneneruptionen auf. Das bedeutete, daß sich der zweiundzwanzigste Sonnenzyklus immer noch im Bereich des Maximums befindet, vielleicht sogar vor dem definitiven Höhepunkt. Daran ändert auch die Tatsache nichts, daß die Kurve der zwölfmonatigen Fleckenzahl im Juli 1989 mit  $R_{12} = 158.1$  ein erstes Maximum verzeichnete. Im August und September betrugen die Werte 157.3 und 156,2. Bei der Berechnung der letzten Zahl berücksichtigten wir den Durchschnitt R von 140.8 für März 1990. Die Gesamtentwicklung und der Typ der Aktivitäten deuteten an. daß der April noch lebhafter sein würde. Die Tagesmessungen des Sonnen-Stroms im März waren 204, 195, 186. 171. 163. 166, 170. 161. 155. 150. 144. 149. 147. 153. 170. 175. 182. 196. 217. 216. 227. 247. 242. 229. 231, 227. 214. 203. 184, <sup>178</sup> und 172. Durchschnitt 187.9 - insgesamt meist weniger, als wir es uns gewünscht hätten. Die Tagesindizes A<sup>k</sup> aus Wingst: 26. 17. 14. 6. 10. 20, 11. 12. 8. 8. 15. 42. 32. 23. 13. 10. 4. 34. 18. 24. 57. 24. 26. 18. 31. 32. 29. 21. 24. 46. 7.

Als die Sonnenstrahlung endlich stieg, entwickelte sich eine Kette von Störungen. Die besten KW-Ausbreitungsbedingungen ergaben sich in der Nähe der Tagundnachtgleiche an den letzten ruhigen Tagen bei gleichzeitig steigender Sonnenstrahlung, das waren der 16. und 17.3. Überdurchschnittlich gut zeigten sich weiter die Tage vom 3. bis 11.3.. auch wenn das z.B. für 28 MHz nicht unbedingt galt. Das Eintreten der Störungen wurde auf der Grundlage der Beobachtungen der Sonnenaktivität verhältnismäßig gut vorhergesagt. Ihr Verlauf war dabei sehr interessant Der erste von zwei dieser interessanten Tage war der 19.3., als es gegen 1800 UTC zur Ausbreitung über TEP zwischen Südafrika und Mitteleuropa auf 50 MHz kam; der zweite war der meist gestörte 21.3. Den sehr ausdrucksvollen Beginn der Störung konnten wir schon am 20. 3. um 2243 UTC registrieren zur relativen Beruhigung kam es bis zum 22. 3. Die Polargebiete füllten sich mit Teilchen an. die nutzbaren Frequenzen verringerten sich auch in den mittleren Breiten, während sich gleichzeitig die Dämpfung erhöhte.

Die Aurora-Bake DK0WCY war auf 10 144 kHz in den Mittagsstunden in Prag 599+ zu hören, am Nachmittag kam es. wenn auch schwach, zu Aurora. Gegen 1500 war auf der 14-MHz-Bakenfrequenz JA3IGY bei 100 W mit 569 zu hören und gleichzeitig OH2B mit nur 33A und auroralem Ton. Trotzdem öffnete

sich aber abends das 28-MHz-Band bis nach Kalifornien. Für die Beobachtung verschiedener Anomalien war dieser Tag, der 21. 3., am interessantesten. Als Perle ist die Beobachtung des Signals der Bake OK0EG auf 28 282,5 MHz anzuführen. Es war gleichzeitig "rein" über die Bodenwelle und daneben, dank der Dopplcrverschiebung bei der Streuung auf sich bewegenden Vorhängen der Polarlichter verzerrt zu hören (tks info OK1MGW, OKIKT und vor allem OK1FL)

Immer noch unterscheiden sich die Vorhersagen für den kommenden Monat -  $R_{12}$  im August wird von SIDC mit nur 129 ±36 angegeben, von NGDC mit 164; der Sonnenstrom müßte nach NRC2O8 erreichen. Im SIDC dominiert sichtlich, daß der zweiundzwanzigste Zyklus sehr dem dritten Zyklus ähneln wird, der im Juni 1775 begann und schon im Mai 1778 seinen Höhepunkt hatte, also nach nicht ganz drei Jahren. R<sub>12 mai</sub> war 158,5 und der gesamte Zyklus endete im August <sup>1784</sup> - er dauerte also 9 % Jahre.

In den ersten beiden Augustdekaden ist uns nicht so sehr an einer hohen Sonnenaktivität gelegen, denn die Sommerionosphäre wird auf eine Veränderung der Sonnenstrahlung traditionsgemäß ..stumpf' reagieren. wie es eben zum Sommer gehört. Auf den kürzesten Bändern dürfte meist E, die Hauptrolle spielen; das gilt außer bei südlichen Richtungen fast absolut für das 28-MHz-Band. In der letzten Dekade vermehren sich die Tage mit Herbstcharakter und falls die Sonnenstrahlung noch ausreicht bzw. sogar noch ansteigt, erinnert sich auch das 28-MHz-Band nach der Sommerfastenzeit an die Fähigkeit, uns DX-Signale zu bieten.

Im Tagesablauf der nutzbaren Frequenzen gibt es immer zwei Maxima. Westkanada und ein großer Teil Ozeaniens bleiben vorläufig noch schlecht erreichbar. Verbindungen mit dem südwestlichen Teil Ozeaniens gelingen auf 7 und 14 MHz jedoch schon wieder. Die höchste nutzbare Frequenz in nordöstliche bis östliche Richtungen (einschließlich JA) sinkt vorübergehend. das schmälert auch die Möglichkeiten des 21-MHz-Bandes; auf den niedrigen Frequenzen wird die Sommerdämpfung bedeutend höher sein. Umgekehrt liegen die nutzbaren Frequenzen in Richtung Nordamerika höher als im Juli.

Bei den ÖfTnungsintervallen sind wie gewöhnlich in Klammem die Zeiten angegeben, in denen die durchgehende Dämpfung minimal ist:

1,8 MHz: 4K2 von 1900 bis 0230 (2230). UA1A von 1630 bis 0500 (0100). W3 von 0000 bis 0415. (VE3 von 2340 bis 0415. TF von 1830 bis 0515 (0030).

3.5 MHz: YJ um 1900. JA von 1800 bis 2130 (2030). P2 von 1850 bis 2020 (2000), VK6 von 1820 bis 2320 (2000 und 2300), 4K1 von 2040 bis 0410 (0230). PY von 2110 bis 0445 (2300 bis 0400), OA von 0050 bis 0450 (0400). W4 von 2350 bis 0500 (2000), W5 von 0300 bis 0500 (0400). W6 um 0400.

7 MHz: 3D um 1800. YJ von 1700 bis 1915 (1900). JA von 1700 bis 2115 (2030). PY von 1945 bis 0515 (2330). OA von 2300 bis 0520 (0300), W4 von 2300

bis 0515 (0300), W3 von 2300 bis 0530 (0300). VE7 um 0400.

10 MHz: JA von 1600 bis 2200 (2030). VK6 von 1630 bis 1945 und um 2300 (1900), 4K1 von 2000 bis 0420 (0400), PY von 1930 bis 0530 (2400). W4 von 2230 bis 0600 (0300). W5 von 0100 bis 0530 (0430). VE7 um 0400.

14 MHz: 3D von 1700 bis 1810 (1800). JA von 1600 bis 2130 (1730). PY von 1930 bis 0600 (0000). W4 von 2230 bis 0300 und um 0500 (0015).

18 MHz: JA von 1530 bis 1800 (1700). W3 von 2000 bis 0145 (2330).

21 MHz: YB von 1530 bis 1900 (1630), PY von 1920 bis 0200 (2000). W3 von 1800 bis 2400 (2250). VE3 von 1700 bis 0015 (2200). KP4 um 2200.

24 MHz: PY von 1930 bis 2200 (2000). VE3 von 1740 bis 2220 (2100).

28 MHz: PY um 2000. W3 um 2000. VE3 von 2000 bis 2100.

#### **Erklärung fiir BC-DXer ...**

*JA - Japan: KP4 - Puertoriko: OA - Peru: PY - Brasilien: P2 - Papua-Neuguinea: TF - Island: UAIA - UdSSR (Leningrad): VE<sup>3</sup> - Kanada (Toronto): VE7 kanadische Westküste: VK6 - Westaustralien: W3 mittlere. W4 - südliche Ostküste. W5 - Golfküste. W6 - Westküste der USA: YB - Indonesien: YJ - Vanuatu: 3D - Fidschi: 4K1 - Antarktis: 4K2 - Franz-Josef-Land.*

### *MARCOM-Funkverband*

MARCOM (Marine Communication) ist eine Vereinigung von Funkamateuren, die durch eine besondere Interessenlage ihrer Mitglieder zur Seeschiffahrt gekennzeichnet ist und auf Initiative aktiver bzw. ehemaliger. Amateurfunk betreibender, Funkoffiziere der Handelsflotte und Fischerei der DDR in Anlehnung an die Hochschule für Seefahrt Wamemünde/Wustrow am 11.4.90 gegründet wurde.

Entsprechend dem dort beschlossenen und bestätigtem Statut stellt er sich das Ziel, der Förderung des maritimen Amateurfunk», orientiert seine Tätigkeit auf die Erhaltung der Sendeart Morsetelegrafie, wirkt fachspezifisch bei Erfordernissen humanitärer Hilfeleistung. bemüht sich um eine angemessene Repräsentanz auf den Amateurfunkbändem, abgeleitet aus der traditionsreichen Ausbildung im Seefunkdienst der Hochschule für Seefahrt Wamemünde/Wustrow.

Seine Mitglieder fühlen sich der Seefahrt verbunden. sind Funkamateur, besitzen bzw. besaßen ein Seefunkzeugnis oder üben einen seefahrtspezifischen Beruf aus oder sind im Besitz einer Genehmigung zum Führen von Sportbooten mindestens im Fahrtbereich Seewasserstraßen. MARCOM trägt ideellen Charakter, dem der völkerverbindende, friedensfördemde und traditionsbewahrende Gedanke von Amateurfunk. Seefunk und Seefahrt zugrunde liegt.

### H.Lüddecke. Y23JO

![](_page_41_Figure_28.jpeg)

## *DX-QTC*

#### Bearbeiter: Wolfgang Bedrich, Y25ZO Görschstr. 7, Berlin, 1100

### Berichtszeitraum: April/Mai 1990 Alle Frequenzangaben in kHz; Zeiten in UTC

### **DX-Flash**

3D2 - Rotuma: Bing, VK2BCH startete Anfang Juni eine weitere Pazifik-Tour. Erster längerer Aufenthalt wird auf Rotuma sein. QSL nur direkt mil SASE. 3W - Vietnam: Ein weiterer UdSSR-OP ist mit dem Rufzeichen 3W9CZ aktiv geworden. Er konnte bisher oft auf 28515 gegen 1600 geloggt werden. QSL via 472310 Temirtau. Box 43. USSR.

4W/7O - Jemen: Zwei der seltensten DXCC-Länder wollen sich zusammenschließen. Vertreter von Nordund Südjemen hatten den 27. Mai als Termin für eine Wiedervereinigung fixiert. Der Norden soll den Präsidenten, der Süden den Premier stellen. Welche Konsequenzen dieser Zusammenschluß für den Amateurfunk haben wird, kann momentan nicht gesagt werden.

5B - Zypern: Anläßlich des 30jährigen Bestehens der Republik Zypern verwenden die OMs auf der Insel den Sonderpräfix 5B3O (bis Ende 1990).

SJ0/5K0 - Kolumbianische Inseln: Einige kolumbianische OMs wollen in nächster Zeit verschiedene, der Küste Nikaraguas und Honduras vorgelagerte und zu HK zählende Inseln, aktivieren. QTHs und Rufzeichen standen schon fest: 5J0AA und 5K0AA (Serrana Bank), 5J0AB und 5K0AB (Baja Nuevo). 5J0B und 5K0B (Bolivar Cay). 5J0R und 5K0R (Roncador Cay). 5J0A und 5K0A (Albuquerque Cays). 5J0P und 5K0P (Providencia Island) sowie 5J0S und 5K0S (Serranilla). Baja Nuevo. Serrana Bank und Roncador Cay waren ja bis 1981 separate DXCC-Länder. QSOs mit diesen drei Inseln zählen jetzt für San Andres (HK0).

7Q - Malawi: Les, G3JCJ arbeitet von einem Hotel aus als 7Q7LA. Er wollte speziell ab 1600 auf 28020 und gegen 2130 auf 14010 QRV sein. Ab 0900 war cr auch auf 28 320 bzw. 28450 aktiv. Im NET auf 14170 konnte er auch gearbeitet werden. QSL an Box 59. Mangochi, Malawi.

9M6 - Ost-Malaysia: Doris, 9M6DU und Al. 9M6MU wurden ab 1500 auf 14 225 gemeldet. Vorher sind sie auch auf 21 225 QRV.

A5 - Bhutan: VU2NTA kündigte an, daß er während des September als A51JX QRV wird (vorwiegend SSB-Betrieb auf 20 und 15 m).

D2 - Angola: PY4VB wollte ab Ende Mai für mehrere Wochen aus Angola in CW und SSB (14 256) QRV sein. QSL-Manager ist PY4OD

F - The Sein Island (EU-68): Diese kleine Insel an der französischen Atlantikküste (nr Brest) wird vom 31. August bis 3. September in CW und SSB unter dem Rufzeichen F6ELE/p aktiviert. QRGs sind die lOTA-Frequenzen 14260, 21260 und 28560 (460). QSL an F6ELE.

FO - Polynesien: Claude. FO5LZ. ist nach längerer Abwesenheit wieder QRV - ab 0600 auf 14 222 bzw auf 14 120, gegen 1800 auf 21 170 (Jean Claude Dupont, P. O. Box 41, Nuku-Hiva, Ile de Marquesas. French Polynesia, South Pacific).

FR - Tromelin/Juao Da Nova: FR5ZU wollte laut eigenen Ankündigungen Ende Mai/Mitte Juni von Tromelin aus aktiv sein. Im Juli soll dann ein mehrwöchiger Aufenthalt auf Europa-Island (gehört zu Juan da Nova) realisiert werden. Die Vorzugsfrequenzen sind 14 170 und 21 270 (ab 1300).

FT/X - Kerguelen: FT5XH ist des öfteren nachmittags auf 14 256 anzutreffen. Von Zeit zu Zeit finden auch Heimat-QSOs auf 14117 statt.

HI - Dominikanische Republik: DL1GRO und DL1GST sind in den ersten beiden Augustwochen Allband in CW und SSB aktiv.

HK0 - Malpelo (SA-07): Ab 12. Oktober sollen 15 OPs aus HK mehrere Tage rund um die Uhr von 160 bis 10 m in CW/SSB/RTTY Betrieb machen (keine WARC-Bänder'). QSL-Manager wird wieder HK3DDD sein, der auch die letzte Aktivität (HK0TU - 1983) managte.

JD - Minami Torishima: Bob, KD7P, will im Juni/ Juli für etwa drei Wochen QRV sein (evtl, als KA2XX). Es ist auch Betrieb in RTTY geplant.

JX - Jan Mayen: Im Team auf der norwegischen Wetterstation von Jan Mayen Island sind immerhin auch vier Funkamateure. Am häufigsten ist Per. JX7DFA zu hören (auch oft in CW abends auf 40 m). Sein Heimatrufzeichen ist LA7DFA. Weiterhin sind QRV: Oddare, JX9CAA (LA9CAA) - macht speziell digitale Sendearten in RTTY auf 14085, AX25 auf 14109 (BBS ist LA9FY). QSL Für ihn geht über LA5NM. Andreas, JX7XL (LA7XL) bleibt nur bis Ende Juli und Magne, JX2FL (LA2FL) gehl wie die anderen erst im Oktober zurück. Alle genannten OMs sind grundsätzlich in der Lage, von 10 bis 160 m Betrieb machen zu können. Wer eine QSL-Karte direkt haben möchte: N-8013 Jan Mayen. Norway.

KG4 - Guantanamo Bay: Steve, KG4SM, arbeitet öfter in den Nachmittagsstunden knapp unterhalb von 28 500. QSL an S. McDaniel. FTG Box 621. FPO NY 0953-055. USA.

KH7 - Kure Island: Bob. KD7P. bestätigte die Information. daß er Ende Oktober/Anfang November vor hat, von Kure aus aktiv zu sein. Weitere Infos sollen folgen.

ZS8 - Marion Island: ZS5EAN wird als nächste Station ab Ende Mai von dieser Insel QRV sein. Rufzeichen wieder wie üblich ZS8MI.

### **DXpeditionen**

Jack. T30JH, wollte von Mai bis Juli verschiedene Pazifik-Inseln besuchen (C21NI - Nauru. T20JH - Tuvalu). Jack ist ex KX6JH. FK8DY und FOODJ und besitzt auch das Rufzeichen VK2GJK. QSLs Für seine Aktivitäten sind über folgende Adresse erhältlich: Jack D.Haden. P.O.Box 299. Ryde. NSW 2112, Australia. - ST0: Die DXpedition von PA3CXC konnte fast 24000 QSOs mit 136 DXCC-Ländem machen Insgesamt war man 166 Stunden "in der Luft". - A5: Die Aktivität von Jim. VK9NS. wurde von der ARRL (für das DXCC) anerkannt. A51JS halte das Privileg, im Königreich von Bhutan den Amateurfunk .wiederzubeleben". Jim fuhr dabei (neben Ausbildungsaufgaben etc.) mit IC 751 und Vertikalantenne über 15000 QSOs. Dabei waren auch Fünfband-QSOs und RTTY-Betrieb. Statistisch gesehen sind das mehr Verbindungen, als Pradhan. A51PN, jemals in seiner aktiven Zeit vorher tätigen konnte. Während seines Aufenthaltes traf VK9NS natürlich auch mit ihm und Yontcn. A51TY, zusammen. - Klaus. DL7AFV in CW und Frank. DL7FT in SSB. fuhren als S79FT insgesamt rund 10000 QSOs. Hauptanteil hatten die JAs.

### DX-Geografle: Spratly

(nach Bob Winn. W5KNE) Die Spratly-Inseln befinden sich im Südchinesischen Meer, eingelagert zwischen Vietnam, Malaysia, China und den Philippinen. Die Inselgruppe besteht aus über 100 Inseln und Riffen, davon ragen allerdings nur 33 ständig aus dem Wasser. Die Inseln sind ausnahmslos sehr klein; die größte ist Thitu-Isl. mit 1,5 km<sup>2</sup>. Die Spratlys erlangten in den 70iger Jahren neben der strategischen (Kontrolle der Schiffahrt zwischen Pazifik und Indischen Ozean) auch eine wirtschaftliche Bedeutung durch einige erfolgversprechende Ölbohrungen So wurden inzwischen verschiedene Inseln unter relativ friedlichen Umständen okkupiert: Seit 1975 durch Vietnam. Malaysia, Taiwan (seit 1956) und den Philippinen (seit 1971). Die "Aufteilung" fand allerdings am 14. März 1988 eine Zuspitzung, als sich chinesische und vietnamesische Seestreitkräfte ein Gefecht lieferten, bei dem letztere zwei Schiffe und 74 Marinesoldaten verloren Spratly wurde erstmals im Jahre 1965 von Don Miller (W9WNV) als 1S9WNV aktiviert. Es folgten IS1A (1973. ebenfalls direkt von Spratly-lsland). 1S1DX von Barque Canada Reef im Jahre 1979. Danach wurde DU1CK als 1S1CK von Panata Cay 1983 QRV. Amboyna Cay war die tragische Szenerie des Todes von DJ4EI und DJ3NG (1983). Nach dieser gescheiterten Aktivität war dann Ruhe bis zur diesjährigen DXpedition 1S0XV (die wohl über 50000 QSOs fahren konnte). Ihr genauer Standort dürfte eine von Vietnam beanspruchte Insel gewesen sein.

## *QSL-Info*

Bearbeiter: Ing. Ludwig Mentschel, Y23HM Straße der Jugend 88/04, Leipzig, 7060

![](_page_42_Picture_3521.jpeg)

## *KW-Conteste*

Bearbeiter: Dipl.-Ing. Klaus Voigt, Y21TL PSF 427, Dresden, 8072

### **All Asian DX Contest <sup>1990</sup> - CW**

1. Veranstalter: JARL

2. Zeit: 25.8.90. 0000 UTC bis 26.8.90, 2400 UTC 3. Bänder: 1.8- bis 28-MHz-Band unter Beachtung

der lARU-Bandplanfcstlegungen. 4. Kontrollnummem: OMs: RST + Alter. YLs: RST

+ 00 5. Punkte: QSOs mit Stationen Asiens zählen auf

3.5 MHz <sup>2</sup> Punkte, auf allen anderen Bändern <sup>1</sup> Punkt.

6. Multiplikator: Summe der je Band gearbeiteten Asien-Präfixe.

7. Endergebnis: Summe QSO-Punkte mal Multipli-

kator 8. Teilnahmearten: Einmann (Einband. Mehrband).

Mehrmann 9. Logs: bis 30.9.90 an JARL. All Asian DX Contest.

P. O. Box 377, Tokyo Central. Japan

#### **SARTG-WW-RTTY-Contest 1990**

1. Veranstalter: SARTG

2. Zeit: 18.8.90. 0000 bis 0800 UTC. 1600 bis 2400 UTC, 19.8.90, 0800 bis 1600 UTC

3. Frequenzbereiche/Sendearten: 3.5- bis 28-MHz-

- Band in Baudot. AMTOR. ASCII. Packet
- 4. Kontrollnummem: RST + Ifd. QSO-Nr.
- 5. Punkte: Y2 mit Y2 5 Punkte, mit Europa 10 Punkte, mit DX 15 Punkte

6. Multiplikator: Summe der je Band gearbeiteten

 $DXCC-Länder (VE, VK, W = Rufzeichengebiete)$ 7. Endergebnis: Summe QSO-Punkte mai Multipli $k$ ator  $=$  Endergebnis

8. Teilnahmearten: Einmann (Einband. Mehrband), Mehrmann (1 TX). SWLs

9. Logs: bis 10.10.90 (Postcingang!) an Bo Ohlsson. Skulsta 1258. S-71041 Fellingsbro. Sweden

#### **European-DX-Contest <sup>1990</sup> - CW**

#### 1. Veranstalter: DARC

2. Zeit: 11.8.90. 1200 UTC bis 12.8.90. 2400 UTC Einmannstationen müssen 6 Stunden Pause (in maximal 3 Teilen), einlegen.

3. Frequenzbereiche: 3,5- bis 28-MHz-Band entsprechend lARU-Bandplanfestlegungen. Außer Mehrmann-Multi-TX-Stationen müssen alle bei Bandwechsei 15 min auf dem Band bleiben.

4. Kontrollnummem: RST + Ifd. QSO-Nr. Multi-Multi-Stationen beginnen aufjedem Band mit 001. 5. Punkte: Jede DX-Station je Band <sup>1</sup> Punkt.

6. Multiplikator: Summe der je Band gearbeiteten DX-Länder. Die Länder werden auf 3.5 MHz mit 4. auf 7 MHz mit 3. sonst 2 multipliziert.

**7. QTC-Vtrkehr; Außereuropäische Stationen kön**nen europäischen Stationen QTCs übermitteln (Information über ein vorher geführtes QSO bestehend aus Zeit. Rufzeichen und QSO-Nr. des europäischen Partners). Von jeder außereuropäischen Station dürfen maximal 10 QTCs erhalten werden. Die übermittelten QTCs werden als Serien gekennzeichnet (z. B. QTC 3/8 bedeutet 3. QTC-Serie, bestehend aus 8 QTCs). lm Log ist die Zugehörigkeit der QTCs zur sendenden Station eindeutig zu kennzeichnen. Jedes QTC zählt <sup>1</sup> Punkt.

8. Endergebnis: Summe der QSO- und QTC-Punkte aller Bänder mal Multiplikator = Endergebnis.

9. Teilnahmearten: Einmann (Allband, Highband -14. 21 und 28 MHz), Mehrmann (1 TX, Multi-TX), SWLs, Klubs (die Ergebnisse aller Teilnehmer eines lokalen Radioklubs werden addiert und dabei alle drei Conteste einbezogen).

10. SWLs: Rufzeichen, gesendete Kontrollnummer und Rufzeichen der Gegenstation ergibt <sup>1</sup> Punkt. Von jeder Station dürfen max. J0 QTCs gewertet werden. Multiplikatoren DXCC- und WAE-Länder. 11. Logs: bis 15.9.90 an WAEDC Contest Commit-

tee, P.O. Box 1328, D-8950 Kaufbeuren.

### **KCJ Single OP CW Contest 1990**

- I. Veranstalter: Keymcn's Club of JA
- 2. Zeit: 18.8.90, 1200 UTC bis 19.8.90. 1200 UTC

3. Frequenzbereiche: 1.8- bis 28-MHz-Band

4. Kontrollnummem: JAs geben RST + Präfektur.  $Y2: RST + EU$ 

5. Punkte: Jede JA-Station zählt <sup>1</sup> Punkt je Band

6. Multiplikator: Summe der je Band gearbeiteten JA-Präfekturen

7. Endergebnis: Summe QSO-Punkte mal Multiplikator = Endergebnis

8. Teilnahmearten: Einmann

9. Logs: bis 19. 9. 90 an Yasuo Taneda. 3-9-2-102 Gyoda-cho Funabashi, Chiba 273. Japan

#### **YO-DX-HF-Contest 1990**

1. Veranstalter: Federatia Romana de Radioamatorism

2. Zeit: 4.8.90, 2000 UTC bis 5.8.90. 1600 UTC

3. Frequenzbereiche/Sendearten: 3.5- bis 28-MHz-Band. CW + SSB. Es sind die Bandplanfestlegungen zu beachten.

4. Kontrollnummem: RS(T) + ITU-Zone. YO-Stationen senden RS(T) und den Bezirkskenner

5. Punkte: QSO mit YO = 8 Punkte, mit DX 4 Punkte, mit Europa = 2 Punkte, mit Y2 = 0 Punkte. Jede Station darfje Band nur einmal gewertet werden.

6. Multiplikator: Summe der je Band gearbeiteten YO-Bezirkskenner und ITU-Zonen

7. Endergebnis: Summe QSO-Punkte mal Multiplikator = Endergebnis

8. Teilnahmearten: Einmann (Einband. Mehrband), Mehrmann (1 TX - Mehrmannstationen müssen bei Bandwechsel mindestens 10 min auf dem Band bleiben.

9. Logs: bis 4. 9. 1990 an FRR, P. O. Box 22-50. R-71100 Bucuresti, Romania

### **Egebnisse des OE-160-m-Contests 1989**

1. Y47ZN 7252, 2. Y33TL 1260. 3. Y24OL/a 675, 4. Y23TL/a 440. 5. Y49ZL 35; K: Y25TG

**Ergebnisse des RSGB-21-MHz-CW-Contests 1989**

E: 1. Y41BE 2 130. 2. Y31EM <sup>1</sup> 830, 3. Y23TL <sup>1</sup> 512, 4. Y31NJ 972. 5. Y23HJ 783. 6. Y71KA 675. 7. Y25OF/a 600; K: Y21UC. Y27DL

#### **Ergebnisse des HA-QRP-Contests 1989**

1. Y25NA 2 831. 2. Y24MN 352. 3. Y25XA 60

#### **Ergebnisse des OK-DX-Contests 1989**

E: 1. Y55TK 86020, 2. Y62SD/p 52668, 3. Y93VL 44 979, 4. Y56UE 41 415, 5. Y55ZD 35280, 6. Y33ZK 28 811, 7. Y48YN 18 772,8. Y73YA J4 HO, 9- Y67XI 13075, 10. Y21QA 12949, 11. Y67RL 12 716. 12. Y42WB 8008. 13. Y22GG 6800, 14. Y25PO/a 3 720, 15. Y35VI 2 925. 16. Y39RM I 808, 17. Y59VN 1632, 18. Y53QN <sup>1</sup> 624, 19. Y23JF <sup>1</sup> 380. 20. Y24XG/a 935. 21, Y61TM 777, 22. Y51OO 770. 23. Y69WA 396. 24. Y58ZE 186. 25. Y22TF 126; 1.8: 1. Y52ZL 1315. 2. Y25TG 528. 3. Y21QE 520. 4. Y25JA 232. 5. Y21RK 30; 3,5: 1. Y52XF 1029, 2. Y38YE 436. 3. Y25PD 96; 7: 1. Y21EF4114. 2. Y24HB 1408, 3. Y24MB 1071, 4. Y72ZM 686, 5. Y25IJ 183; 14: 1. Y21NN 4 842. 2. Y21GO <sup>1</sup> 884, 3. Y26DM 770. 4. Y26WM 616; 21: 1. Y28QH/a 7 791, 2. Y23VB 4 505; 28: 1. Y33TL 3 731, 2. Y37ZE 1652, 3. Y64ZL 1152; QRP: 1. Y23TL 12 308. 2. Y27ZL 3 304, 3. Y28HL 2192. 4. Y24IK <sup>1</sup> 784. 5. Y22XC/p <sup>1</sup> 398. 6. Y24SH <sup>1</sup> 000. 7. Y24XO 980. 8. Y22FH 764. 9. Y26NM 672. 10 Y23JA 540. 11. Y25I1 380. 12. Y25TA 96. 13. Y23NG 44. 14. Y24EE 26. 15. Y21HL 8; M: 1. Y71CA (Y71KA, Y71 VA) 35 856, 2. Y87CL (Y21OR, Y87ML. Y87NL) 21042. 3. Y37CN (Y22FN, Y37YN) 12 209; S: 1. Y39-14-K 132 480, 2. Y51-20-O 82 560. 3. Y42-10-H 19691, 4. Y39-19-M 11200, 5. Y38-17-B 4448, 6. Y48-04-A 3080. 7. Y51-13-O 2544. 8. Y49-04-D 840.

9. Y77-12-N 114; K: Y21HD, Y21TH/a. Y23HJ, Y24WJ. Y26KO, Y28CO, Y41SN

### **Ergebnisse des WA-Y2-Contests 1989 (Y2-Sendestationen)**

(Ergebnisse der SWLs im nächsten Heft)

#### Einmannstationen über 18 Jahre

<sup>1</sup> Y55XL 388208. 2. Y37XJ 365292, 3. Y35VM 324 148. 4. Y55TJ 246100. 5. Y34SE 237490. 6. Y25TG 229671. 7. Y44NO 225212. 8. Y24JD 212892. 9 Y32TD 210304. 10 Y32WF 185232. 11. Y78UL 157 356. 12. Y28QH'a 147 834. 13. Y51ZE/p 136804, 14. Y54L'A 135456. 15. Y79QL 134640, 16. Y42VN/p 126310, 17. Y31EM 125401, 18. Y22DF/a 109388, 19. Y29AG/a 102 588, 20. Y24RK 102025. 21. Y26DM 99856, 22. Y57OG 97 375, 23. Y62SD/p 95630, 24. Y36WC/a 95550. 25.Y59UJ 90464. 26. Y71ZA 89832. 27. Y22UB 86979, 28. Y67UA 86654, 29. Y31NJ 76 112. 30. Y69ZA 75684. 31. Y39QE/p 75660. 32. Y22WF 73968. 33. Y54JL 69793. 34 Y52TF 66660. 35. Y44LJ 60543. 36. Y22BK 60 513. 37. Y83XN 56425. 38. Y62ZJ 53631. 39. Y22XN 52 569, 40. Y36ZB 52 152. 41. Y51YB 49860. 42. Y43YK/p 46 354. 43. Y37ZM 43 456. 44. Y26SO 39809, 45. Y55UG 39655, 46. Y68TH 38808. 47. Y22GG 37 524.48. Y73TH 33408.49. Y23DJ 31372, 50. Y21UL 29694, 51. Y38ZM 29585. 52. Y26W.M 29121, 53. Y35ZJ 27 876. 54. Y31ZG (OP: Y68OG) 27 683. 55. Y21TO/a 26900. 56. Y23RJ 24 375. 57. Y47PM 24000. 58. Y21CL 23691. 59. Y67UL 23450. 60. Y39RM 23240, 61. Y36ZA/p 22 848, 62. Y72ZA 22 792. 63. Y35VG 21 115, 64 Y37OM 20600, 65. Y21QD 19135, 66. Y33RA/p 19074, 67. Y21JH 18 532, 68. Y48ZI 18056, 69. Y64UF 17979, 70. Y25MG 17 917, 71. Y24PD 17 712. 72. Y65KM 17249, 73. Y26AL 17080. 74. Y26TL 16720, 75. Y21VA/a 13260. 76. Y49KH 11990. 77. Y44NF 11830, 78. Y22BJ 11400. 79. Y22BE 10943. 80. Y52ZB 10302, 81. Y23CM 9425, 82. Y39XA 9331, 83. Y54WM 9126, 84. Y25ND/a 9075. 85. Y22YB 8 712. 86. Y21GO 8 512, 87. Y25OF 8 260, 88. Y55SC 8 178, 89. Y59UN 8160, 90. Y69VN 7 600. 91. Y37KM 7392, 92. Y57CA (OP: Y71SA) 7 368. 93. Y62ON 7199. 94. Y23OH 7 104, 95. Y26KL 6975. 96. Y21AR 6900, 97. Y26HG 6534. 98. Y22VI 6240. 99. Y25XG 5 825, 100. Y59ZF 5 670. 101. Y77YH 5640. 102. Y72VL 5568. 103. Y27AN 5452, 104. Y59WF 5 340. 105. Y25ML 5 211, 106. Y21TN 5180, 107. Y23VB 5166, 108. Y42UM 5 150, 109. Y33PO 5140. 110. Y23HJ 4770, 111. Y22RK 4416. 112. Y49ZD 4092. 113. Y55XH 4002. 114. Y86YL 3979. 115. Y68SL/p 3211. 116. Y37NM 3 160. 117. Y24JA 3075. 118. Y36WN/p 2988. 119. Y36UG 2 982, 120. Y35VI 2964. 121. Y26KO 2 728. 122. Y25WJ 2688, 123. Y21GF/a 2 556, 122. Y25WJ 2688. 123. Y21GF/a 2 556. 124. Y54VA 2 464, 125. Y56YH 2 380, 126. Y25VD 2 346, 127. Y61VM 2 235. 128. Y55TD 2 106. 129. Y44NK 2024. 130. Y49XB <sup>1</sup> 968, 131. Y64TF 1950, 132. Y23JF/a 1947, 133. Y21UH 1944. 134. Y41JH <sup>1</sup> 938. 135. Y24ZM 1920, 136. Y23LI 1804, 137. Y211M 1770, 138. Y24ZG/a 1728, 139. Y23LG 1710. 140. Y26HH 1708. 141. Y31MC <sup>1</sup> 638. 142. Y67ZD 1562, 143. Y64WF 1496. 144. Y34WH <sup>1</sup> 469. 145. Y47YM 1404, 146. Y67PN <sup>1</sup> 377, 147. Y23HN <sup>1</sup> 320, 148. Y33ZK <sup>1</sup> 302, 149. Y46ZC/p 1287, 150. Y25KA 1243, 151. Y23FA/a 1236, 152. Y65ZN/p <sup>1</sup> 150, 153. Y22OE, Y21KH <sup>1</sup> 128, 155. Y22YC 1088, 156. Y34OL/a 1036, 157. Y25IJ 1010, 158. Y26EH 909, 159. Y62WA 891, 160. Y26PL 756. 161. Y24JB 720, 162. Y25PO/a 700, 163. Y23BK/a 696. 164. Y51OG 672. 165. Y69WA/p 640. 166. Y57VF 620. 167. Y84TL 616. 168. Y21YR/a 612. 169. Y24PM 588. 170. Y45UK 584, 171. Y31FB/p 576. 172. Y21HB 574, 173. Y38WE 430. 174. Y23YE 420. 175. Y23TN 406, 176. Y56ZG 405, 177. Y38SO 380, 178. Y44WA 343, 179. Y23GB 342. 180. Y62ZH 336, 181. Y79WN 328, 182. Y52ZB/Y72YN 304, 183. Y24PE, Y22WH 295, 185. Y64XA. Y23XF. Y23PL 264, 188. Y25BE 248. 189. Y23PD 224, 190. Y55YH 208, 191 Y48ZF 205, 192. Y42YI 188, 193. Y23QF 168, 194. Y21UB 150, 195. Y24MB 140, 196. Y22GC 135. 197. Y53UL 128. 198. Y25PE 93. 199. Y25CA, Y21MB 88. 201. Y24EA 84. 202. Y34SF 40. 203. Y23BF 33. 204. Y25UA/a 30.

### Einmannstationen bis 18 Jahre

1. Y21HC 278036, 2. Y62SM 210760, 3. Y38WF 107 706. 4. Y32MC 88540, S. Y64NH 82002, 6. Y33XH/p 54044, 7. Y67QG 47 808, 8. Y82WN 37734. 9. Y24XB/a 32 130, IO. Y25KO 14430, 11. Y38TN 14174, 12. Y38YN 13 022, 13. Y36PG 128, 14. Y23FH 11.

### Einmannstatioaen - QRP

1. Y27FN 117 480, 2. Y25NA 81666, 3. Y221H 62925, 4. Y23TL 59927, 5. Y21WI 46376. 6. Y25FI 44428. 7. Y25QE 42 177. 8. Y21DH 16038. 9. Y26JD 13440, 10. Y28HL 12 200, 11. Y23IA 10469, 12. Y25SA9336, 13. Y25MO 7850, 14. Y22PE 6615, 15. Y25ZN 5508, 16. Y25KF 5278, 17. Y25JA 5015, 18 Y24UA 4 338, 19. Y22FH 3 794, 20. Y22XC/p 3 523, 21. Y21EF/p 3460. 22. Y24WM 3042, 23. Y81XL/p 2400. 24. Y27ZL <sup>1</sup> 720, 25. Y24HA <sup>1</sup> 518, 26. Y22CC 1455, 27. Y21HR 1400, 28. Y21NE <sup>1</sup> 392. 29. Y24XO 1309, 30. Y24SH <sup>1</sup> 300. 31. Y43SD/p <sup>1</sup> 267, 32. Y24EE <sup>1</sup> 260, 33. Y24GB <sup>1</sup> 230, 34. Y21DG 1144, 35. Y25NM <sup>1</sup> 134, 36. Y36VM/p <sup>1</sup> 112, 37. Y24SB 1017, 38. Y21QE 747. 39. Y21CF/p 528, 40. Y21MF 455. 41. Y25ID 385, 42. Y21XC 350, 43. Y24WL 348, 44. Y23FF 284, 45. Y48ZB/p 282. 46. Y23RI 280. 47. Y25CJ 252. 48. Y23PA 216. 49. Y24KB, Y24LO 159. SI. Y22XF 114. 52. Y22HF/a 112. 53. Y25XA 99. 54. Y25DN 88. 55. Y25TA 3.

### Eiazeistationen - weiblich

1. Y21BE/a 382 608, 2. Y25TO 260224, 3. Y21QA 47 760. 4. Y23UB/a 38 350. 5. Y57CD (OP:Y53ED) 32292, 6. Y22OF 7 744. 7. Y21JC 1430. 8. Y26ZL 300, 9. Y46VL 58. IO. Y25YG 34.

#### Mehrmannstationen

1. Y34K (Y24UK, Y42LK, MK) 1422 872, 2. Y35L (Y33UL. VL. ZL) 880320. 3. Y38I (Y44U1. XI. ZI) 726390, 4. Y41CM (Y21RM, VM, YM) 612 504, 5. Y39CH (Y39OH, SH. ZH) 541492, 6. Y22YD (Y22YD, Y24YH. Y25YD) 509243. 7. Y37I (Y23FI. Y26YI. Y62YI) 465711. <sup>8</sup> Y39CF (Y39TF, ZF) 462 996, 9. Y33CC (Y21BC, Y22IC. Y36XC) 369342, 10. Y47CN (Y47MN. YN, ZN) 358940, 11. Y48CN 352 920, 12. Y78CN 348 165, 13. Y43CO 337077, 14. Y32CK 317566, 15. Y76CL 311187, 16. Y54CI 305019, 17. Y41CL 280833, 18. Y36CE 276940, 19. Y56CN 256914, 20. Y37CO 256184, 21. Y44CN 250986, 22. Y45CJ 225996, 23. Y52CI 225904, 24. Y87CL/p 220284, 25. Y37CE 218669, 26. Y31CB 214 830, 27. Y31CA 197505, 28. Y33CJ/p 195400, 29. Y31CO 187616, 30. Y43CF 187 164. 31. Y42CB 184212. 32. Y41CA 177 582, 33. Y45CN 172854, 34. Y56CE/p 172074, 35. Y56CA 167 132. 36. Y51CA 166452, 37. Y52CE 164 542, 38. Y39CC 156690, 39. Y53CF 153636, 40. Y37CB 144821, 41. Y58CA 138942, 42. Y74CL 136482, 43. Y35CB 115620. 44. Y54CO 113 544, 45. Y32CA 106026, 46. Y38CB 102 621, 47. Y32CN 99777, 48. Y59CA 97 057, 49. Y51CO 95378, 50. Y34CG 91 556. 51. Y62CG 90132, 52. Y53CN/p 82 960, 53. Y46CF 82 289, 54. Y72CM 81 776. 55. Y49CM 80405. 56. Y34CD 63 936. 57. Y55CA/p 61 173. 58. Y74CG 60233, 59. Y43CD 60165, 60. Y47CJ 54 848. 61. Y32CL 54 558. 62. Y43CE 53 720. 63. Y48CB 51 625. 64 Y68CM 50 700, 65. Y48CD 49416, 66. Y54CE 39585, 67. Y41CN 36360, 68. Y37CN 35966, 69. Y45CO/p 35 760, 70. Y66CF 35 739, 71. Y47CG 30 550, 72. Y37CK 20118. 73. Y43CB 19485. 74. Y41CE 18045. 75. Y66CA 15 705, 76. Y52CG 11935, 77. Y45CB 10656, 78. Y33CO 7 920, 79. Y77CN 5 808. 80. Y45CE 4 524. 81. Y33CB 4 136. 82. Y31CE 4032. 83. Y92CL 3696. 84. Y47CK 1250, 85. Y69CN <sup>1</sup> HO. 86. Y44CE 729. 87. Y53CA 132, 88. Y64CF 120.

### Kontrollogs

Y21HD. OO. RD. UD. XI; Y22D1, DK. EF. JB, JD. OO, PF. PM. TO; Y23KF, LD. Ml/a, RB. UE. UL; Y24AK, CJ. JI. MJ/a; Y25BA, BL. TM. XL; Y26PD; Y28DL/a; Y31WI; Y32HE; Y35WF; Y36VF/p. 06 0; Y39XD; Y41PG. ZH; Y43ZH/Y55WH; Y49RF. RN; Y51YJ; Y53UO; Y57YO; Y61YD; Y65XM; Y66UA; Y67XI; Y68ZL; Y78VL/P; Y86PL.

## *UKW-QTC*

Bearbeiter: Ing. Hans-Uwe Fortier. Y23OO Hans-Loch-Str. 249, Berlin, 1136

### **Y22A in Greifswald**

Am 1. Mai nahm in Greifswald die Relaisfunkstelle Y22A den Betrieb auf. Sie wurde von Funkamateuren der Kreisradioklubs Greifswald und Wolgast erbaut. Die Ablaufsteuerung arbeitet mit einem Mikroprozessor und ermöglicht z. Z. folgenden Arbeitsmodus:

Das Relais läßt sich mit Ruflon und anschließender Nennung des Rufzeichens öffnen. Nach Ausbleiben des Signals erfolgt ein Roger-Piep und 3 s später schaltet der Relaissender ab. Bis zu maximal <sup>1</sup> min danach kann man das Relais ohne Rufton lediglich mit dem Träger wieder öffnen. Die Sprechzeit ist im allgemeinen auf <sup>2</sup> min begrenzt; danach erfolgt eine Abschaltung des Relaissenders, der sich erst nach 30 s wieder meldet. Danach ist ein öffnen mit Ruflon möglich.

Greifswald

Standort Locator Antennenhöhe Sendeleistung Empfängerempfmdlk. Antenne (gemeinsam RX/TX) Antennenpolarisation Richtcharakteristik

JO64QB etwa 35 m ü.NN 12 W 90 nV für lOdBS/N 2 vertikal gestockte X/2-Dipole nach Y21UF vertikal Rundstrahler mit leichter Bevorzugung nach NO (Rügen und Usedom) R 3 (145.075/145.675 kHz)

Kanal Sendeart

FM Hinweise, Kritiken, Empfangsberichte bitte an Y21CA (M. Huth. Loitzer Landstr. 64. Greifswald. M. Huth, Y21CA

## *UKW-Conteste*

Bearbeiter: Dipl.-Ing. Klaus Voigt. Y21TL PSF 427, Dresden. 8072

#### **YO-DX-VHF-Contest 1990**

I. Veranstalter: Federatia Romana de Radioamatorism

2. Zeit: 5.8.90, 0200 bis 1200 UTC

3. Frequeozbereiche/Sendearten: 144-MHz-, 432-MHz-Band, CW + SSB; Bandplanfestlegungen beachten!

4. Kontrollnummern: RS(T) + QSO-Nr., Locator 5. Punkte: 144 MHz <sup>1</sup> Punkt/km. 432 MHz 5 Punkte/km

6. Endergebnis: Summe QSO-Punkte

7. Teilnahmearten: Einmann (fest, portable), Mehrmann (fest, portable)

8. Logs: bis 4. 9. 1990 an FRR, P 0. Box 22-50, R-71100 Bucuresti, Romania

### **Sächsischer Feldtag - SFT**

- 1. Zeit: 26.8.1990, 0700 bis 1000 UTC
- 2. Frequenzbereiche: 144-MHz bis 24-GHz-Band
- 3. Kategorien: Einmann. Mehrmann, SWLs
- 4. Kontrollnummern: RS + KK

5. Punkte: Sendestationen kommen nur in die Wertung, wenn /p oder /m-Betrieb im Land Sachsen erfolgt. Sendestationen dürfen keine ortsfesten Antennenanlagen benutzen. Ein QSO mit dem Land Sachsen zählt 3 Punkte, mit Y2 2 Punkte und mit dem Ausland <sup>1</sup> Punkt. Alle QSOs in den Frequenzbereichen 430 MHz bis 24 GHz ergeben die doppelte Punktzahl. QSOs über Relais und aktive Umsetzer zählen nicht.

6. Multiplikator: Anzahl der gearbeiteten KKs aus Sachsen. Jeder KK darf nur einmal gewertet werden. 7. Abrechnungen: AufContestlogs bis zum 3.9.1990 an Y25SN. Die Multiplikatoren sind zu kennzeichnen.

**H.-J. Hautscb, Y24NN**

### Generalausschrerbung **Bayrischer Bergtag - BBT (gekürzt)**

1. Veranstalter: die vier bayrischen DARC-Distrikte 2. Zeiten/Winter BBT: Erstes Februarwochenende, Sonnabend 0900 bis 1100 UTC auf 1240 MHz und 1100 bis 1300 UTC auf 2 350 sowie 5 650 MHz; Sonntag 0900 bis 1100 UTC 430 MHz und 1100 bis 1300 UTC auf 144 MHz. Letztes Februarwochenende. Sonntag von 0900 bis 1300 UTC 10 GHz und höher.

Sommer-BBT: Letztes Maiwochenende. 0700 bis UTC 10 GHz und höher; erstes Augustwochenende. Sonnabend (4. 8. 90) 0700 bis 0930 UTC 240 MHz und 0930 bis 1200 UTC 2 320 sowie MHz; Sonntag (5. 8. 90) 0700 bis 0930 UTC MHz und 0930 bis 1200 UTC 144 MHz.

Als AnrufTrequcnz für Querverbindungen während der SHF-Wettbewerbe wird eine Frequenz um 144.400 MHz oder 100 kHz oberhalb des Bandanfangs des entsprechenden GHz-Bandes empfohlen.

3. Teilnahmebedingungen: Zugelasscne Sendearten sind CW, AM, SSB und FM. soweit sie den Lizenzbestimmungen entsprechen.

Maximale Stationsmasse: 144 MHz = 5 kg; 430 MHz<br>= 7 kg; 1240 MHz = 8 kg; 2320 MHz = 8 kg;  $= 7 \text{ kg};$  1240 MHz = 8 kg; 2 320 MHz = 8 kg;<br>3 400 MHz = 8 kg; 5 650 MHz = 8 kg; 10 GHz  $5650 MHz = 8 kg$ ;  $- 10$  kg; 24 GHz  $- 10$  kg; 47 GHz  $- 10$  kg; 75,5 GHz und höher 10 kg. Ab 75,5 GHz gibt es keine Gewichtsbeschränkung für den Antennenträger.

Bei Kombistationen (mindestens zwei Bänder der BBT-Sektionen) gilt die Gewichtsklasse des höchstfrequenten Bandes plus 2 kg.

Maximale HF-Ausgangsleistung ist 6 W.

Die Stromversorgung muß netzunabhängig erfolgen. Pufferung ist nur aus Solarzellen erlaubt. Zur Stationsmasse zählen alle zum Betrieb erforderlichen und verwendeten Teile wie Antenne. Mast einschließlich Abspannung, Stativ, Taste. Kopfhörer, Mikrofon. Stromversorgung. Solarzellen. Sendeempfänger usw. Es ist gestattet, jeden Einzelwettbewerb (Sektion) von einem anderen Standort aus durchzuführen. Jeder Preisträger hat seine komplette, verwendete BBT-Station auf Verlangen vorzuzeigen.

Von jeder Funkanlage wird nur ein Rufzeichen für den BBT-Teilnehmer als Gegenstation gewertet.

4. Wertungssektionen:  $A = 144 \text{ MHz}, B = 430 \text{ MHz},$  $C = 1240$  MHz,  $D = 2320$  MHz,  $E = 3400$  MHz, F  $= 5650$  MHz,  $G = 10$  GHz,  $H = 24$  GHz,  $I = 47$  GHz und  $J = 75,5$  GHz.

Voraussetzung für die Bildung einer Sektion ist, daß mindestens drei wertbare Logs eingehen. Die Einzelwertungen erfolgen sektionsweise im Winter und Sommer. Die Gesamtwertung erfolgt jährlich (Winter und Sommer zusammen) unter Berücksichtigung der Multiplikatoren:  $A = 1 x$ ,  $B = 2 x$ ,  $C = 4 x$ , D und höher = 8 x. In die Gesamtwertung gelangen alle gewerteten Logs der Winter- und Sommerwettbewerbc eines Jahres.

5. Kontrollaustausch: RS(T) + lfd. QSO-Nr. Locator 6. Wertung: Verbindungen über Satelliten. Umsetzer, FM-Relais oder künstliche Reflektoren gelten nicht. <sup>1</sup> Punkt je km. 20% der getätigten Verbindungen müssen mit Stationen aus den Großfeldern JO40, JO50, JO60, JN47. JN48, JN49, JN57, JN58. JN59, JN67, JN68, JN69 getätigt werden oder der eigene Standort muß sich in einem dieser Großfelder befinden. Diese Einschränkung gilt nicht für die Bänder 10. 24, 47, 75,5 GHz und höher.

7. Logs: Es sind nur Contestlogs und Deckblätter des Veranstalters zu verwenden (vom Organisator unter Beilage eines adressierten Freiumschlages anfordem). Ergebnislisten gegen adressierten Freiumschlag A5 mit Drucksachenporto/100 g.

Einsendeschluß ist der dritte Montag nach dem jeweiligen Wettbewerb an den BBT-Auswerter Bodo Schumacher. DJ5KU, Ahomstraße 5. D-8150 Holzkirchen, Tel. 08024-7628. Diplome erhalten die Inhaber der Plätze <sup>1</sup> bis 6 aller wertbarer Sektionen Die Siegerehrung mit BBT-Preisverteilung findet anläßlich des BBT-Treffens im Oktober des betreffenden Jahres statt (voraussichtlich 13./14. 10. 90 in St. Engelmar).

**G.Freunek, DL3RAF**

### 144-MHz-Relais $funkstellen$  *in* DL

![](_page_45_Picture_2111.jpeg)

![](_page_45_Picture_2112.jpeg)

![](_page_45_Picture_2113.jpeg)

![](_page_45_Picture_2114.jpeg)

-

nach DARC-Unterlagen (tnx!)

#### Softwareanzeigen

veröffentlichen wir nur unter folgenden Bedingungen:

- als Bevölkerungsanzeigen nur zur kostenfreien Hille (Verleih. Tausch) bei public-domain-Software
- als Wirtschaftsanzeigen nur zum Verkauf von eigenerstellter Software (Hinweis auf eigene Urheberschaft muß enthalten sein).

Der Verkauf von Software fremder Urheberschaft bzw. Kopierangebote mit Gewinnabsichten sind nur durch autorisierte Firmen gestattet

Die Redaktion

### **Verkauf**

**Claketten 51/4 Zoll, 2S/2D, softsektorister (48 tpi) 40 M, C. Sonnabend, Hohe-**<br>Insiert (48 tpi) 40 M, C. Sonnabend, Hohe-**3959**

Lafterplatte mit allen Bautelen sowie 4-<br>K:EPROM mit Monitor für Arpassung Ta:<br>Statur an Z 1013 nach Brosig. 250 M, Heil-<br>bock, Sit., der Jugend 8, Templin, 2090<br>Mobbysuffdaung I Verkaufs billige Bau-<br>tiele aller Art, R.,

Lichtentanne, 9514<br>- LLC 2, 64 K, prof. Tastatur, umfangreiche<br>Sofhware, 1 200 M: Tuner Typ 7 neu, 200 M.<br>M. - Frank, - Rathenaustr. - 14, - Auerbach, **9700**

- MTX 500, 64 K RAM, erweiterbar bis 512<br>mil Handbuch, Datenrecorder, Software, Kir<br>1 O00 M, "Frenzel, "Pabstieithener - Str., '5,<br>Pabstieithen, 9931

**Zantr. Platine PC/M (FA 3/68) u. kompl.**<br>Satz IC (60 St.) zus. 300 M; Kass.-Laufwerk<br>kompl. 50 M; LP I, FM u. NF nach electr. 240 **best, je 18 M; UB 8820/8831 AJ »06807, VOE 12/14, ID 8085 AH je 15txs2\$M;ua auf Anfr. bei Walter. Goethestr 64. Kirch-**

bero, 95 12<br>- Blaueni. - Satellitenempfänger - 950 ...<br>1750 MHz, mit Platinenlayout, 45 M.<br>Olsowski, A.-Milarch-Str., 20, Neubranden-

burg, 2000<br>Gelegenheiti Verk, stat, RAM 120 ns 32<br>KB CMÓS nau. Schuettaul, Lommatzscher<br>Str., 117, Dresden, 8030<br>Mark. sehr preisgünstig, alle Baugr, u.<br>Bauslemente I.color 20 u. 21, Raduga 706–<br>730, Visomat, Stella, Elekt **500 kHz 100 M Grieß. Mollbergslr. 9. Greiz, 6600**

**Studlo-Bandlaufgerät SJ 103, mech. u** opt. in gulam Zustand, geeignat für Voll-,<br>Viertel- und Halbapurbetrieb, 1 000-m-Bähr<br>der und Normal-Spule, 9,5, 18 und 36 cm/s,<br>Blank, Elchenallee 26a, Hohen Neuendorf, **1406**

, Verkaufe: VOH 205 35M; VOE 24 15M<br>VOE 22 10 M; C 500, C 502, C 7136 DI 2 ja<br>30 M; U 2716 20 M; U 1056, U 1059 (U 1159) 20 M; D 718 15 M; DS 8205, DL 074, DL 004,<br>B 3370, B 3170 5 M; B 589 N, B 511 4 M;<br>MAA 550, B 260 2 M; B 50 2 M; B 511 4 M;<br>Tumer neu 15 M. R. Knuse, Waldstr. 2,

Hirachfeld, 7901<br>
Matediaklingan m. 29 Mei, kpl. anschluß-<br>Isrbg 149 Mi, 70 Mei, 179 M. Info antordemi<br>
Viela elektron, Bauelarenta und Baugi, sol<br>
West Literatur. Liste antordemi Tobus Füg.<br>
P. Kocher-Sir. 13, Lobenstein,

**Karte 50 M; 2764 35 M Jackisch. Unterpör-**

litzer Str. 14, PF 51–06, limenau, 6300<br>- Long-State-Computer-XT - mri - 360-K<br>Floppy und Herkules-Graph - K-Bios Ver<br>- sion 2, MS-Dos-Version 211 aufrustber mit **6 freien Steckptalzen, umschaltbar 4,77 u. 7.16MHz. 12-Zo4-Grünmonrtor für 10 TM Zuschr an 0434 DLK PSF 71. Eisenhütten-Stadt. 1220**

Verk. Tyr. T 25/400 (25 A) à 16 M; KD 502<br>(20 A) à 12 M; KU 607 à 7 M; SY 160/2 à 16 M;<br>VQE 23 à 12 M; V 4013, 15. 23. 27 à 1.60 M;<br>VQE 23 à 12 M; V 4013, 15. 23. 27 à 1.60 M;<br>VQB 27. 200, 201 à 16 M; SAY 12, 16, 17, 18<br>MB

**Verk. Sinusgen. Netzbausteine. Lötpi-stote, Baugruppen. Bauelemente Schwarz. Phloxstr 22. Bertin. 1147**

**Hobbysufidsung:** Elektronikmal. 1 bis<br>200 M. Lisle gegen Frekimschlag. Bay.<br>Wormser Str. 28, Dresden. 8019<br>Blete ROMBUCH (kommantertes ROM-<br>Listing) für ZX 81 und ZX-Spectrum für 20<br>bzw. 35 M, T. Hermayer, Kiefernweg 3, E

senach, 5900<br>- Eleie: Bausatz fur ZX-Specirumnachbau<br>(TH-limenau) 800 M; ZX 81 (1 K) m; Profi<br>tastatur 800 M; 10 x U 215 ja 10 M; Große,<br>Hermann-Matem-Str. 33, Köthen, 4370<br>- Satelliterampf. ab. 990 M. kompi, Ania-

gen/Bausätze (Öffselanl., Stereoempf. 16<br>Ka., Fembed.) Dalenbücher "Fairchild",<br>"Hifachi" 5M, Lisle anl. Uwe Fleischhauer, **Starsiedeler Str 2. Lützen. 4854**

- Verk. KI: Bumerangs zum Wiederauffahr<br>gen; Wurfkreisdurchmesser 15 m lür 25 M;<br>große: Bumerangs, Flugkraisdurchmesser<br>45 m für 50 M. Beide Bumerangs mit Wurf-<br>anleitung. P-Röhnen ohne Garantie Stück.<br>5 M. - Klei, G.-Kell **2080**

#### **Ankauf**

**Sammler sucht alte Rados Kauf oder** Tausch, auch gegen moderna Telle, D.<br>Krumbach, Moggast 13. D-8553 Ebermann-<br>stadt, Tel. BRD/31 94/46 31<br>abrdorfer Str. 12. Kautan ges. Nrz, Do-<br>derdorfer Str. 12. Magdeburg, 3014<br>6502. K. Mautzka, Sophenstr. 25. Berlin,<br>65

1130<br>Kleinbildråhre Typ 16 LK 15, Naebert<br>Observatorum 2, Lindenberg, 1231<br>Suche Spiel- und Arbeitsprogramm (ur<br>KC 854 Axel Klein, Fürstenseer Land-<br>straße Reustreatz, 2000.<br>Suche EC 92, ECH 81, EM 80, EZ 80, EF

89, EABC 80, EL 84. Zuschnft an DLB-An-<br>2agenannahme, Ringstr. 5a, Forst, 7570<br>- Buche Gehäuse f. EKV 01 u. Frontplatte<br>EKV 11 Quarre HC 6 U 8980 - 9033 kHz<br>35,22 - 35,73 MHz, Kürbis, Box 1224, Binz, **2337**

Môchte Konverter oder Tuner für das 2-<br>m-Amateurlunkband : kaufen, Werner Tu-<br>gend, Auenstr. 45, Erluri, 5026<br>Suche B 753 G, Siegel, Johannisplatz 2,

Glauchau, 9610<br>- Suche für 2.1013 Hardware-Envelterung<br>(Vollgrafik, RAM-Floppy, EPROM-Enverte<br>rung bis 64 K o.ä.) Nur schriftlich an Rap<br>pika, Straße: des. Komsomol. 8, Leipzig,

**Suche dnngend Hochspannungsröhre PL 500 Matthias Paul. Forststraße 8. Wein-böhla. 8256**

Achtung, Commodore-User!<br>Einbeuvon Speichererweit in C 16/116<br>sowie Rep. und Module für C plus 4.<br>C 16/116, Zuschr. an 3589/3, Freie<br>Presse, PSF 447, Karl-Marx-Stadt. **9001**

Verkaufe für C 64: ICs, Tastatur, Ge-<br>häuse und andere Bauteile, Bestellung<br>mil Presangebol in DM an Merio För-<br>ster, A.-Becker-Str.4, Nordhausen,<br>5500

**LEITERPLATTEN-Service schnell, zuverlässig, korrekte individuelle Bearbeitung.**

**Römer, Scharfenberger Str. 8, PF 208/18, Radebeul, 8122**

![](_page_46_Picture_48.jpeg)

Hobbyhistoriker aus der BRD sucht alle Gegenstände und jede Literatur aus der Anfangszeit der Funkentelegrafie und des Ru ndfunks (1897-1925), *z.* B. Fritter und Funkeninduktoren. Zustand gleichgültig. Hole ab und zahle hohe Sammlerpreise. **Werner Haase, Goethestr. 14, D-6361 Reichelsheim Telefon 06035-27 31**

COSMO-Computers Ihr AMIGA-Spöziallst Hard- und Software zu reellen Preisen Auch Public Domain in den wichtigsten Senen Weiter im Angebot: IBM-kompatible ATs (286) Kostenlose Preisliste anfordemI H.-J. Staudte, Allee der Kosmonauten 107, Berlin, 1140 Telefon: Berlin 5422289

![](_page_46_Picture_51.jpeg)

Berlin-Neukölln (44) Karl-Marx-Str. 27 (U-Bahn Hermannplatz) Berlin-Charlottenburg (10) Kaiser-Friedrich-Str. 17A(U-Bahn Bismarckstr.)

### Große Auswahl in Meßgeräten und Bauteilen. Preiswerte Audio/TV/ und Video-Geräte.

### **Verschiedenes**

**Verk.** *2* **neue ir-Lautsprecher L 3512 (50 W/8 O) a 500 M. V-24-Modil für KC 85 400 M Suche 3 Kasettenlaufwertce LW**

IBM kompatibler PC Fabrikat: Schneider EURO PC komplett mit Festplatte. 2 Laufwerken. Maus. Monitor. Software Preis: VB 3000-DM **Wolfgang Kons, Pilgramsroth 39, BRD- 8630 Coburg**

**1200 (aus SK 3000/HMK 100) M Otto. Bach 10. Holzlhaleben. 5401**

Blete U 2164 C 20, 15M, U 555, 12M, KT<br>372 A, 30M, KT 391, 30M, KT 913 b, 36M,<br>U 806, 15M, U 807, 15M, Suche IS 74165, **74 LS 165. DL 075, Rischer, Heinrich-Heine-Str. 2. Neusalza-Spremberg, 8713**

**Kaufe, tausche Software für ZX Spec-trum plus 48 K. M Richter. Steinweg 11, Eibau. 8712**

**Verk. preisgünstig Sterooltchtoroei. Ver**stärker, Crossover, Boxen, Meßgeräle,<br>Baugruppen, BE u. vieles andera. Liste an-<br>fordern. Suche FA kompl, Jhg. vor 1960,<br>"Information-Applikation" - Frankfurt/Oder,<br>Hefte 1–8/10/13/14 - Schlufter, J.-B.-Sutt**ner-Str 8. Sondershausen. 5400**

**Verk. Baugruppen u. Bauteile v <sup>1</sup> txs 200 M Bitte Liste anfordem (RückumscN.)**

### **KC-PASCAL**

**PASCAL-Compiler-Editor für die Heimcomputer KC 85/1 bis KC 85/4 und CP/ M-Systeme. einschließlich Kassette und Dokumentationsdiskette (5.25 \* MS-DOS oder CP/M) nur 69.- M Fa. Dr. Albrecht Mugler**

**PF 24. Oberlungwitz. 9273**

RTTY-CW-Packet-Radio lüralle Com-<br>puler ab 35 DM Sinclair, Alan, Com-<br>modore + IBM, XT-Computer – mit **20 MB HD 1599 DM. AT-Computer** *mt* **20 MB HD 2049 DM sowie gebrauchte Computer Alle Steckkarten und Bauteile lieferbar Fa. Günther. Krontalstr. 67a. 1000 Bertm 49. BRD. Tel 7455225 von 16-21 Uhr. D06I0 -------Kostenlose Info anfordem--------**

### **Taststifte für die Prüfung elektronischer Baugruppen mit folgendem Sortiment**

Taststift 1/1,2 Raster 1,25 mm einstufig Drahtanschluß Spitze Taststift 1/1,2 Raster 1,25 mm einstufig Drahtanschluß Krone Taststift 1/1,2 Raster 1,25 mm einstufig Drahtanschluß Flexispitze im Jahr 1990 lieferbar!

Nähere Informationen erteilt **Kombinat VEB Carl Zeiss JENA, Betrieb Saalfeld, Abt. Verkauf Tel. Saalfeld 47 26 27 Altsaalfelder Straße 5, Saalfeld, 6800**

- Verkaufe Röhrenprüfgerät RP 659 sowie<br>Röhran E-Serie, 2 Laufsprecher 6, 4 Walt,<br>Preis - nach - Vereinbarung, - Hans-Jürgen<br>Hüttner, Blumenstr- 22, PSF 95, Auerbach, **9700**

Fur alle **UB** 8820-Entwickle Nachbildung über µP gestauerten RAM<br>Kopplung an **jedan** Rechner (von Spectrum<br>bis PC) mit V24 Leiterp! u. Progi sarv. 100<br>DM: Aust. Info geg. Ruckporto. R. Geriner,<br>Sterckmannweg 15, Berlin, 1140

### **Sofort lieferbar!**

DKLs für 4 MHz-Einplatinenrechner (UA 880) - CPU, PIO, CTC, 64 <sup>K</sup> EPROM/sRAM plus Options in Varianten: ZVE 801/64 K dRAM ZVE 802:2. CTC, SIO. 2 x IfSS ZVE 803:2. CTC, Stützakkus für sRAM Platine  $170 \times 215$  voll K 1520-kompatibel

Preis: 155 Mark pro Stück zuzügl. Dokumenta **VEB Baumechanisierung Lengenfeld Abt. TFV Koll. Barth Lengenfeld, 9802**

**Suche Oszi M Koss. Kroppentalstr. 26. Naumburg. 4800**

**C 64-Antänger:** Biete "Ertahrungsaus-<br>tausch aut Diskettenbasis", Zuschr, mit<br>Freiumschlag an W. Gaedlie, Altenburger<br>Straße 12, Rositz, 7405

**Stopp! Elektron Bauelemente z halben** Preis für Elektronik-, Radio-, Modellbau-,<br>Computerbastler u. Funkamateure; preis-<br>gunstige Sortimente, Sammelangeb.-Liste **anfordem (Porto beilegen) W Krone. Virchowstraße 98a. Beelitz, 1504**

**Tauache C 64/C 128 Software gegen Software fur Euro-PC. G Busch. Schiller-Straße 10. Neubrandenburg. 2000**

**Verkaufe Leiterplatten für 150-MHz-Fre-quenzzahler 45 M; suche K 500 UE 137.** *pA* **733 PC, KT 372 b. EO <sup>1</sup> 10000kHz G Ak-kermann. Siedefhofstr 5. Goths. 5800**

Fertige Netztransformatoren nach Angabe von Strom und<br>Spannung Versand per Spannung. Versand per Nachnahme möglich. L.<br>Heinrich, Dorfstraße 14, **Heinrich, Dorfstraßei 4, Canow/Mecklenburg, 2081**

**Wer kennt Diskettenformal für C 128 Im CP/M-Modus, das auch der PC 1715 pro-blemlos schluckt? Suche C 128-Ertahrungs- und Programmaustausch Udo Rä-der. E.-Schnefler-Str 44. Plauen. 9900**

![](_page_47_Picture_29.jpeg)

**Am Nippenkreuz 18 5300 Bonn 2 Tel. (0228) - <sup>34</sup> 63 <sup>49</sup>**

## **Und ab zur Post!**

![](_page_47_Picture_1419.jpeg)

![](_page_47_Picture_33.jpeg)

![](_page_48_Picture_0.jpeg)

### **Schützen Sie Ihre Disketten!**

Disketten sind hochempfindliche Datenträger. Magnetfelder, mechanische und klimatische Einflüsse können sie unbrauchbar machen. In unseren Diskettenboxen aus ferromagnetischem

Material sind sie sicher aufbewahrt!

Vor allem beim Transport und Versand gibt es keinen besseren Schutz!

Nähere Informationen: **VEB Phonotechnik Zittau Direktionsbereich E Kennwort** "Diskettenbox" **Rathenaustraße 9, Zittau, 8800 Tel.: Zittau 6 72 33**

### **Bieten 16 Arten**

**von Standard-Kunststoffgehäusen**

- **• sofort lieferbar**
- **• einfachste Montage**
- **• formschön und stabil**
- **• temperaturbeständig bis 90°C**
- **• 13 Farbvariationen**
- **• Material: Kunststoff, 3 mm bzw. 4 mm stark**

Innenmaße:  $(H \times B \times T)$  $100 \times 180 \times 210$ ;  $70 \times 200 \times 215$ ;  $60 \times 160 \times 170$ ;  $70 \times 110 \times 145$ ; 140  $\times$  400  $\times$  205; 93  $\times$  280  $\times$  160;  $40 \times 120 \times 170$ ;  $50 \times 100 \times 110$ ;  $35 \times 145 \times 170$ ;  $50 \times 70 \times 110$ ;  $30 \times 50 \times 80$ ;  $35/77 \times 290 \times 190$ ;  $35/70 \times 230 \times 160$ ;  $20/60 \times 130 \times 160$ ;  $40\times60\times90;20\times85\times120$ .

**Aufträge an: VEB Betonwerke Laußig, Werk Kemberg, Str. d. MTS 2, Kemberg, 4604 Tel.: Kemberg 212, App. 60, Herr Adolph**

## ABACOMP - Ein neues Konzept setzt sich durch

### **Erstklassige Rechner und neue Arbeitsplätze für die DDR !**

Neben den bisher bekannten Produkten sind seit einigen Wochen Personalcomputer, Netzwerke und Zubehör der Firma ABA-COMP jedem Computerfachmann ein Begriff geworden.

Hochqualifizierte Fachleute aus unserem Land haben sich zusammengetan und in dem westdeutschen Unternehmen aus Frankfurt am Main einen Partner gefunden. der das notwendige know-how und die erforderlichen Verbindungen in alle Well hat. Hohe Produktqualität, technische Spitzenleistungen und beste Langzeilstabilität zeichnen die aus sorgfältig ausgesuchten Komponenten in der DDR gefertigten Geräte aus. Selbst für den (seltenen) Fall, daß ein solches Gerät einmal einen Defekt aufweisen sollte, stehen Sie nicht im Regen: Durch die ständig wachsende Zahl der ABACOMP-Betriebe wird der Service in absehbarer Zeil in der gesamten DDR gewährleistet sein !

Hinzu kommt, daß bei der Konstruktion der "ABACO"-Computer großer Wert darauf gelegt wurde, daß die Reparaturkosten nicht ins Unermeßliche steigen: Alle Geräte sind modular aufgebaut. Dies erhöht zwar die Fertigungskosten spürbar, vermeidet aber den aufwendigen Tausch einer Komplettplatine, deren Preis in vielen Fällen fast dem Geräteneupreis entspricht. Außerdem ermöglicht cin solcher modularer Aufbau (Steckkartenprinzip), in einigen Jahren Auf- oder Umrüstungen auf neue und dann aktuelle Technik vorzunehmen.

Wichtig: Sie sollten sich bei einer Kaufentscheidung auf keinen Fall durch zunächst scheinbar günstigere Angebote irritieren lassen. Allein das Preis/Lcistungs-Verhältnis der angebotcnen Fabrikate zählt, denn schließlich wollen Sie ja Ihren Computer nicht in ein oder zwei Jahren zum alten Eisen werfen.

![](_page_48_Picture_22.jpeg)

**Wir suchen noch wertere Vortretiogon in anderen Teden der DOR ABACOMP GmbH • Kransborgoc Wog 24.6000 Fronkfurt/Moin Telefon (069) 76 31 16**

### *Nachlese*

### FD-Interface für den PC/M Heft 2/90, S. 64

Bild 1: Zwischen R 16 (1.8 kQ) und R17 (12 kQ) ist eine Reihenschaltung von R 18 (120 Q) und C 10 (100 nF) nach Masse nachzutragen (im Bestückungsplan sind R 14 und R 18 mit je 150  $\Omega$  eingetragen). R 24 hat den Wert 100  $\Omega$ ; R 39 hat den richtigen Wert 270 kΩ.

Bild 2: D4 (DS 8286) muß im Bestückungsplan um 180 Grad gedreht werden; D30 (DL 038) trägt die richtige Bezeichnung D29; D31 (DL 038) trägt die richtige Bezeichnung D 30; D 32 (B 082) trägt die richtige Bezeichnung D 31; die Reihenfolge der Kontakte von X1 ist vertauscht abgebildet (1 = 29 und umgekehrt). A. Mugler

Elektronische Berechnungen Teil 4 Heft 4/90, S. 174 Die Zeile 2130 am Anfang des Programms wurde versehentlich doppelt abgedruckt. Um das Programm gleich nutzen zu können, hier die DATA-Zeilen der R 24-Reihe:

6588 REM R-WERTE E 24<br>6505 DATA 1,1.1,1.2,1.3,1.3,1.6,1.8,2,2.2,2.4<br>6315 DATA 6.2,6.8,7.5.8.2,9.1<br>6315 DATA 6.2,6.8,7.5.8.2,9.1

Klangerzeugungs-Allerlei (2) Meft 5/90, S. 230

Beim Abdruck der Leiterplatten 5/90-05 und 5/90-06 ist durch ein Versehen der Druckerei ein bedauerlicher Fehler passiert: Beide Lciterplattenbilder hätten gekontert dargestellt werden müssen, sind beim Nachbau also spiegelbildlich aufzufassen. Bei den Leiterplatten der Fa. Berkenkamp ist diese Änderung berücksichtigt.

## *Vorschau auf Heft 8/90*

- Operationsverstärker Doppelt- und Vierfach-Applikationen
- Wochenendprojekte für den Newcomer
- C<sub>64</sub>-Tools
- Heiße Tips für den PC/M
- Elektronik für Haus und Garten

### **Achtung!**

**An alle Betriebe und Einrichtungen, einschlägigen Fachgeschäfte, selbständige Handwerker und Handwerksgenossenschaften der Branche Elektroinstallationstechnik, Elektronik und artverwandte Anwender!**

**PORZELLANWERK KLOSTER VEILSDORF Fabrikstraße, Veilsdorf, 6116 Tel. Hildburghausen 2671, Telex 628708**

**bietet als Hersteller von technischen Porzellanen und einem Sortiment von Installationsmaterial im sofortigen Direktbezug an:**

**- Geräteschutzsicherungen, <sup>5</sup> <sup>x</sup> <sup>20</sup> flink und träge,**

- **- Schraubkappen, K2 und DL <sup>E</sup> 16,**
- **- Porzellanschutzringe, E27 und E33**

**Bei G-Sicherungen garantieren wir den technischen Standard und niedrige Preise durch Zusammenarbeit mit der Wilhelm Pudenz GmbH Dünsen/BRD.**

**Beschränken Sie sich nicht auf die Liefermöglichkeiten der Großhandelseinrichtungen, sondern**

### **kaufen Sie direkt!**

**Wir sind Ihr Partner, wenn es um technische Porzellane und um Sicherungen geht! Fordern Sie Prospekte und Preisunterlagen an!**

## *Aktuelles*

### **4. Nordhessische Amatcurfunktage - NAT '<sup>90</sup>**

Die NAT '89 findet am 18. (ab 10 Uhr) und 19.8.1990 in D-35OO Kassel. Wilhelmshöher Allee 19, statt. Es arbeitet DL0NAT. Vorgesehen sind Vorträge (Amateurfunk in der DDR. Expeditionen von DJ6SI...), YL-Treffen, Meßmöglichkeiten für Sende- und Empfangstechnik, Mobilwettbewerb und Flohmarkt. Info: Ch. Demming, DJ7CD, Im Ährenfeld 7, D-3500 Kassel (SASE!).

Ch. Demming, DJ7CD

#### **22. Deutsch-Niederländische Afu-Tage - DNAT '90**

Am 24.8.1990 verleiht die Stadt Bad Bentheim zum 9. Mal die "Goldene Antenne" Für eine hervorragende humanitäre Tat eines Funkamateurs. Gleichzeitig finden dort vom 23. bis 26.8.1990 die 22. Deutsch-Niederländischen Amateurfunkertage statt (Infostand am Rathausplatz). Auf dem Programm stehen Mobilwettbewerbe, Nachtfuchsjagd, Flohmarkt. Amateurfunkmuseum. Jugendaktivitäten. YL-Runde, Hamfest. Treffen von DIG, VFDB, EU-DX-F, QCWA. OOTC. DXem.. Sonderstationen sind DF0DNT, DF0DBP und DK0AFM.

L. Zastrau, DF3BN

### **Deutsche Peilmeisterschaften 1990**

Der Ortsverband Kulmbach, DARC-Distrikt Franken, lädt zu den Deutschen Peilmeisterschaften herzlich ein.

Austragungsort ist ein Gebiet etwa 20 km südlich von Kulmbach (OL-Karten vorhanden). Der 2-m-Wcttbewerb beginnt am 18. 8. um 1200 Uhr. der 80-m-Wettbewerb am 19.8. um 8 Uhr. Treffpunkte und Begleitprogramm, s. cq-DL 8/90. Es liegen Teilnahmezusagen aus der DDR, der Schweiz und Österreich sowie von je zehn Teilnehmern umfassenden Mannschaften aus der CSFR und Ungarn vor. K.-H. Mols, DL9ME

### FUNKAMATEUR

Redaktion: Storkower Straße 158 Berlin. 1055 Telefon. 43006 18. App 276/338 Telex: 11 26 73

Dipt.-Journ. Harry Radke (Chefredakteur), Dipl.-Ing. Bernd Petermann. Y22TO (stellv\_Chefredakteur/Amateurfunk technik/.praxis}, HS-ing. Michael Schulz (Mikrorechentechnik/Anfängerpraxis). Jorg Wernicke (Elektronik). Hannelore Spielmann (Gestaltung). Brigitte Wulf (Sekretariat), Heinz Grothmann (Zeichnungen), Frank Stchla (ständiger freier Mitarbeiter}

Klubstation: Y63Z Manuskripte:

Wir bitten vor der Erarbeitung umfangreicher Beiträge um Rückfrage - am besten telefonisch - und um Beachtung der .Hinweise zur Gestaltung von technischen Manuskripten" (siehe FUNKAMA-TEUR 11/88 oder bei uns anfordem) Nach Manuskripteingang erhalt der Autor Nachricht über unsere Entscheidung.

Herausgeber und Verlag: Brandenburgisches Verlagshaus Registrier-Nr.: 1504

Herstellung: Lichtsatz INTERDRUCK Graphischer Großbetrieb Leipzig 111/18/97. Druck und Binden 1/16/01 Märkische Verlags- und Druck-Gesellschaft mbH

Nachdruck:

im in- und Ausland, auch auszugsweise, nur mit ausdrücklicher Genehmigung der Redaktion und des Urhebers sowie bei deren Zustimmung nur mit genauer Quellenangabe FUNKAMATEUR/ODR Die Beiträge. Zeichnungen. Platinen. Schaltungen sind urheberrechtlich geschützt. Außerdem können Patentoder Schutzrechte vorliegen. Die gewerbliche Herstellung von Leiter-platten und das gewerbliche Programmieren von EPROMs darf nur durch von der Redaktion autorisierte Firmen erfolgen.

Oie Redaktion haftet nicht für die Richtigkeit und Funktion der veröffentlichten Schaltungen sowie technischen Beschreibungen. Beim Herstellen, Ver-äußern, Erwerben und Betreiben von Funksende- und Empfangseinrichtungen sind die gesetzlichen Bestimmungen zu beachten.

Bezugsmöglichkeiten: in der DDR über die Deutsche Post, in anderen Ländern über die Postzeitungs vertriebs-Ämter oder über den internationalen Buch- und Zeitschriftenhandel BRD: Kunst und Wissen, Erich Bieber OHG, Wilhclmstr. 4. PF 46. <sup>7000</sup> Stuttgart 1; ESKABE GmbH, Kommissions-Grossobuchhandlung, Grashofstr. 7b. 8222 Ruhpolding; Georg Lingenbrink. Stresemannstr. 300, 2000 Hamburg 50. Verlag Harri Deutsch, Gräfstr.47. 6000 Franklurt/Main 90, Gustav Fischer Verlag. Wollgrasweg 49. pf 720143. 7000 Stuttgart 70; Verlag j. Neumann-Neudamm. Mühlenstr 9. PF 320. 3508 Melsungen; Berlin (West): Gebrüder Petermann GmbH. Kurfürstenstr. 111. 1000 Berlin 30; HELIOS Literaturvertriebs GmbH. Eichborndamm 141-167. 1000 Berlin 52 (nur Abo). Elwett und Meurer. Hauptstr. 101,1000 Berlin 62, Österreich: Globus-Verlagsanstalt GmbH. Höchstädtplatz 3. A-1206 Wien 20; Schweiz: Freihofer AG. Postfach. CH-8033 Zürich. Bei Bezugsschwierigkeiten lm Ausland wenden sich Interessenten bitte an das Brandenburgische Verlagshaus. Abt. Werbung/Vertrieb. Storkower Str. 158. Berlin. DDR-1055 Anzeigen: Oie Anzeigen laufen außerhalb des redaktionellen Teils der Zeitschrift Anzeigenannahme - für Kleinanzeigen (Leseranzeigen) alle Anzeigenannahmestellen der DDR. - für Wirtschaftsanzeigen Redaktion oder Brandenburgisches Verlagshaus. Storkower Str. 158. Berlin. 1055 Erscheinungsweise: Oie Zeitschrift FUNKAMATEUR erscheint einmal monatlich. Bezugspreis: Preis je Heft 2.50 OM. Bezugszeil monatlich. Auslandspreise sind dem ZeitschrHtenkatalog des Außenhandelsbetriebes BUCHEXPORT zu entnehmen. Artikel-Nr. (EDV) 582 15 Redaktionsschluß: 31. Mai 1990 Druckerei-Versand: 24. Juli 1990

# **Komfortnetzteil mit Digi**

### **(s. Beitrag in dieser Ausgabe)**

![](_page_50_Picture_2.jpeg)

![](_page_50_Picture_3.jpeg)

**Netzteile sind in Amateurkreisen ein recht beliebtes Bauziel. Die in dieser Ausgabe vorgestellte Bauanleitung zeichnet sich durch einfachen, problemlosen Aufbau aus und ist auch für Anfänger ohne Schwierigkeiten beherrschbar. Durch seine technischen Parameter ist es sehr universell einsetzbar.**

**Die Fotos zeigen das fertig aufgebaute Dual-Netzteil mit Digitalvoltmeter. Der Blick in das geöffnete Gehäuse läßt deutlich die Anordnung der Leiterplatten und des Netztrafos erkennen.**

**Als Gehäuse diente eine Angebotsvariante aus dem Elektromotorenwerk Zörbig. Dadurch konnte ein optisch gelungenes Gerät aufgebaut werden, das sehr universiell einsetzbar ist und sicher viele Nachbauer finden wird.**

**Fotos: A. Huhn**

![](_page_50_Picture_8.jpeg)

## Der Sprung zum PC -Floppy-Disk-Laufwerk und Grafik-Display-Controller am Z 1013

**Lange erwartet, von unseren Autoren Manfred Kramer, Y23VO, und Klaus Thielecke nun realisiert - der FD-Anschluß und der Einsatz des GDC U 82720 am 21013. Damitwird der kleine Mikrorechnerbausatz zum echten PC unter CP/M und läßt sich noch universeller als bisher einsetzen. Die Fotos auf dieser Seite vermitteln einen Eindruck von der Leistungsfähigkeit des GDC und vom praktischen Aufbau der Leiterplatten für FDC und GDC.**

**Foto: M. Schulz**

![](_page_51_Picture_3.jpeg)

**AMATEU** 

![](_page_51_Picture_4.jpeg)

![](_page_51_Picture_5.jpeg)

![](_page_51_Picture_6.jpeg)

BETRIEBSSYSTEM CP/M

AUFBAU UND ANWENDUNG IDENTIC

> **Wer nach dem Aufbau der Hardware tiefer in das CP/M einsteigen will, dem sei das im III. Quartal im Brandenburgischen Verlagshaus erscheinende Buch von Man**fred **Kramer** "Betriebssy**stem CP/M -Aufbau und Anwendung" empfohlen.**

![](_page_51_Picture_8.jpeg)